MATTEO CAZZATO matr. 736050 FABIO FALLARA matr. 739829 STEFANO VALLE matr. 735870

# **ESPANSIONE DEL CAMPUS BOCCONI NELL'AREA DELL'EX CENTRALE DEL LATTE**

POLITECNICO DI MILANO Facoltà di Architettura Civile **Tesi di Laurea magistrale in Architettura delle Costruzioni**  Relatore: Prof. Arch. Giancarlo Perotta a.a. 2010/2011

# **INDICE**

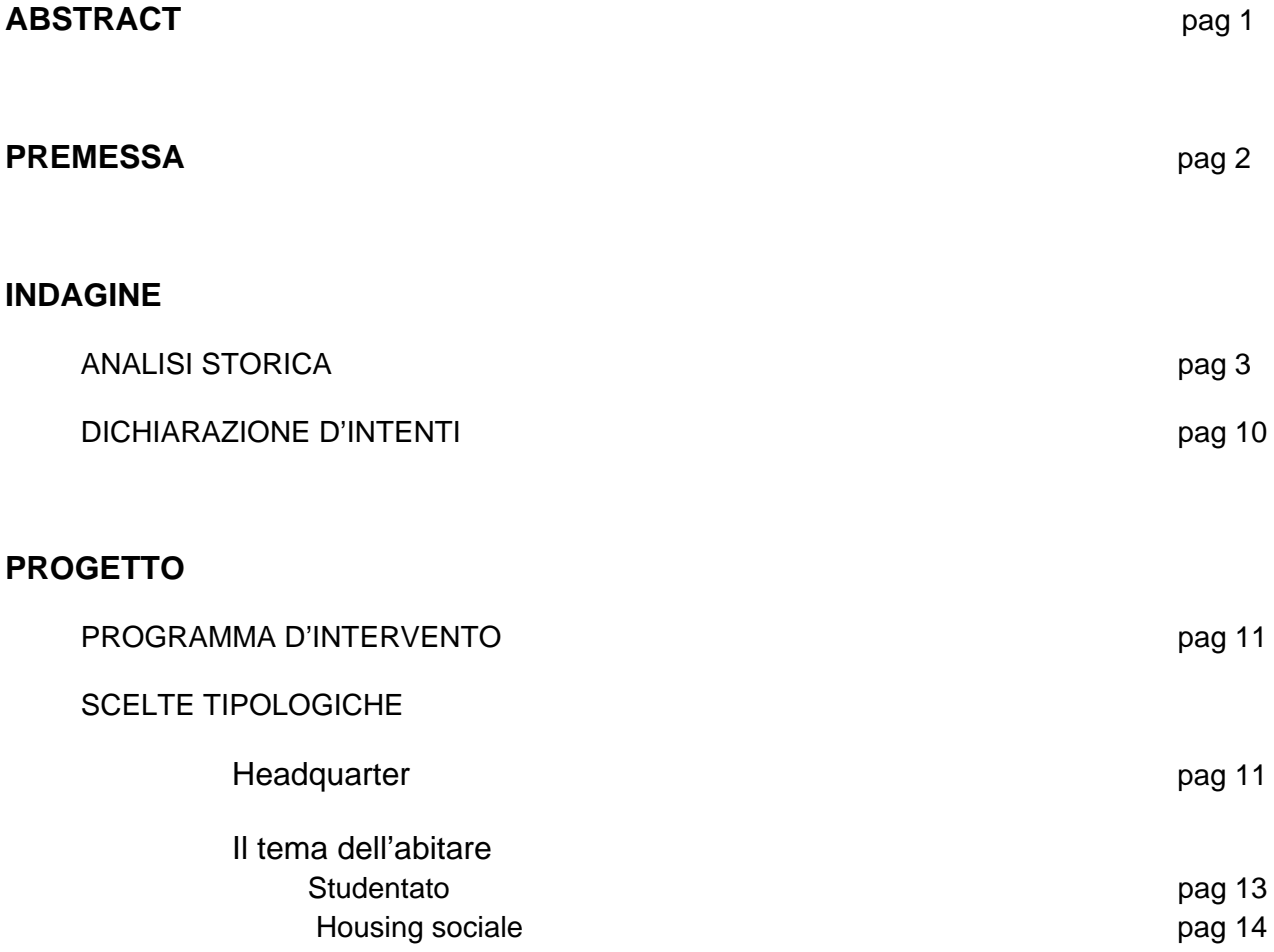

# **PROGETTI ESECUTIVI**

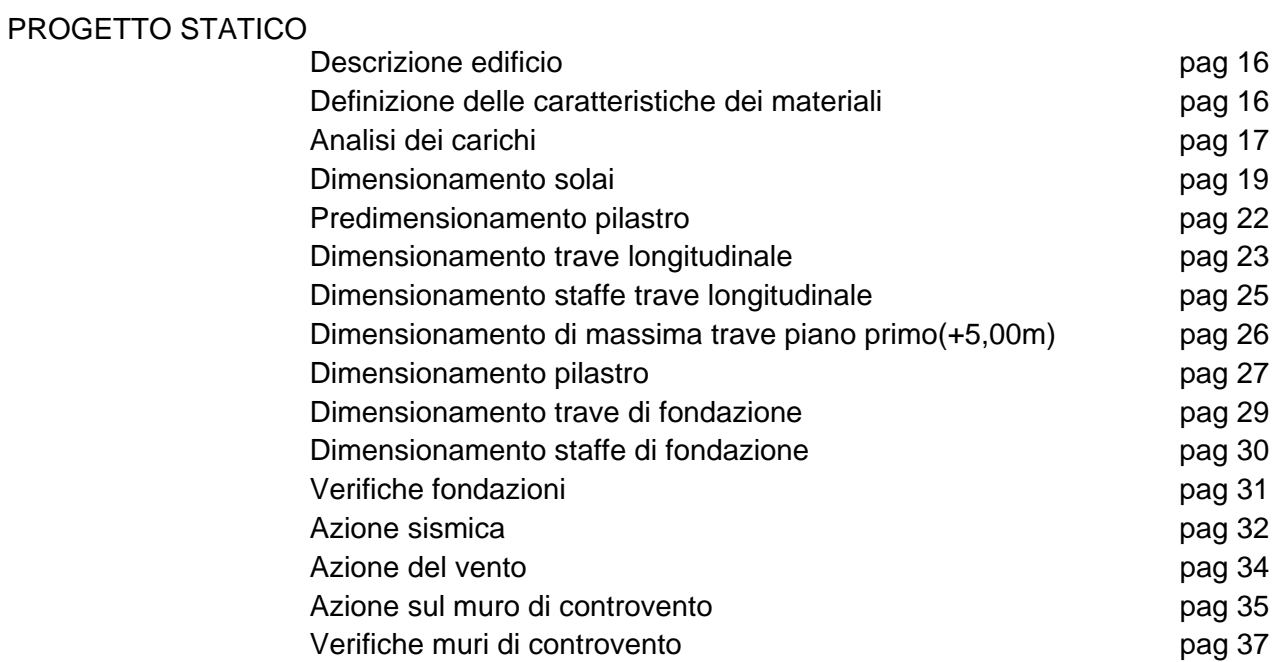

### PROGETTO IMPIANTISTICO

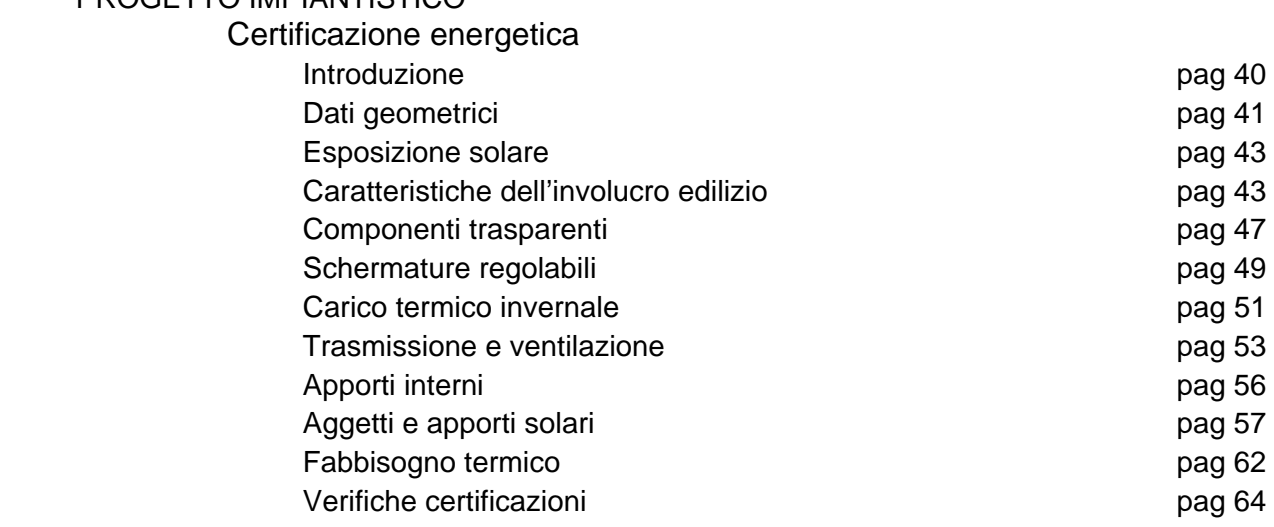

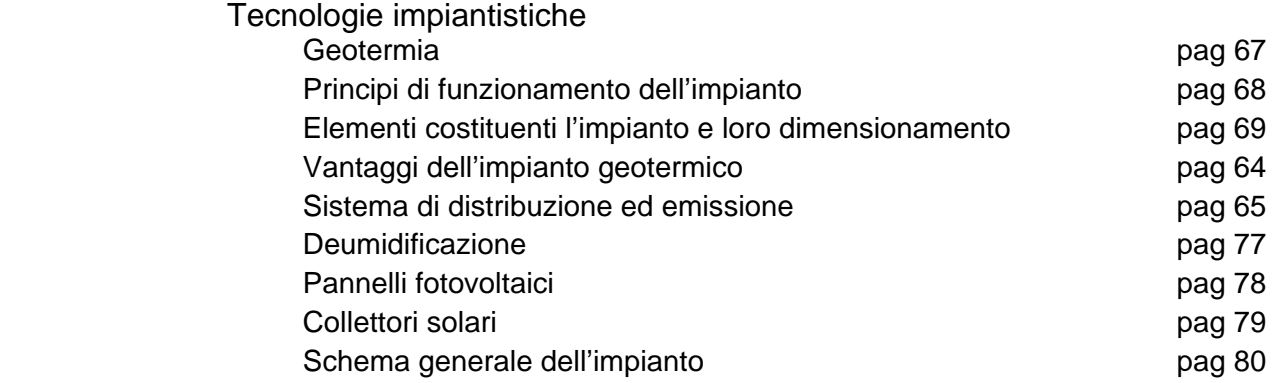

# **INDICE DELLE FIGURE**

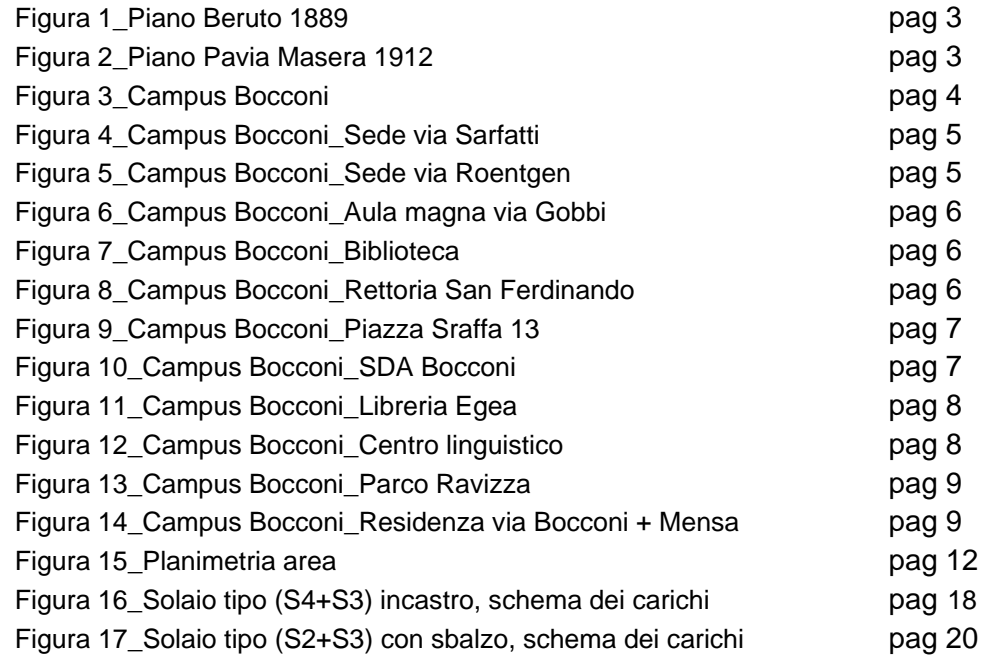

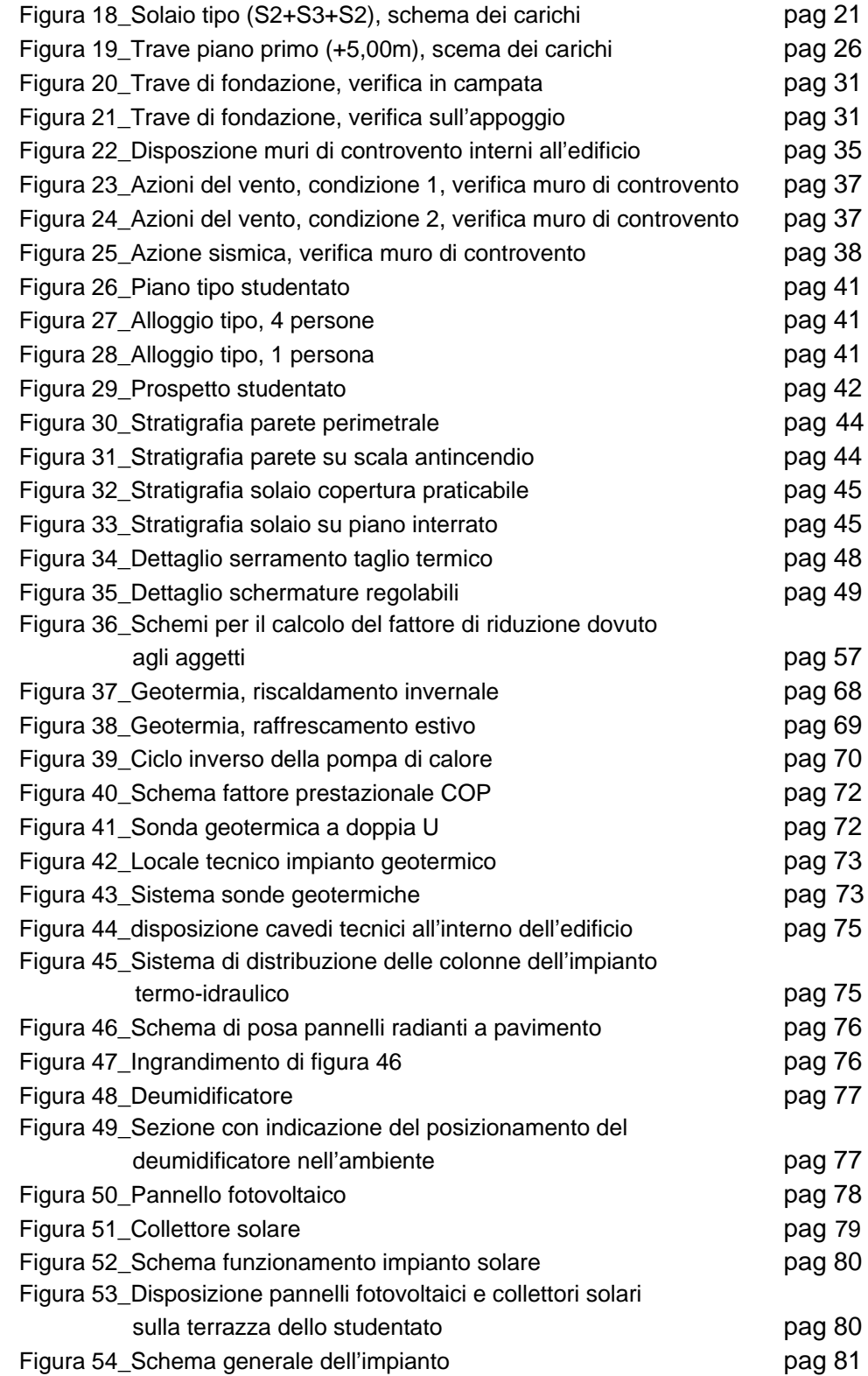

# **INDICE DELLE TABELLE**

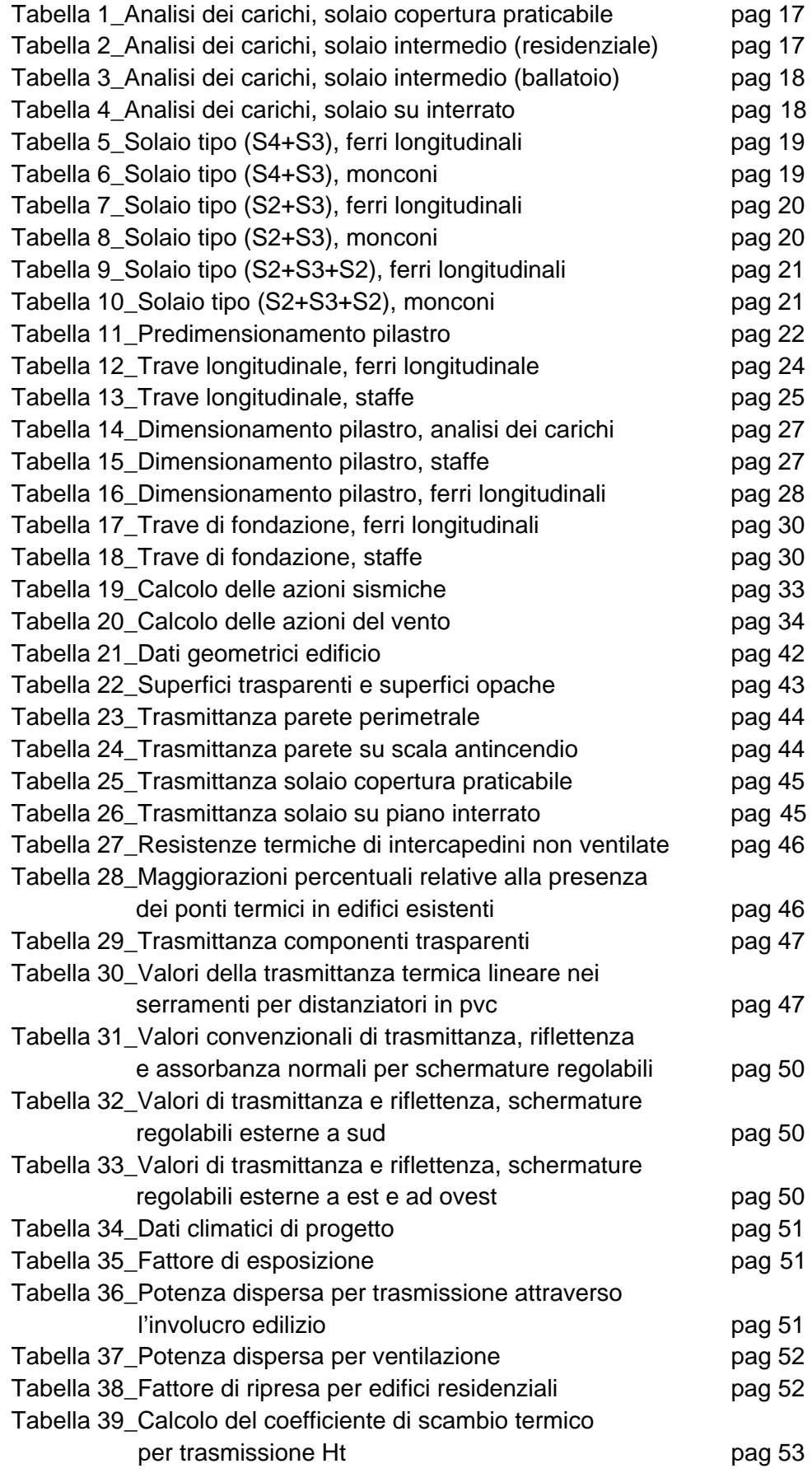

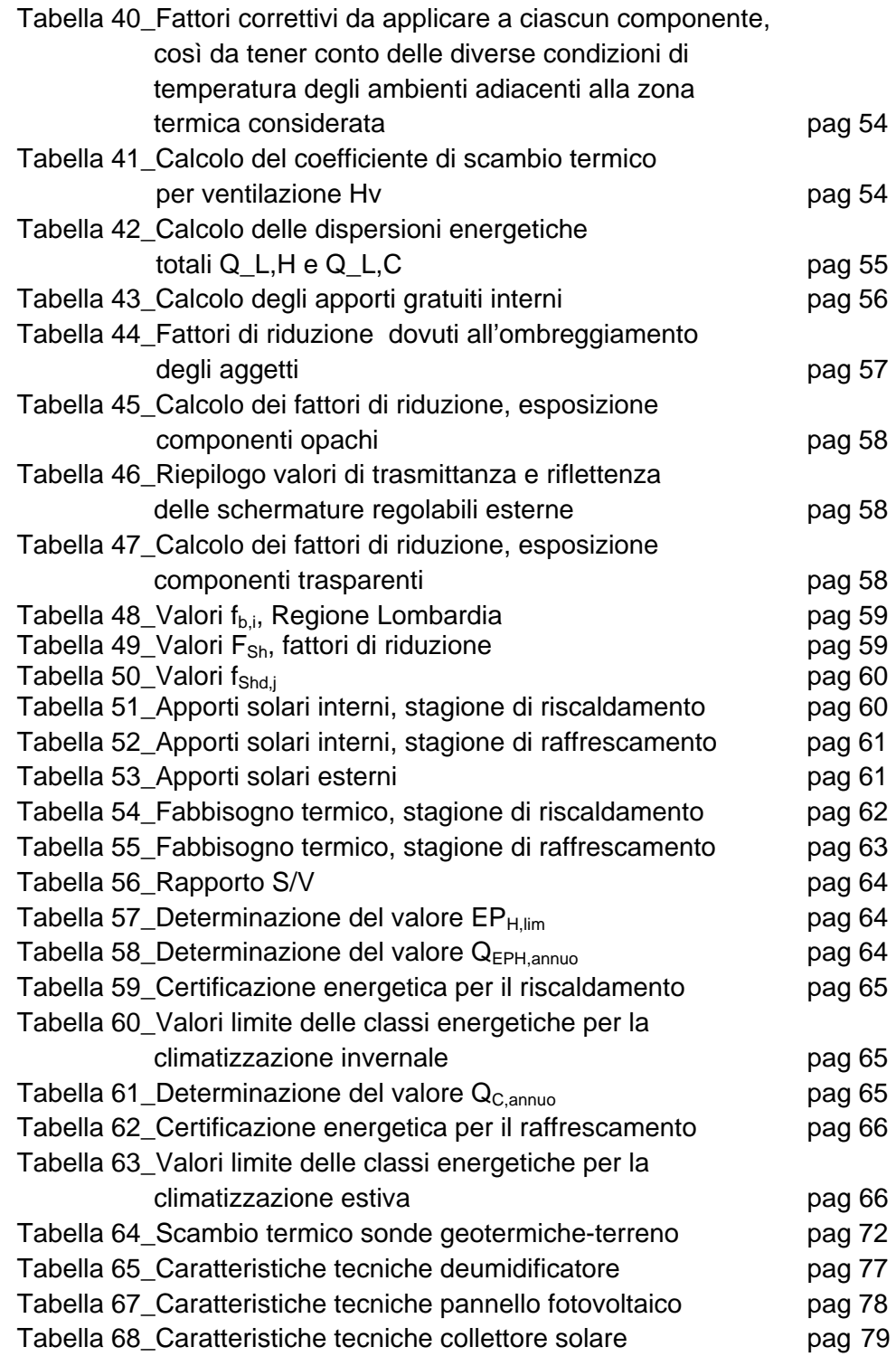

### **INDICE DEI GRAFICI**

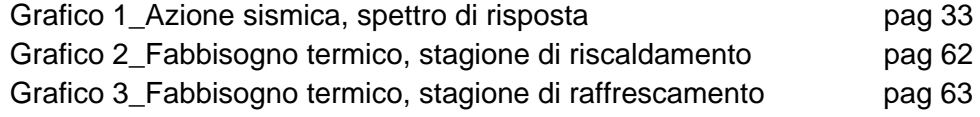

### **ABSTRACT**

Il progetto per la riqualificazione dell'area dell'ex centrale del latte di Milano si pone, nel contesto eterogeneo in cui è situata l'area, l'obiettivo della ricostruzione dell'isolato.

Sui presupposti di creare un'inversione di tendenza, sia rispetto alla chiusura storica di questo grande isolato (conseguente all'insediamento della centrale del latte), sia rispetto all'interpretazione tradizionale del piano Beruto (che prevedeva la frammentazione dell'area in quattro quadranti), il progetto propone l'apertura di un unico grande isolato. Apertura realizzata edificando solo ed esclusivamente il lato a nord, che si deve confrontare con l'edificazione ormai storicizzata dell'università Bocconi, e il lato a sud, che ha il compito di ripristinare il fronte sulla circonvallazione e di assolvere alla funzione di "filtro" e "protezione" della parte più centrale dell'area, nella quale sorgerà un grande spazio a verde.

Il progetto intende garantire un alto grado di permeabilità sia a livello visivo che a livello fisico, favorendo la percorribilità dell'area sia sul'asse nord-sud che sull'asse est-ovest, ponendosi crocevia delle connessioni tra il campus Bocconi e l'area Ex OM, e tra i parchi Baravalle e Ravizza. La volontà è quella di utilizzare lo spazio aperto pubblico come elemento strutturante e di riqualificazione dell'area a livello urbano. Attraverso la realizzazione di una grande area a verde centrale e la creazione di molteplici spazi aperti vengono a soddisfarsi così i nuovi indici urbanistici che garantiscono una densità del costruito minore, buon inizio per un aumento della qualità della vita in una città con un grande deficit di spazi pubblici.

I presupposti chiave dell'intervento sono quindi la ricostruzione dell'isolato attraverso il progetto del fronte, sia esso cortina o successione di pieni e vuoti, il tema della permeabilità e dello spazio aperto e non ultimo il problema della densità del costruito, producendo così un'inversione di rotta rispetto allo sfruttamento classico dell'isolato.

Caratteri di pubblicità, quali strategie di apertura e connessione, funzione igienico culturale e ricreativa, nonché la Mixitè tipologica, finalizzata all'interazione sociale di sfere differenti, pongono inoltre l'accento sull'importanza attribuita all'aspetto sociale e ai modi di aggregazione.

Oggi si tende ad esaltare l'entità quartiere come elemento di scala intermedia tra la città e il nucleo abitativo. In questo senso la ricerca di un equilibrio tra gli usi privati della città (la residenza) e quelli pubblici (servizi al quartiere, commerci e soprattutto l'università) potrebbero essere la chiave di lettura di un quartiere contemporaneo.

#### **PREMESSA**

"Ogni organismo privato trae vantaggio notevole dall'appartenenza alla città, è un frutto che esiste perché esiste l'albero e che da esso trae nutrimento.

Questo risulta essere una sorta di patto non scritto che da sempre è stato il fondamento dell'urbanità e quindi ogni costruzione nei termini di questo fatto è tenuta a ricambiare il dono contribuendo al buon gusto e alla bellezza complessiva dell'organismo urbano.

Di cosa rilucono le città costruite come opere d'arte, se non dell'urbanitas, se non del farsi specchio di uno stile di vita che ha nella misura, nell'affabilità, e nel piacere del convivere i suoi fondamenti?

La lingua, le cose, il paesaggio, a saperli interrogare ci forniscono la consapevolezza della direzione che stiamo percorrendo.

Si prenda la lingua ad esempio:

al termine città si sono affiancati negli ultimi decenni aggettivi del tipo "diffusa", "pubblica" (si presuppone quindi l'esistenza di una città privata).

La tendenza ricorrente è quella quindi di chiamare città una realtà che di urbano non ha nulla, se si fa riferimento alla città fatta di recinti, di corti impenetrabili, di parchi con chiusura a tempo , delle "gated comunity", caratteristiche che negano alla base la concezione dell'urbe dove pubblico e privato sono inscindibili come "il respiro e l'aria". Oggi infatti la tendenza è quella di produrre il comfort privato al prezzo dell'eleganza pubblica."

*(Giancarlo Consonni, discorso tratto da convegno "quale paesaggio per Milano?" presso studio Emilio Battisti.)* 

### **ANALISI STORICA**

L'area in oggetto non compare sulle carte storiche fino alla redazione del piano Beruto del1889, prima di allora infatti la grande maggioranza del territorio milanese oltre le mura spagnole era privo di struttura, è solo dopo il 1860 che il territorio esterno alla cerchia dei navigli fu rapidamente riempito, dalla tumultuosa crescita urbana, di nuove strade e costruzioni.

Il Piano Beruto rappresentò quindi l'inizio vero e proprio di una pianificazione stradale generale a Milano.

Dal disegno originario del 1889 l'area dell' ex centrale del latte viene suddivisa da un cardo e da un decumano in quattro quadranti, uno dei quali facente parte del disegno di parco Ravizza, opera intitolata ad Alessandrina Ravizza realizzata nel 1907.

In realtà la sorte di quest'area fu quella di rimanere un grande isolato nonostante il successivo piano Pavia–Masera ne confermasse la suddivisione.

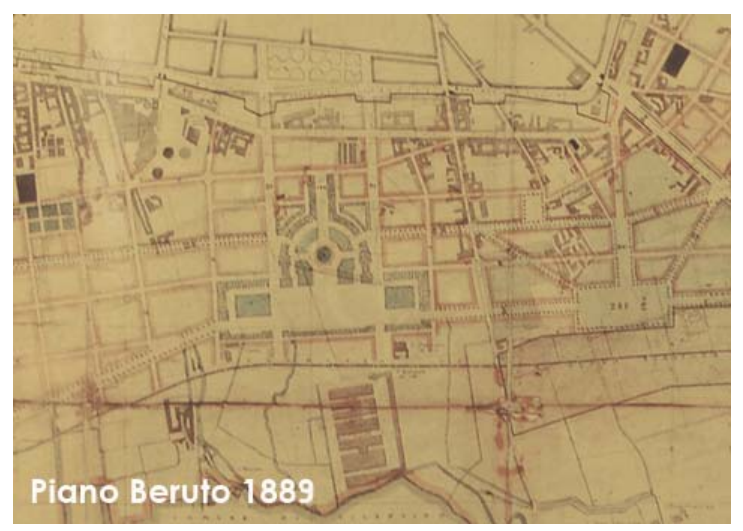

Figura 1 Piano Beruto 1889

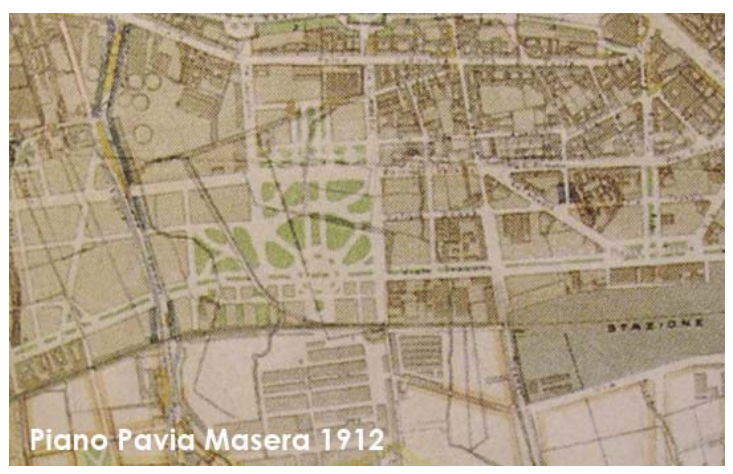

Figura 2\_Piano Pavia Masera 1912

Nell'1927 infatti viene istituita la Centrale del Latte in virtù di una Deliberazione del Consiglio Comunale di Milano con la quale venne decisa la centralizzazione dei servizi di trattamento e commercializzazione del latte. L'obiettivo era quello di garantire la genuinità del prodotto destinato al consumo diretto e disciplinarne la vendita in modo da escludere adulterazioni e annacquamenti. L'area preposta all'insediamento fu proprio il perimetro compreso entro le vie Toscana, Sarfatti,

Castelbarco e l'odierna via Bocconi.

L'aumento dei consumi di latte dovuto al rapido sviluppo economico e demografico della città rese inoltre necessaria la costruzione di un nuovo stabilimento che sorse sempre nel perimetro, in via Castelbarco, ed entrò in funzione il 22 ottobre 1957.

Dal dicembre 2006 La Centrale del Latte si è trasferita nel nuovo moderno stabilimento di produzione a Pasturago di Vernate e l'area comprata dall'università Bocconi.

Dal 1927 quindi possiamo assistere dal punto di vista urbano alla sparizione di un grande tassello della città che viene a negarsi ad essa non solo per la fruibilità pubblica (basti pensare che Milano è costituita solo ed esclusivamente da corti private) ma anche solo per il mancato rapporto spaziotipo, le costruzioni del complesso infatti vengono poste al centro dell'area e il rapporto con la città affidato ad un semplice muro, che se pur abbellito da divertenti mosaici Bisazza negli anni '90 non ha avuto la forza d'incrementare l'urbanitas di Milano.

Istituita nel 1902 da Ferdinando Bocconi in memoria del figlio Luigi, caduto a Adua nel 1896, la Libera Università Commerciale Luigi Bocconi ebbe la sua prima sede in un palazzo appositamente costruito in largo Notari (Piazza Statuto). Forte del successo di iscrizioni, a metà anni Trenta viene richiesta ed ottienuta dal Comune di Milano un'area di proprietà pubblica dove realizzare la nuova sede.

L'accordo prevede che il Comune definisca un progetto di massima ma al tempo stesso che l'università si affidi ad un consulente di sua fiducia.

L'ex ministro Giovanni Gentile, sostenitore dell'università, coinvolge Giuseppe Pagano, direttore della rivista Casabella e protagonista del rinnovamento in architettura con opere come l'Istituto di Fisica nella Città Universitaria di Roma, dove aveva avuto modo di scontrarsi con il retorico monumentalismo di Marcello Piacentini. Il progetto comunale viene fermamente contestato da Pagano, che, inaspettatamente, è incaricato dal senatore Gentile di redigere un progetto alternativo. Dopo svariate vicissitudini e non senza opposizioni da parte di personalità come il Podestà di Milano, Pagano riesce a imporre un progetto fortemente innovativo, formato da volumi disposti liberamente sul lotto senza riconoscere il vincolo del perimetro dell'isolato. Lo schema cruciforme, in parte derivato dalla sede del Bauhaus di Walter Gropius, permette di areare e illuminare correttamente tutti gli ambienti.

Dal 1941 L'università Bocconi insisterà e costituirà il proprio campus tra viale Blignì e via CastelBarco, insinuandosi nel tessuto urbano andando così a costituire un organismo unitario fatto di parti e di frammenti, che cresce e contribuisce in tempi differenti allo sviluppo della città.

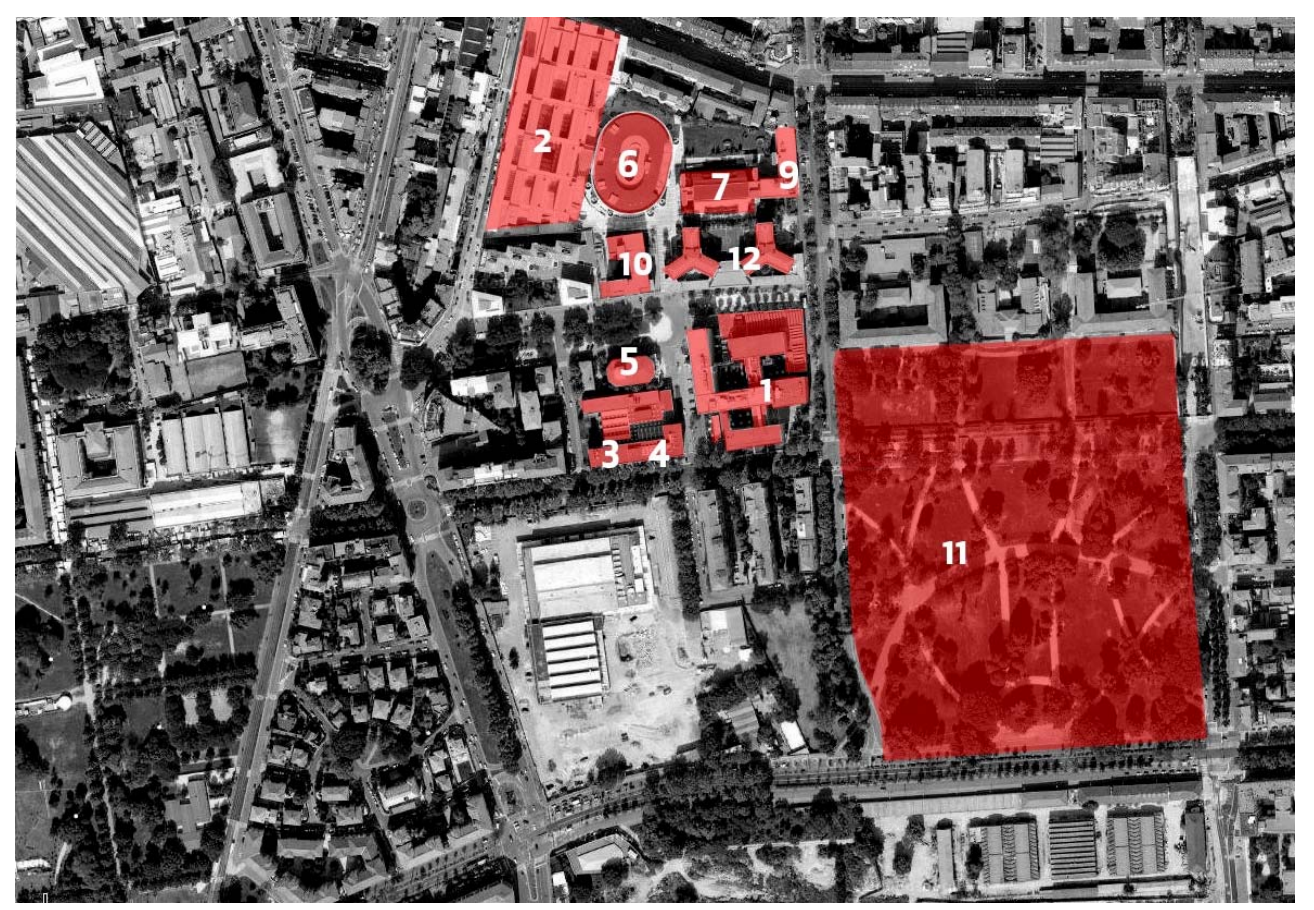

Figura 3\_Campus Bocconi

#### 1\_Sede via Sarfatti 25

La sede dell'Università Bocconi si trova a Milano, in via Sarfatti 25, è stata progettata dall'Architetto Giuseppe Pagano e inaugurata il 21 dicembre 1941, ed è il primo nucleo storico. È un edificio dalle linee essenziali, importante esempio di architettura razionalista.

In questa sede sono situati gli uffici amministrativi dell'università, oltre ad aule, aule informatizzate, bar e ristorante.

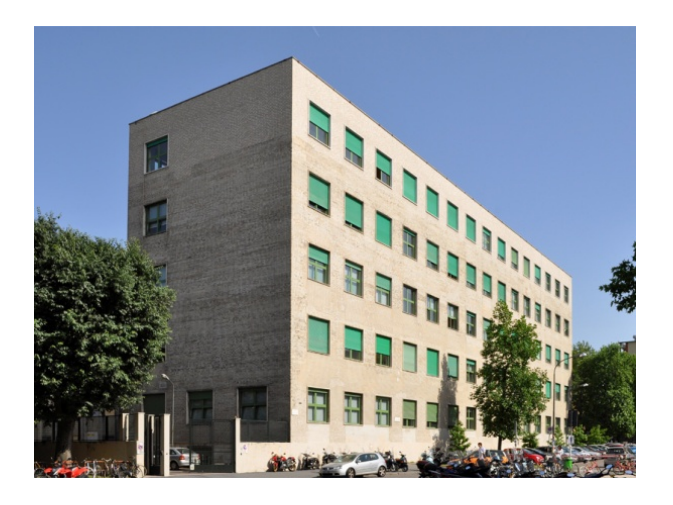

Figura 4\_Campus Bocconi\_Sede via Sarfatti 25

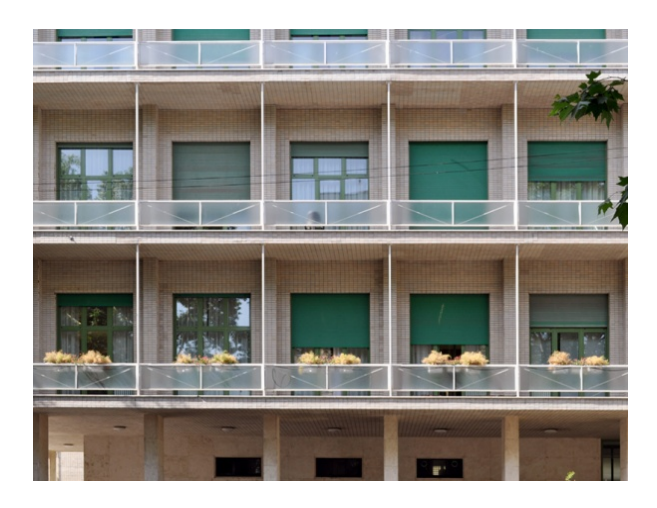

#### 2\_Sede di via Roentgen

Il Grafton in cifre 68.628,34 m2 Piani fuori terra 6 Piani interrati *s* 3 Posti lavoro 1240 Posti Aula Magna 1000 Foyer 2500 m2 Spazio espositivo 500 m2 Posti auto 200 Moduli (da 17-13 m2 e fuori misura) Uffici 731 Sale riunioni 34 Sale server 11 Sale break 8 Totale 784

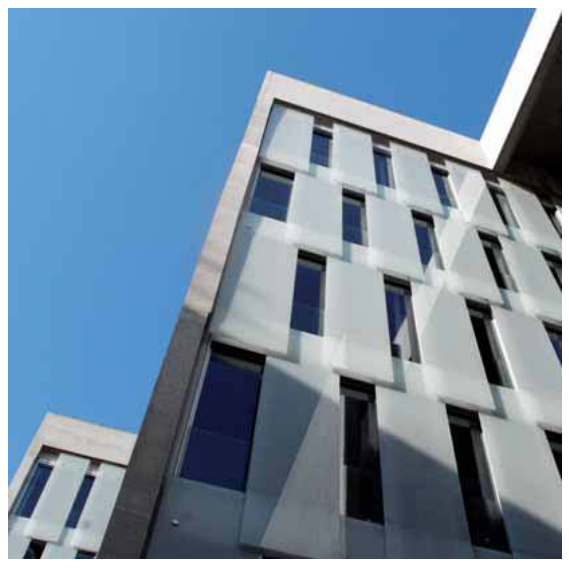

Figura 5\_Campus Bocconi\_Sede via Roentgen

Il nuovo edificio dell'Università Bocconi, situato tra viale Bligny e via Roentgen, nasce dal progetto degli irlandesi Grafton Architects.

Il nuovo edificio ospita tutta la Faculty dell'Università Bocconi, suddivisa nei 7 Dipartimenti e nei 24 Centri di ricerca.

Inoltre è sede di sale convegni, sale riunioni, un parcheggio sotterraneo e soprattutto della nuova Aula Magna, con un grande foyer e una sala esposizioni.

#### 3\_Aula magna di via Gobbi

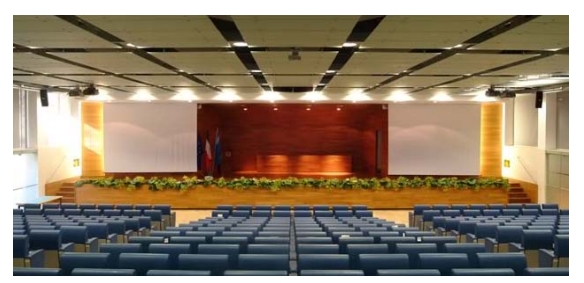

Figura 6\_Campus Bocconi\_Aula magna via Gobbi

Completamente ristrutturata nel 2001, l'aula magna di via Gobbi da 374 posti è ospitata nell'edificio progettato dall'arch. Giovanni Muzio e con il figlio Lorenzo nel 1965 dove si trova anche la Biblioteca dell'Università.

#### 4\_Biblioteca

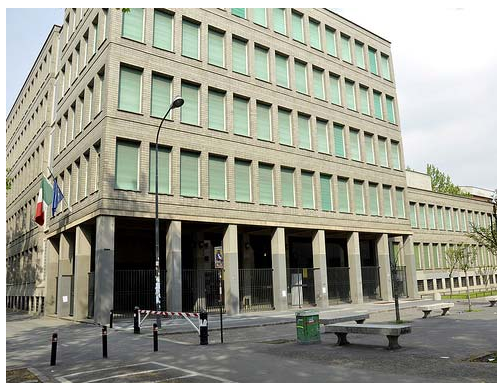

Figura 7\_Campus Bocconi\_Biblioteca

La biblioteca Bocconi è la più fornita in Italia in campo economico manageriale, con oltre 735.000 volumi e circa 25.000 titoli di riviste in formato cartaceo ed elettronico; offre inoltre circa 600 posti di studio, un servizio di prenotazione digitale remoto per ottenere i libri in prestito, numerose collezioni specializzate e collegamenti a 52 banche dati. Inoltre è sede del centro di documentazione europeo, ed è depositaria delle pubblicazioni dell'Asian Development Bank. Gli studenti possono usufruire di servizi qualificati sia per lo studio sia per la ricerca, con un catalogo informatico consultabile via web o tramite postazioni in sede.

#### 5\_Rettoria San Ferdinando

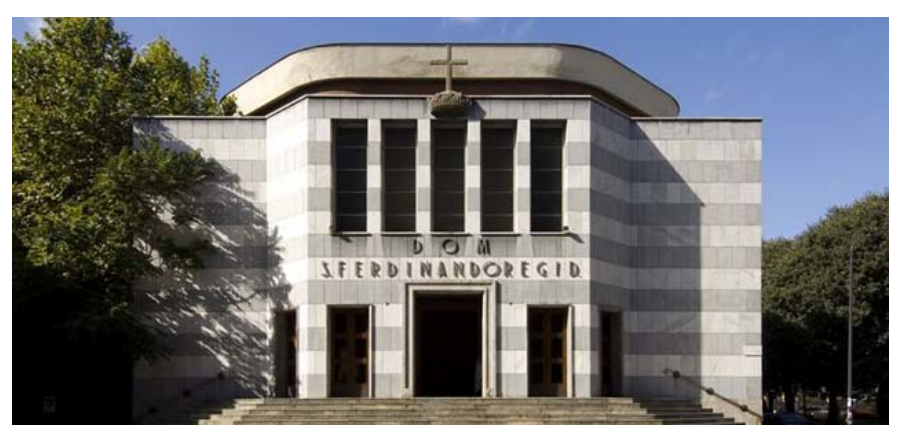

Figura\_8\_Campus Bocconi\_Rettoria San Ferdinando

Comprende la Chiesa di San Ferdinando e alcuni ambienti destinati allo studio e alla formazione Spirituale degli studenti , dei docenti e del personale amministrativo della Bocconi.

Edificata tra il 1961 e il 1962 per volontà di donna Javotte Bocconi Manca di Villahermosa, ultima rappresentante della famiglia Bocconi e allora Presidente dell'Università, la Rettoria è opera dell'arch. Ferdinando Reggiori.

### 6\_ Piazza Sraffa 13

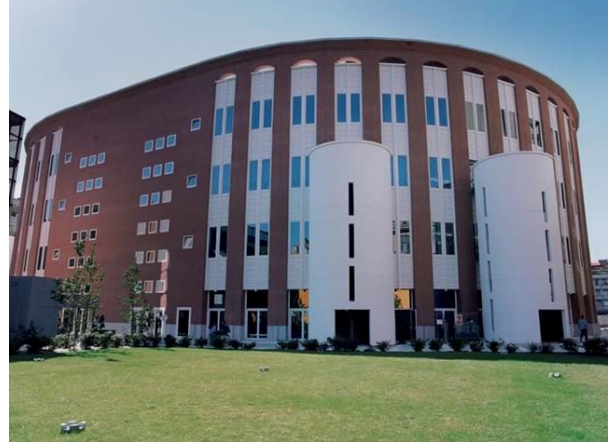

Figura 9\_Campus Bocconi\_Piazza Sraffa 13

L'edificio di piazza Sraffa 13 mette a disposizione degli studenti, in una struttura ad anfiteatro di 3 piani, 30 aule da 150 posti ciascuna, centinaia di posti di studio dotati di connessione con fibra ottica per collegarsi con il proprio pc alla rete ateneo, una sala professori, spazi break e una caffetteria.

#### 7\_SDA Bocconi

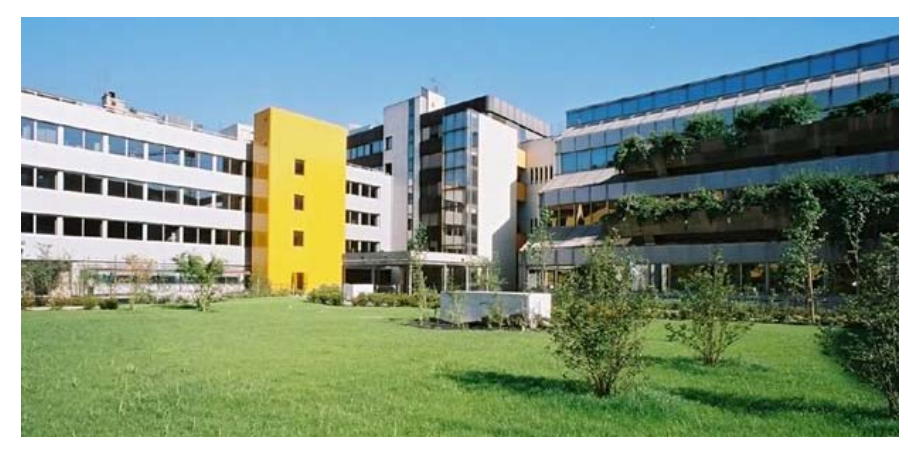

Figura 10\_Campus Bocconi\_SDA Bocconi

La SDA Bocconi School of Management si trova in via Bocconi 8, in due edifici a gradoni, rivestiti di pannelli metallici, progettati dall'ing. Vittore Ceretti. Fondata nel 1971, la SDA Bocconi è Leader in Italia e una delle maggiori Buisness school nel mondo. Ogni anno organizza più di 1000 corsi executive e catalogo e su commessa. Da più di 30 anni è sede dei corsi MBA (Master in Buisness Administration) riconosciuti a livello internazionale.

### 8\_Libreria Egea

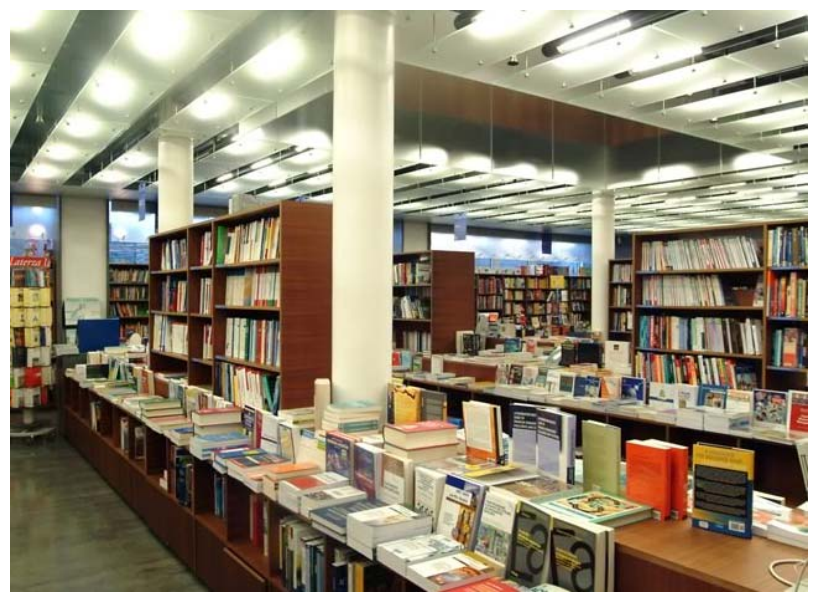

Figura 11\_Campus Bocconi\_Libreria Egea

Nell'Ottobre 2001, EGEA, la casa editrice dell'università ha aperto una grande libreria in via bocconi 8. Per le dimensioni dei suoi locali e per l'assortimento di titoli italiani e inglesi in tutte le aree dell'economia, del diritto e delle scienze sociali, la libreria è la prima a Milano in campo economico .

#### 9\_Centro Linguistico

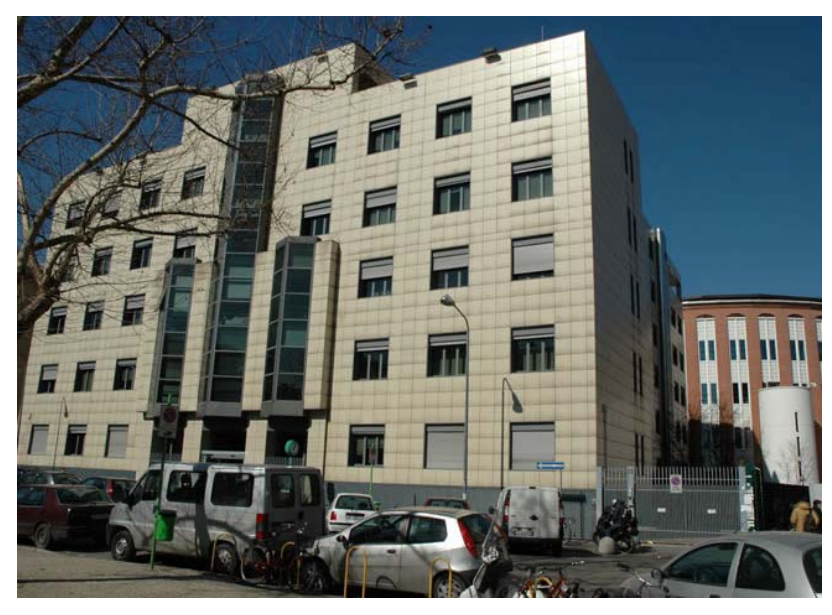

Figura 12\_Campus Bocconi\_Centro linguistico

Il centro linguistico, fondato nel 1991, è stata la prima struttura di questo genere realizzata in Italia nell'ambito di una Facoltà di Economia.

Oltre ai corsi curricolari per inglese, francese, italiano per stranieri, portoghese, spagnolo e tedesco, il Centro organizza nell'ambito dell'offerta di attività integrative corsi di lingua e cultura araba, cinese, giapponese, portoghese, russa e di cultura statunitense.

### 10\_Parco Ravizza

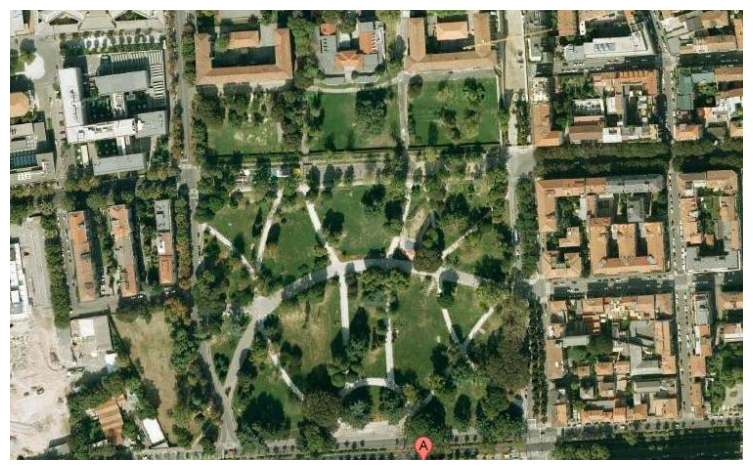

Figura 13\_Campus Bocconi\_Parco Ravizza

ll Parco è intitolato ad Alessandrina Ravizza, benefattrice.

Venne previsto nel 1889 dal Piano Regolatore Beruto, ma fu realizzato solo tra i 1903 e il 1905, quando la zona, fino a quel momento agricola, fu urbanizzata.

Vi sorsero molti quartieri di edilizia popolare e nacque la necessità di creare uno spazio verde, un "ombroso ritrovo" come lo definì l'architetto Tettamanzi, progettista. Fu così che l'area, precedentemente occupata dalla cascina Camporicco, divenne il Parco Ravizza.

Il Parco ha una pianta rettangolare, è attraversato da viali concepiti secondo un impianto sostanzialmente simmetrico ed è ricco di alberi ad alto fusto: tiglio, quercia, pioppo nero, bagolaro, cedro, platano, acero, carpino, olmo.

La superficie raggiunge circa 60.000m², lo delimitano viale Toscana, via Bocconi, viale Bach, via Vittadini.

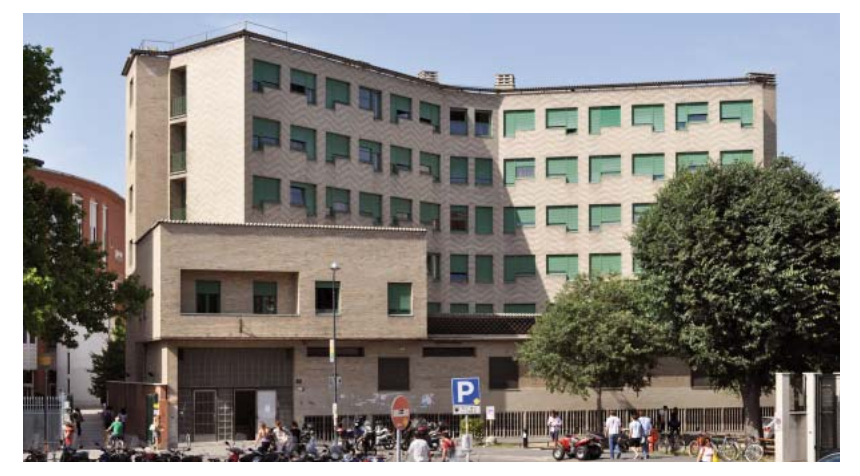

#### 11 Residenza via Bocconi + Mensa

Figura 14\_Campus Bocconi\_Residenza via Bocconi + Mensa

Sorto nel 1956 l'edificio ha una superficie di 5500 mq e può ospitare attualmente 260 studenti in camere singole. Progettato dall'arch. Giovanni Muzio è stata interamente ristrutturata nel consiglio di amministrazione dell'università per offrire una struttura ricettiva ai numerosi studenti. La residenza offre inoltre un servizio mensa aperto a tutti gli studenti.

### **DICHIARAZIONE D'INTENTI**

La volontà è quella di creare un'inversione di tendenza sia rispetto alla chiusura storica di questo grande isolato (conseguente all'insediamento della centrale del latte) sia rispetto all'interpretazione tradizionale del piano Beruto che prevedeva la frammentazione dell'area in quattro quadranti attraverso il tracciamento di un cardo e di un decumano che in epoca contemporanea sarebbero diventati carrabili.

Il progetto propone quindi l'apertura di un unico grande isolato edificando solo ed esclusivamente il lato a nord, che si deve confrontare con l'edificazione ormai storicizzata dell'università Bocconi, e il lato sud che ha il compito di ripristinare un fronte sulla circonvallazione a protezione inoltre della parte più centrale dell'area, punto in cui sorgerà un grande spazio a verde.

Le linee del Beruto inoltre vengono utilizzate come spunto per l'orientamento degli edifici, dei percorsi pedonali e dello spazio aperto.

La decisione di produrre uno spazio a verde più centrale e protetto all'interno dell'isolato è scaturita da uno studio condotto sugli spazi aperti disegnati dal Beruto sul "Viale delle Regioni".

Il problema riscontrato è sempre lo stesso e l'errore non calcolato dipende dall'errata previsione dell'ingegnere che non fece i calcoli con l'aumento spropositato dell'utilizzo dell'automobile, che come oggi sappiamo produce inquinamento da gas di scarico e acustico.

Quello che abbiamo raccolto da questa analisi sono delle dinamiche sintomatiche e ricorrenti che caratterizzano queste spazialità:

- 1\_ Allo spazio aperto corrisponde sempre un arretramento della cortina edilizia.
- 2\_ Gli spazi aperti hanno dimensioni differenti in rapporto alla funzione:

Parchi

Piazze

Isole di traffico

- 3\_ All'arretramento della cortina corrisponde uno sdoppiamento del traffico veicolare che circuisce gli spazi aperti.
- 4\_L'accostamento dello spazio aperto al traffico veicolare produce una diminuzione di fruibilità da parte dei cittadini nei casi in cui gli spazi sono caratterizzati da grandi dimensioni, e totale perdita di funzione quando gli spazi in questione sono connotati da dimensioni esigue.

La volontà espressa dal progetto è quindi quella di utilizzare lo spazio aperto pubblico come elemento strutturante e di riqualificazione dell'area a livello urbano. Il nuovo intervento vuole riassumere al suo interno determinati caratteri di pubblicità:

- Strategie di apertura e connessione
- Funzione igienico culturale e ricreativa
- Mixitè Tipologica

Il progetto intende garantire un alto grado di permeabilità sia a livello visivo che a livello fisico, favorendo la percorribilità dell'area sia sul'asse nord-sud che sull'asse est ovest, ponendosi crocevia delle connessioni tra il campus Bocconi e l'area Ex OM e tra i parchi Baravalle e Ravizza. Attraverso la realizzazione di una grande area a verde e la creazione di molteplici spazi aperti vengono a soddisfarsi i nuovi indici urbanistici che garantiscono una densità del costruito minore, buon inizio per un aumento della qualità della vita in una città con un grande deficit di spazi pubblici.

Mettendo a sistema le esigenze di cui sopra, le scelte tipologiche sono risultate differenti dettate dalle funzioni e dall'ubicazione.

Il programma funzionale prevede infatti una Mixitè tipologica, finalizzata all'interazione sociale di sfere differenti.

L'impianto generale del progetto pone l'accento sull'importanza attribuita all'aspetto sociale e ai modi di aggregazione che la proposta induce.

Oggi si tende ad esaltare l'entità quartiere come elemento di scala intermedia tra la città e il nucleo abitativo. In questo senso la ricerca di un equilibrio tra gli usi privati della città, la residenza, e quelli pubblici, servizi al quartiere, commerci e soprattutto l'università, potrebbero essere la chiave di lettura di un quartiere contemporaneo.

#### **PROGRAMMA D'INTERVENTO**

Il programma di intervento prevede per la nuova area, sulla base delle necessità della Bocconi, le seguenti funzioni:

-residenza studentesca, che dagli attuali 1100 posti letto dislocati in diversi sedi nell'area, dovrebbe incrementare di altri 1100 posti letti a medio termine, sino ad arrivare a 5000 posti letto.

-servizi universitari: la sede esecutiva della Università Bocconi, vero e proprio Headquarter direzionale destinato a rappresentare anche simbolicamente il prestigio dell'università. La Mediateca, funzione di cui attualmente la Bocconi è carente. Spazi di aggregazione per gli studenti e luoghi di incontro, luoghi all'aperto o al coperto che hanno il fine di stabilire il collegamento tra università e città, tra insediamento e residenza urbana.

-residenza sociale

### **SCELTE TIPOLOGICHE**

#### **L'Headquarter Bocconi**

La decisione di ubicare l'HD nel comparto a nord dell'area deriva da necessità prima di tutto strategiche ottenendo una più intima relazione con la sede di via Sarfatti e con la Biblioteca .

La ricostruzione dell'isolato su via Sarfatti viene realizzata con un unico edificio, compatto e massiccio che si rapporta al contesto, anche attraverso l'altezza (media delle altezze circostanti). Un fronte continuo che si interrompe solo in corrispondenza del prolungamento di via Leopoldo Sabbatini, creando un grande portale che invita il fruitore ad entrare nell'isolato.

L'aspetto compatto dell'edificio non ne priva la permeabilità. La volontà è quella di ricostruire l'isolato attraverso però una bassa densità e una maggiore permeabilità rispetto all'isolato classico, con una sorta di inversione di rotta rispetto al passato.

Con l'apertura dell'isolato i retri delle "corti", così come inteso storicamente dal termine, diventano spazi che non assolvono più alla sola funzione di servizi, ma assumono aspetto differente, rapportandosi con ciò che le circonda. In base al rapporto più o meno intimo con le funzioni, si generano spazi dal carattere semi-pubblico o semi-privato.

L'edificato si sviluppa entro due margini, il primo quello di via Sarfatti e il secondo quello prodotto dalla continuazione di via Tantardini che originariamente, secondo i disegni del Beruto, vedeva il suo prolungamento all'interno dell'area in questione.

La necessità di ospitare aule, uffici, ecc ha fatto ricadere la scelta della distribuzione ottimale nel corpo in linea, che si sviluppa in lunghezza piegandosi su stesso dando origine a due spazi dal carattere intrinseco, interpretabili nella forma della "corte", e uno spazio, tra di esse, dal carattere più prettamente pubblico.

Da quest'ultimo spazio, connesso a via Sarfatti attraverso il grande portale e aperto sul parco lineare all'interno dell'isolato, avvengono gli accessi ai due comparti funzionali, individuati nelle due corti laterali.

Quello amministrativo, che ha l'ingresso direttamente da questo spazio centrale, accoglie la nuova presidenza, dipartimenti e segreterie, articolandosi attorno ad uno spazio aperto più introverso e contemplativo. Quello didattico, che ha l'ingresso dalla propria corte, quindi in maniera indiretta rispetto allo spazio centrale, accoglie aule, spin off e mediateca, producendo uno spazio più pubblico in relazione ad un utilizzo più dinamico e flessibile da parte degli studenti.

La volontà è quindi quella di realizzare un edificio compatto e massiccio che faccia da quinta all'isolato storicizzato occupato dal tessuto misto del campus Bocconi e del quartiere residenziale di via Sarfatti .

I presupposti chiave dell'intervento sono la ricostruzione dell'isolato attraverso il progetto del fronte, sia esso cortina o successione di pieni e vuoti, il tema della permeabilità e dello spazio aperto e non ultimo il problema della densità del costruito, producendo così un'inversione di rotta rispetto allo sfruttamento classico dell'isolato.

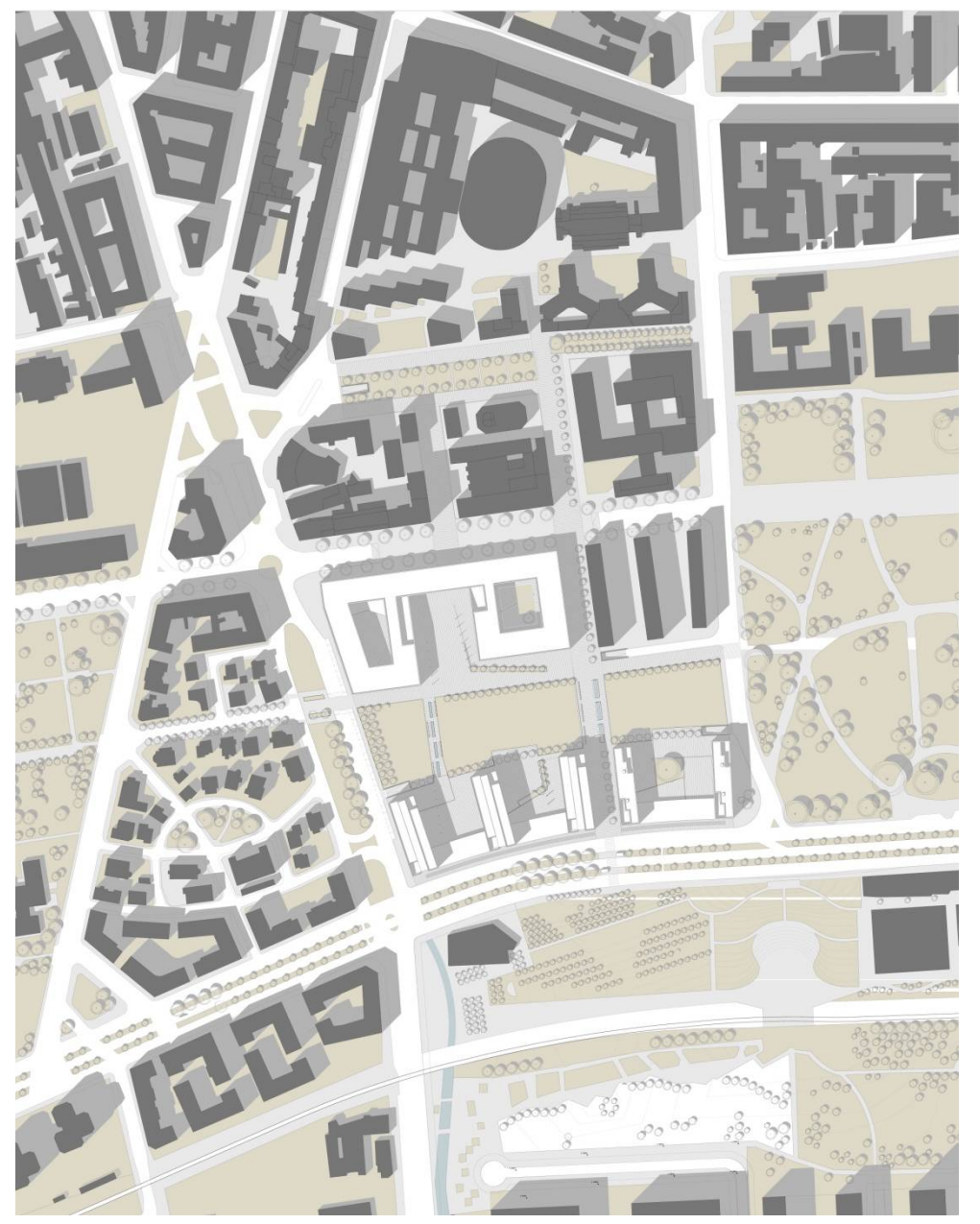

Figura 15\_Planimetria area

#### **Il tema dell'abitare**

La ricostruzione dell'isolato sulla circonvallazione viene affidata al comparto residenziale.

La scelta di ricostruire il fronte attraverso una successione di pieni e vuoti attestando gli edifici in linea in modo perpendicolare nasce da esigenze differenti:

-proteggere l'area verde centrale dal traffico veicolare assolvendo alla funzione di "filtro e protezione" del parco interno attestandosi e garantendo il diretto rapporto con la strada.

-garantire un alto comfort di salubrità degli affacci attraverso un'esposizione est-ovest non direttamente esposti al traffico.

Al commercio si declina la funzione di tenere insieme i 5 edifici e di garantire alla scala umana il diretto rapporto con la strada, per mezzo di un basamento che costeggia la circonvallazione (seguendo il profilo stradale) e che ne permette anche la permeabilità dell'area.

Le residenze sono divise a loro volta in due comparti, quello dello studentato Bocconi a sud-ovest e quello destinato ad accogliere le residenze sociali a sud–est (vista l'appartenenza dell'area al comune).

Tra un edificio e l'altro quindi si succedono una serie di spazi pubblici aperti, animati dalle attività di servizio della residenza sociale e della residenza studentesca e inoltre da quei servizi pensati alla scala del quartiere ubicati nel basamento prospiciente su viale Toscana.

La vocazione di questi spazi è quella di stimolare l'uso creativo e diverse forme di appropriazione.

Lo sfondo che delimita questi luoghi naturali della socializzazione è uno spazio a verde pensato come una grande stanza delimitata da due filari di alberi piantati sulla direttrice di via Tantardini, che ha il suo focus su Parco Ravizza

#### **Residenza Studentesca**

La residenza studentesca si articola in tre edifici in linea delimitati a nord dal parco lineare e a est dal tracciato pedonale che connette l'area di progetto al campus Bocconi. Il comparto studentesco ospita alloggi per un totale di circa 400 posti letto.

Una coppia di scale posizionate al centro dell'edificio costituisce la risalita verticale, dando accesso ad ogni piano ad un corridoio centrale di distribuzione, che gode di illuminazione dall'alto e sull'asse nord-sud per mezzo di vetrate sui due fronti corti. Tagli nel pavimento permettono gli affacci sui piani sottostanti, rendendo il corridoio distributivo uno spazio più articolato e piacevole, che assolve non solo alla funzione connettiva, ma quella di essere inoltre luogo di aggregazione e socializzazione per gli studenti.

Gli alloggi, disposti in serie a partire dal corridoio centrale, sono di due tagli: alloggio per singolo studente (18mq) e alloggio per quattro studenti (55mq). Il primo, cellula base, è costituito da una camera per singola persona (con scrivania), e bagno. Il secondo, ottenuto dall'unione di tre cellule, è un mini appartamento formato da due camere con 2 letti singoli (dotate di scrivania), che condividono una cucina.

Gli alloggi sono stati progettati garantendo le minime dotazioni necessarie, al fine di promuovere l'utilizzo degli spazi comuni al piede e quindi la socializzazione.

Una serie di servizi a piano terra completano l'edificio: la sala studio (190mq) che si affaccia sul parco, la palestra (130mq), sala informatizzata (50mq), deposito bici (50mq), lavanderia (40mq), amministrazione e reception (50mq).

Le 2 cucine (40mq l'una) distribuite ai vari piani e le due terrazze panoramiche poste sia a nord che a sud dell'ultimo piano completano la dotazione di servizi.

#### **Housing Sociale**

Alloggio sociale: l'unità immobiliare adibita ad uso residenziale in locazione permanente che svolge la funzione di interesse generale, nella salvaguardia della coesione sociale, di ridurre il disagio abitativo di individui e nuclei familiari svantaggiati, che non sono in grado di accedere alla locazione di alloggi nel libero mercato. L'alloggio sociale si configura come elemento essenziale del sistema di edilizia residenziale sociale costituito dall'insieme dei servizi abitativi finalizzati al soddisfacimento delle esigenze primarie.

I due edifici d'housing sociale sono localizzati nel comparto sud-est dell'area e prospettano sulla circonvallazione e su parco Ravizza. Tra i due edifici si ha lo spazio aperto pavimentato delimitato per due lati dai piani terra degli edifici stessi, che ospitano negozi, e da un terzo braccio, che costeggia la circonvallazione e che ospita i servizi alla residenza: centro di aggregazione giovanile, sala polivalente e deposito bici. Il restante lato è aperto e si affaccia sul parco lineare interno all'area. Tale spazio, delimitato dai servizi necessari, assume così un carattere più "privatizzato" e "proprio" della residenza sociale. Le portinerie al piano terra fanno da filtro tra lo spazio esterno e la residenza.

Ogni singolo edificio si articola su due corpi di risalita e ospita un totale di 29 alloggi. Gli spazi di risalita e di distribuzione ai piani sono ridotti al minimo, e permettono l'accesso a 4, 5, o 6 alloggi al piano per singolo corpo scala.

Le diverse tipologie di appartamenti progettati garantiscono una buona mixitè d'utenti. Gli alloggi, principalmente bilocali e trilocali, sono in percentuali di circa il 50% tagli piccoli (monolocali e bilocali) e 50% tagli grandi (trilocali e quadrilocali). Per ogni taglio di alloggio sono stati progettati differenti varianti distributive e dimensionali: monolocale (30mq), bilocali (47mq e 52mq), trilocali (74mq e duplex da 65mq), quadrilocali (110mq e duplex da 95mq).

Gli appartamenti sono progettati con attenzione all'esposizione solare e alla ventilazione incrociata est-ovest, e godono tutti di logge scavate nel volume dell'edificio.

La terrazze all'ultimo piano (una per corpo scala) e la lavanderia, utensileria, ai piani bassi, completano la dotazione di servizi.

# **PROGETTO STATICO**

## **DESCRIZIONE DELL'EDIFICIO**

- Pianta a corpo unico
- 4 gruppi scala interni
- 3 campate in sezione trasversale
- 18 campate in sezione longitudinale
- Solai in latero-cemento (h 22+4cm)
- 5 piani fuori terra
- 1 piano interrato

### **DEFINIZIONE DELLE CARATTERISTICHE DEI MATERIALI**

(D.M. 14/01/2008 – "Norme tecniche per le costruzioni")

CALCESTRUZZO R<sub>ck</sub> 35MPa

 $γ<sub>c</sub> = 1,5$  $f_{ck} = 0.83 * R_{ck} = 0.83 * 35 MPa = 29.05 MPa$  $σ<sub>c</sub> < 0.60 * f<sub>ck</sub> = σ<sub>c lim</sub> = 0.60 * 29.05 MPa = 17.43 MPa$  $σ<sub>c</sub> < 0.45 * f<sub>ck</sub> = σ<sub>c lim</sub> = 0.45 * 29.05 MPa = 13.07 MPa$ 

ACCIAIO B450C  $y_s = 1,15$  $f_{\text{vk}}$  = 450MPa  $f_{\text{yd}} = f_{\text{vk}} / \gamma_{\text{s}} = 450 \text{MPa} / 1,15 = 391,3 \text{MPa}$  $f_{tk}$  = 540MPa  $f_{\text{td}} = f_{\text{tk}} / y_{\text{s}} = 540 \text{MPa} / 1,15 = 470 \text{MPa}$  $\sigma_s$  < 0,80 \* f<sub>γk</sub> =  $\sigma_c$ <sub>lim</sub> = 0,80 \* 450 MPa = 360MPa

### **ANALISI DEI CARICHI**

## S1\_SOLAIO DI COPERTURA praticabile

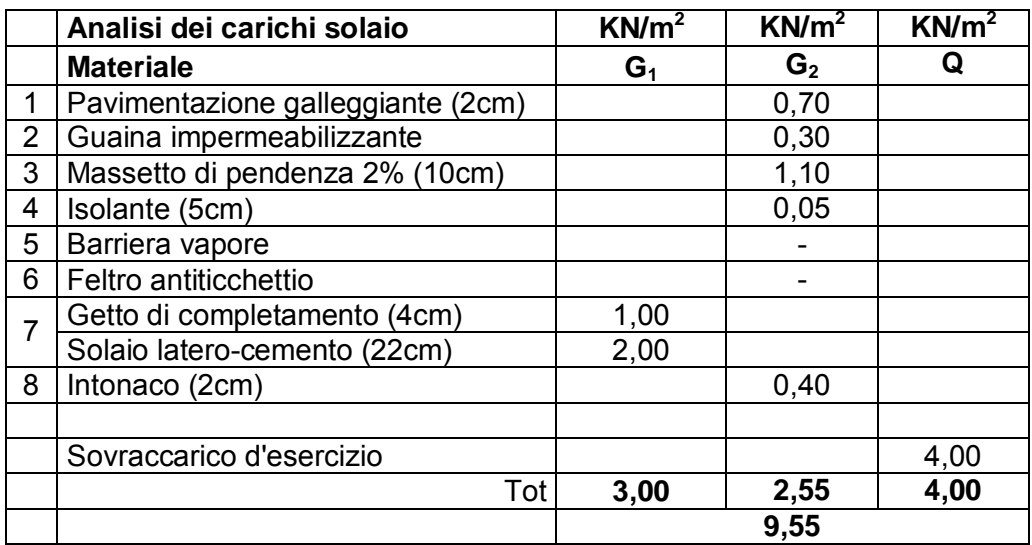

Tabella 1

### **Carico Permanente Strutturale (G1) = 3,00 KN/m² Carico Permanente Portato (G2) = 2,55 KN/m² Carico Accidentale (Q) = 4,00 KN/m²**

G =  $5,55$  KN/m<sup>2</sup> \* (0,25m + 0,25m) = 2,80 KN/m  $Q = 4,00$  KN/m<sup>2</sup> \*  $(0,25m + 0,25m) = 2,00$  KN/m

# S2\_SOLAIO INTERMEDIO (residenziale)

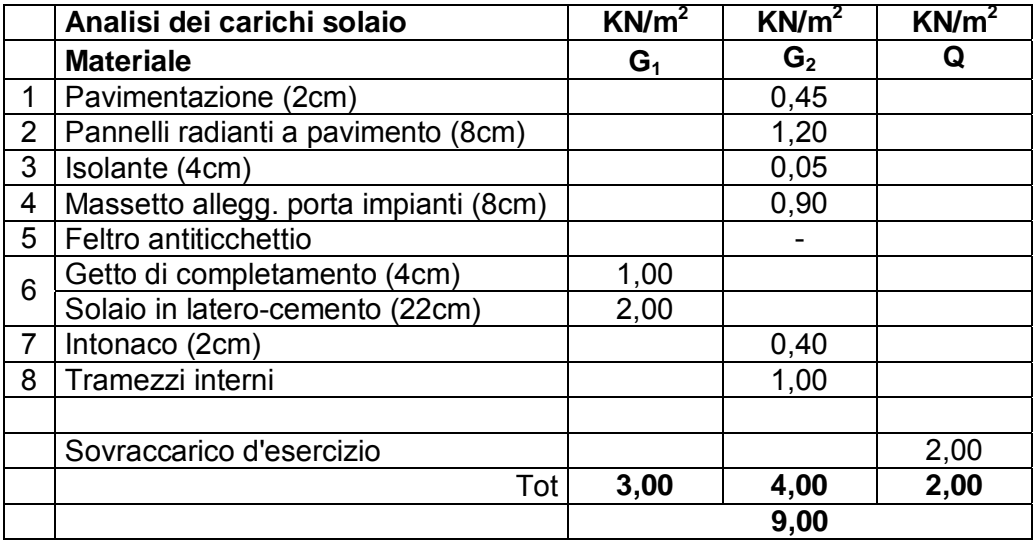

Tabella 2

**Carico Permanente Strutturale (G1) = 3,00 KN/m² Carico Permanente Portato (G2) = 4,00m² Carico Accidentale (Q) = 2,00 KN/m²** 

G = 7,00 KN/m<sup>2</sup> \* (0,25m + 0,25m) = 3,50 KN/m  $Q = 2,00$  KN/m<sup>2</sup> \*  $(0,25m + 0,25m) = 1,00$  KN/m

### S3\_SOLAIO INTERMEDIO (ballatoio)

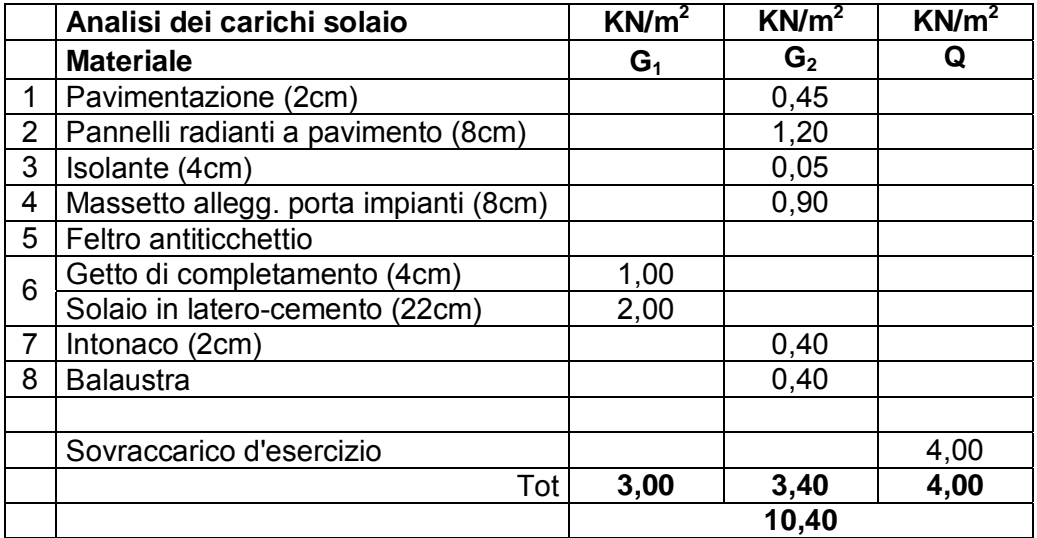

Tabella 3

### **Carico Permanente Strutturale (G1) = 3,00 KN/m² Carico Permanente Portato (G2) = 3,40 KN/m² Carico Accidentale (Q) = 4,00 KN/m²**

G =  $6,40$  KN/m<sup>2</sup> \* (0,25m + 0,25m) = 3,20 KN/m  $Q = 4,00$  KN/m<sup>2</sup> \*  $(0,25m + 0,25m) = 2,00$  KN/m

### S5\_SOLAIO SU INTERRATO

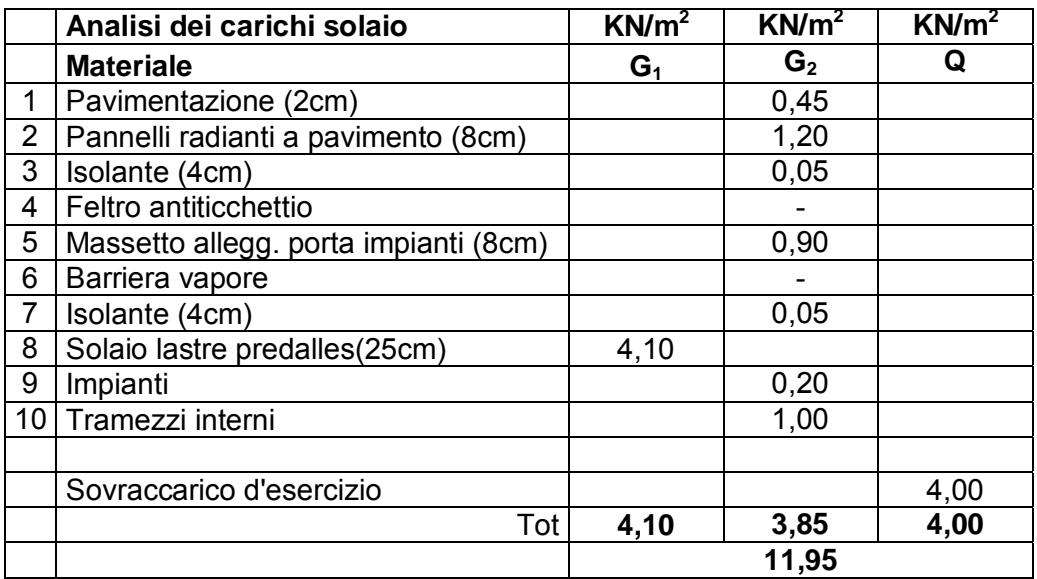

Tabella 4

**Carico Permanente Strutturale (G1) = 4,10 KN/m² Carico Permanente Portato (G2) = 3,85 KN/m² Carico Accidentale (Q) = 4,00 KN/m²** 

G =  $7,95$  KN/m<sup>2</sup> \* (0,25m + 0,25m) = 4,00 KN/m  $Q = 4,00$  KN/m<sup>2</sup> \* (0,25m + 0,25m) = 2,00 KN/m

### **DIMENSIONAMETO SOLAI:**

### SOLAIO TIPO (S4+S3) INCASTRO

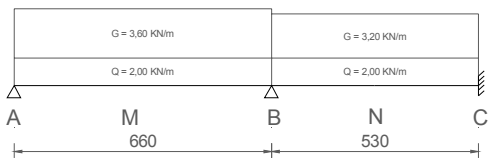

Figura 16

### DIMENSIONAMENTO FERRI LONGITUDINALI

As = M / 0,9  $*$  d  $*$  σs

 $As_{SLU} = M / 0.9 * 24$ cm \* 391,30Mpa

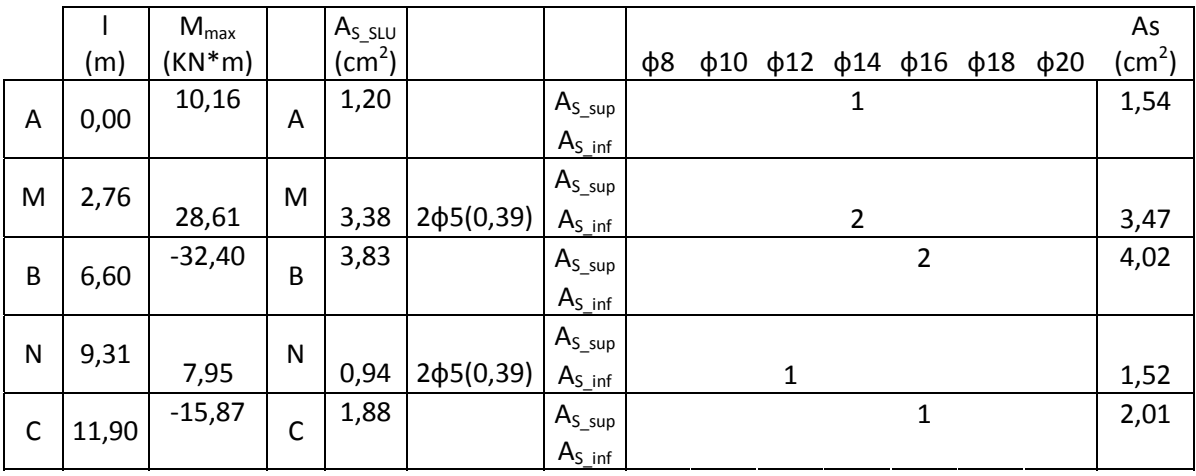

Tabella 5

Nel punto A, a causa della presenza della trave , e quindi della possibilità di un comportamento del solaio come fosse incastrato viene posizionato un ferro ф12 dimensionato secondo il momento ottenuto con il calcolo della seguente formula:  $M = (g+q)^{*1^2/24}$ 

#### DIMENSIONAMENTO MONCONI

 $As = T / \sigma s$ 

 $As = T / 391,30N/mm^2$ 

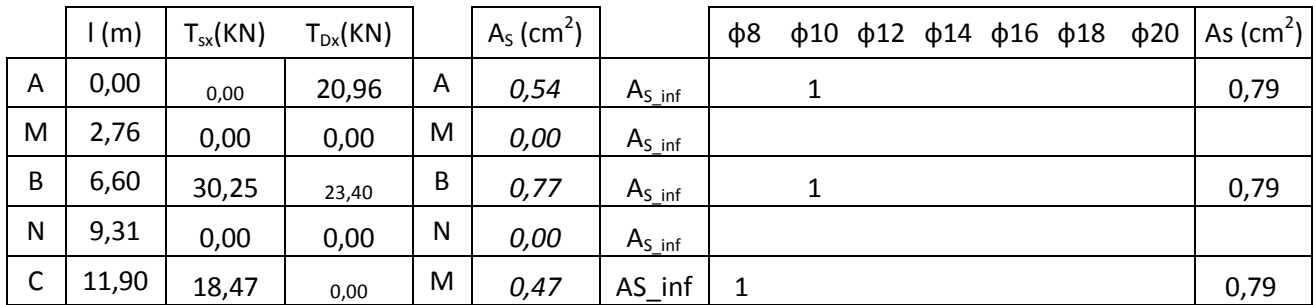

### SOLAIO TIPO (S2+S3) con sbalzo

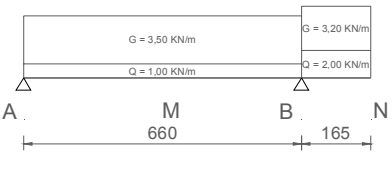

Figura 17

#### DIMENSIONAMENTO FERRI LONGITUDINALI S2+S3

#### As = M / 0,9  $*$  d  $*$  σs

 $As_{SLU} = M / 0.9 * 24$ cm \* 391,30Mpa

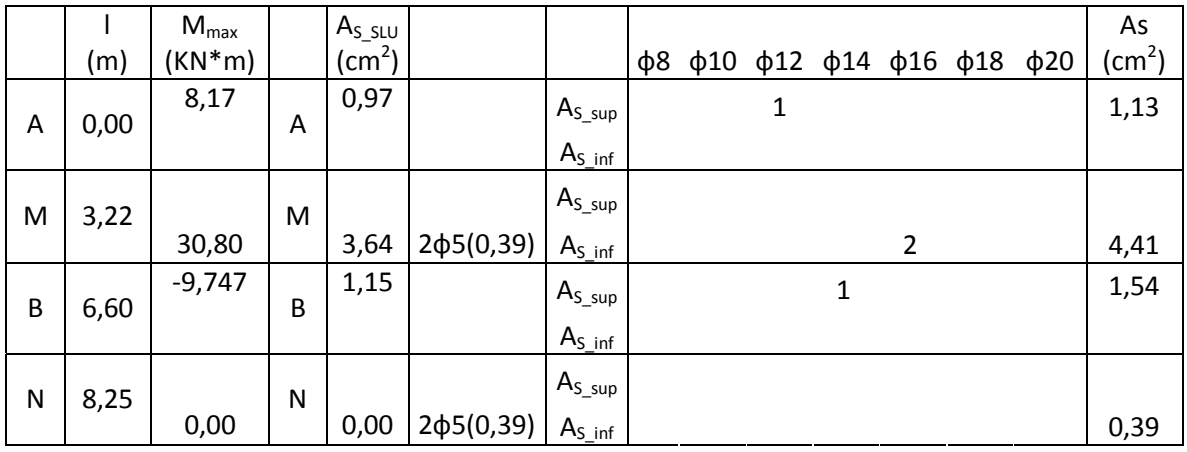

Tabella 7

Nel punto A, a causa della presenza della trave , e quindi della possibilità di un comportamento del solaio come fosse incastrato viene posizionato un ferro ф12 dimensionato secondo il momento ottenuto con il calcolo della seguente formula:  $M = (g+q)^{*1^2/24}$ 

### DIMENSIONAMENTO MONCONI

 $As = T / \sigma s$ 

 $As = T / 391,30N/mm^2$ 

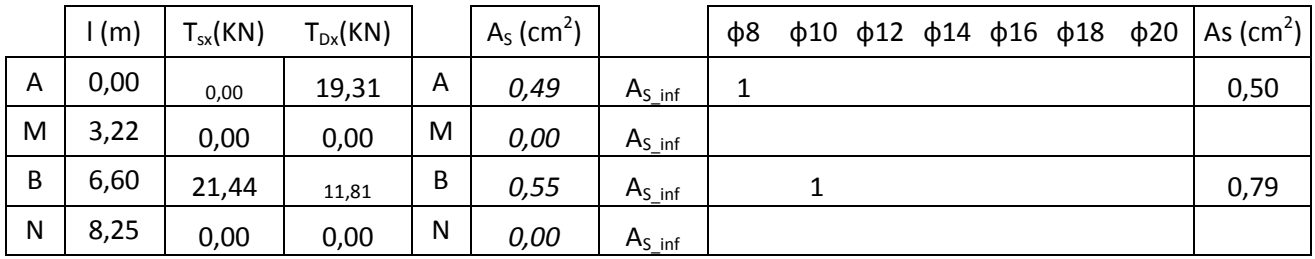

# SOLAIO TIPO (S2+S3+S2)

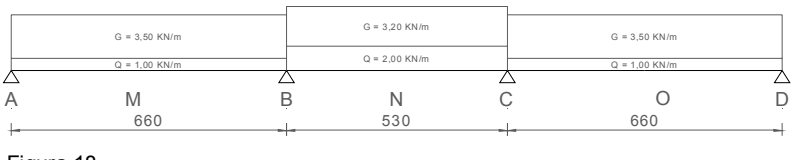

Figura 18

### DIMENSIONAMENTO FERRI LONGITUDINALI

#### As = M / 0,9  $*$  d  $*$  σs

 $As_{SLU} = M / 0.9 * 24$ cm \* 391,30Mpa

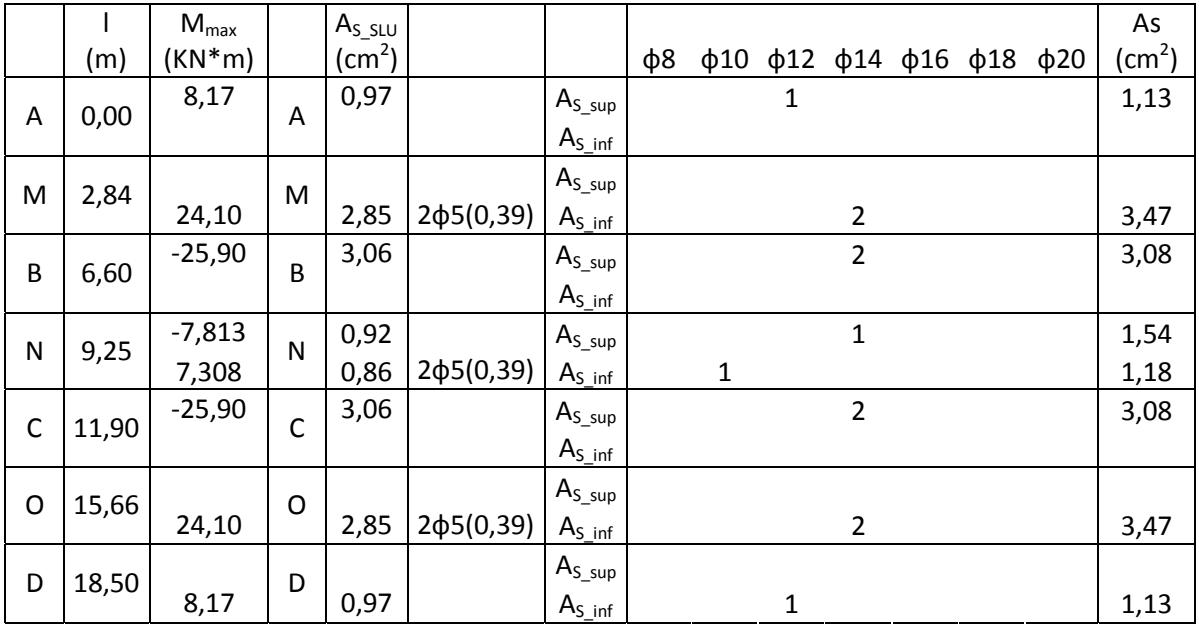

Tabella 9

Nel punto A, a causa della presenza della trave , e quindi della possibilità di un comportamento del solaio come fosse incastrato viene posizionato un ferro ф12 dimensionato secondo il momento ottenuto con il calcolo della seguente formula:  $M = (g+q)^{*1^2/24}$ 

### DIMENSIONAMENTO MONCONI

 $As = T / \sigma s$ 

 $As = T / 391,30N/mm^2$ 

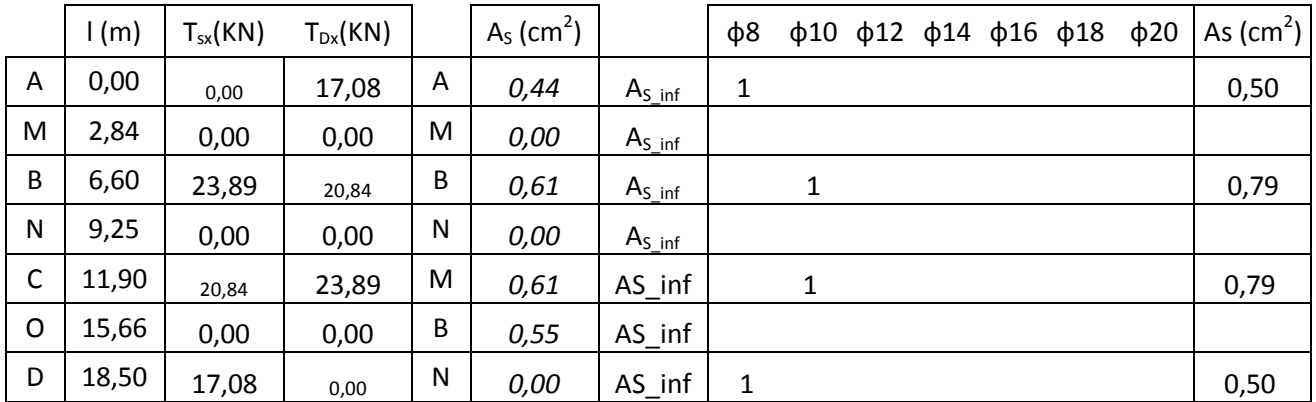

### **PREDIMENSIONAMENTO PILASTRO**

 $Ns_1 = 9{,}55KN/m^2 * (3{,}00m * 3{,}30m) + 3{,}28KN/m^2 * (3{,}00m * 2{,}65m) = 120{,}62 KN$  $Ns_2 = 8,60KN/m^2 * (3,00m * 3,30m) + 10,40KN/m^2 * (3,00m * 2,65m) = 167,82KN$  $Ns_3 = 8,60KN/m^2 * (3,00m * 3,30m) + 10,40KN/m^2 * (3,00m * 2,65m) = 167,82KN$  $Ns_4 = 8,60KN/m^2 * (3,00m * 3,30m) + 10,40KN/m^2 * (3,00m * 2,65m) = 167,82KN$ L'area di influenza si raddoppia perché ogni pilastro a terra ne sostiene due:  $Ns_5 = 8,60KN/m^2 * (3,00m * 3,30m)^2 + 10,40KN/m^2 * (3,00m * 2,65m)^2 = 335,64KN$  $Ns_6 = 11,20KN/m^2$  \* (3,00m \* 5,95m) \* 2 = 399,84 KN

 $A_{c,max} = N_{Ed} / (0.8 * f_{cd})$ 

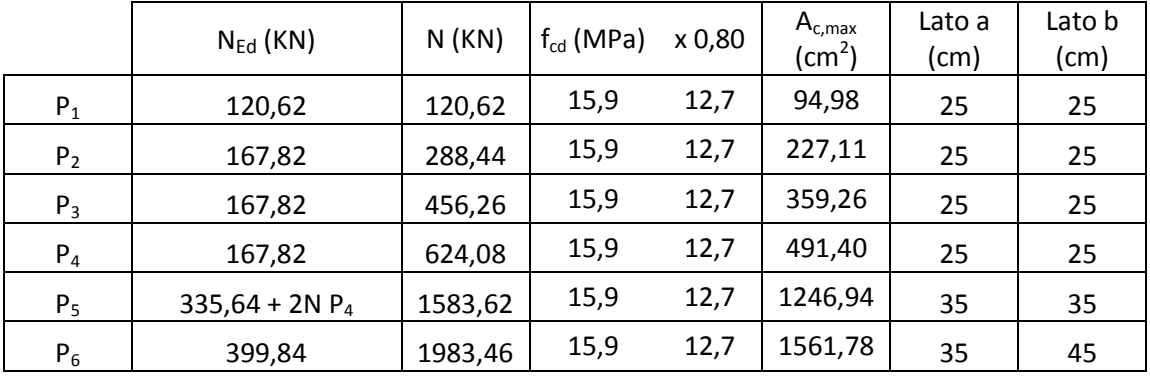

#### **DIMENSIONAMENTO TRAVE LONGITUDINALE**

Considerando: Campata 1 (spazi comuni + ballatoio): G = 6,40KN/m<sup>2</sup> \* 2,65m + 7,20KN/m<sup>2</sup> \* 3,30m = 40,72 KN/m  $Q = 4,00$ KN/m<sup>2</sup> \* 2,65m + 4,00KN/m<sup>2</sup> \* 3,30m = 23,80 KN/m Campata 2 (spazi comuni + ballatoio): G =  $6,40$ KN/m<sup>2</sup> \* 2,15m + 7,20KN/m<sup>2</sup> \* 3,30m = 37,52 KN/m  $Q = 4,00$ KN/m<sup>2</sup> \* 2,15m + 4,00KN/m<sup>2</sup> \* 3,30m = 21,80 KN/m Campata 3 (residenza + ballatoio): G = 6,40KN/m<sup>2</sup> \* 1,65m + 7,00KN/m<sup>2</sup> \* 3,30m = 33,66 KN/m  $Q = 4,00$ KN/m<sup>2</sup> \* 1,65m + 2,00KN/m<sup>2</sup> \* 3,30m = 13,20 KN/m Campata 4 (residenza + ballatoio): G =  $6,40$ KN/m<sup>2</sup> \* 1,65m + 7,00KN/m<sup>2</sup> \* 3,30m = 33,66 KN/m  $Q = 4,00$ KN/m<sup>2</sup> \* 1,65m + 2,00KN/m<sup>2</sup> \* 3,30m = 13,20 KN/m Campata 5 (residenza + ballatoio): G = 6,40KN/m<sup>2</sup> \* 2,65m + 7,00KN/m<sup>2</sup> \* 3,30m = 40,06 KN/m  $Q = 4,00$ KN/m<sup>2</sup> \* 2,65m + 2,00KN/m<sup>2</sup> \* 3,30m = 17,20 KN/m Campata 6 (residenza + ballatoio): G =  $6,40$ KN/m<sup>2</sup> \* 1,65m + 7,00KN/m<sup>2</sup> \* 3,30m = 33,66 KN/m  $Q = 4,00$ KN/m<sup>2</sup> \* 1,65m + 2,00KN/m<sup>2</sup> \* 3,30m = 13,20 KN/m Campata 7 (residenza + ballatoio): G = 6,40KN/m<sup>2</sup> \* 1,65m + 7,00KN/m<sup>2</sup> \* 3,30m = 33,66 KN/m  $Q = 4,00$ KN/m<sup>2</sup> \* 1,65m + 2,00KN/m<sup>2</sup> \* 3,30m = 13,20 KN/m Campata 8 (residenza + ballatoio + metà rampa scala): G =  $6,40$ KN/m<sup>2</sup> \* 2,65m + 7,00KN/m<sup>2</sup> \* 3,30m = 40,06 KN/m  $Q = 4,00$ KN/m<sup>2</sup> \* 2,65m + 2,00KN/m<sup>2</sup> \* 3,30m = 17,20 KN/m Campata 9 (residenza + ballatoio): G = 6,40KN/m<sup>2</sup> \* 0,95m + 7,00KN/m<sup>2</sup> \* 3,30m = 29,18 KN/m  $Q = 4,00$ KN/m<sup>2</sup> \* 0,95m + 2,00KN/m<sup>2</sup> \* 3,30m = 10,40 KN/m Campata 10 (residenza + ballatoio): G =  $6,40$ KN/m<sup>2</sup> \* 0,95m + 7,00KN/m<sup>2</sup> \* 3,30m = 29,18 KN/m  $Q = 4,00$ KN/m<sup>2</sup> \* 0,95m + 2,00KN/m<sup>2</sup> \* 3,30m = 10,40 KN/m Campata 11 (residenza + ballatoio + metà rampa scala): G =  $6,40$ KN/m<sup>2</sup> \* 2,65m + 7,00KN/m<sup>2</sup> \* 3,30m = 40,06 KN/m  $Q = 4,00$ KN/m<sup>2</sup> \* 2,65m + 2,00KN/m<sup>2</sup> \* 3,30m = 17,20 KN/m Campata 12 (residenza + ballatoio): G = 6,40KN/m<sup>2</sup> \* 1,65m + 7,00KN/m<sup>2</sup> \* 3,30m = 33,66 KN/m  $Q = 4,00$ KN/m<sup>2</sup> \* 1,65m + 2,00KN/m<sup>2</sup> \* 3,30m = 13,20 KN/m Campata 13 (residenza + ballatoio): G = 6,40KN/m<sup>2</sup> \* 1,65m + 7,00KN/m<sup>2</sup> \* 3,30m = 33,66 KN/m  $Q = 4,00$ KN/m<sup>2</sup> \* 1,65m + 2,00KN/m<sup>2</sup> \* 3,30m = 13,20 KN/m Campata 14 (residenza + ballatoio): G = 6,40KN/m<sup>2</sup> \* 2,65m + 7,00KN/m<sup>2</sup> \* 3,30m = 40,06 KN/m  $Q = 4,00$ KN/m<sup>2</sup> \* 2,65m + 2,00KN/m<sup>2</sup> \* 3,30m = 17,20 KN/m Campata 15 (residenza + ballatoio): G =  $6,40$ KN/m<sup>2</sup> \* 1,65m + 7,00KN/m<sup>2</sup> \* 3,30m = 33,66 KN/m  $Q = 4,00$ KN/m<sup>2</sup> \* 1,65m + 2,00KN/m<sup>2</sup> \* 3,30m = 13,20 KN/m Campata 16 (residenza + ballatoio): G =  $6,40$ KN/m<sup>2</sup> \* 1,65m + 7,00KN/m<sup>2</sup> \* 3,30m = 33,66 KN/m  $Q = 4,00$ KN/m<sup>2</sup> \* 1,65m + 2,00KN/m<sup>2</sup> \* 3,30m = 13,20 KN/m Campata 17 (residenza + ballatoio): G =  $6,40$ KN/m<sup>2</sup> \* 2,15m + 7,00KN/m<sup>2</sup> \* 3,30m = 36,86 KN/m  $Q = 4,00$ KN/m<sup>2</sup> \* 2,15m + 2,00KN/m<sup>2</sup> \* 3,30m = 15,20 KN/m Campata 18: vano scala antincendio

σs = 391,30 Mpa = 391,30 N/mm<sup>2</sup> fs = 1,20% γcls = 25,00 KN/m<sup>3</sup> peso solaio = 3,00 KN/m<sup>2</sup>  $h = 0,26$ m c = 2cm d =  $h - c = 0,26$ m – 0,02m = 0,24m largh pilastro =  $0,25m$  b = largh pil + h solaio =  $0,25m + 0,26m = 0,51m$  $M_{Ed}$  = 77,79KN\*m B = M<sub>Rd</sub>/(μ<sub>Rd</sub> \* d<sup>2</sup> \* f<sub>cd</sub>) = 77,90KN\*m / (0,200 \* 0,24<sup>2</sup>m \* 15900KN/m) = 0,42m ≈ 0,45m

da programma si ottiene il diagramma dei momenti.

Si determina poi per ogni sezione l'area dei ferri longitudinali necessaria con :

 $A_S = M / (0.9 * d * \sigma s)$ 

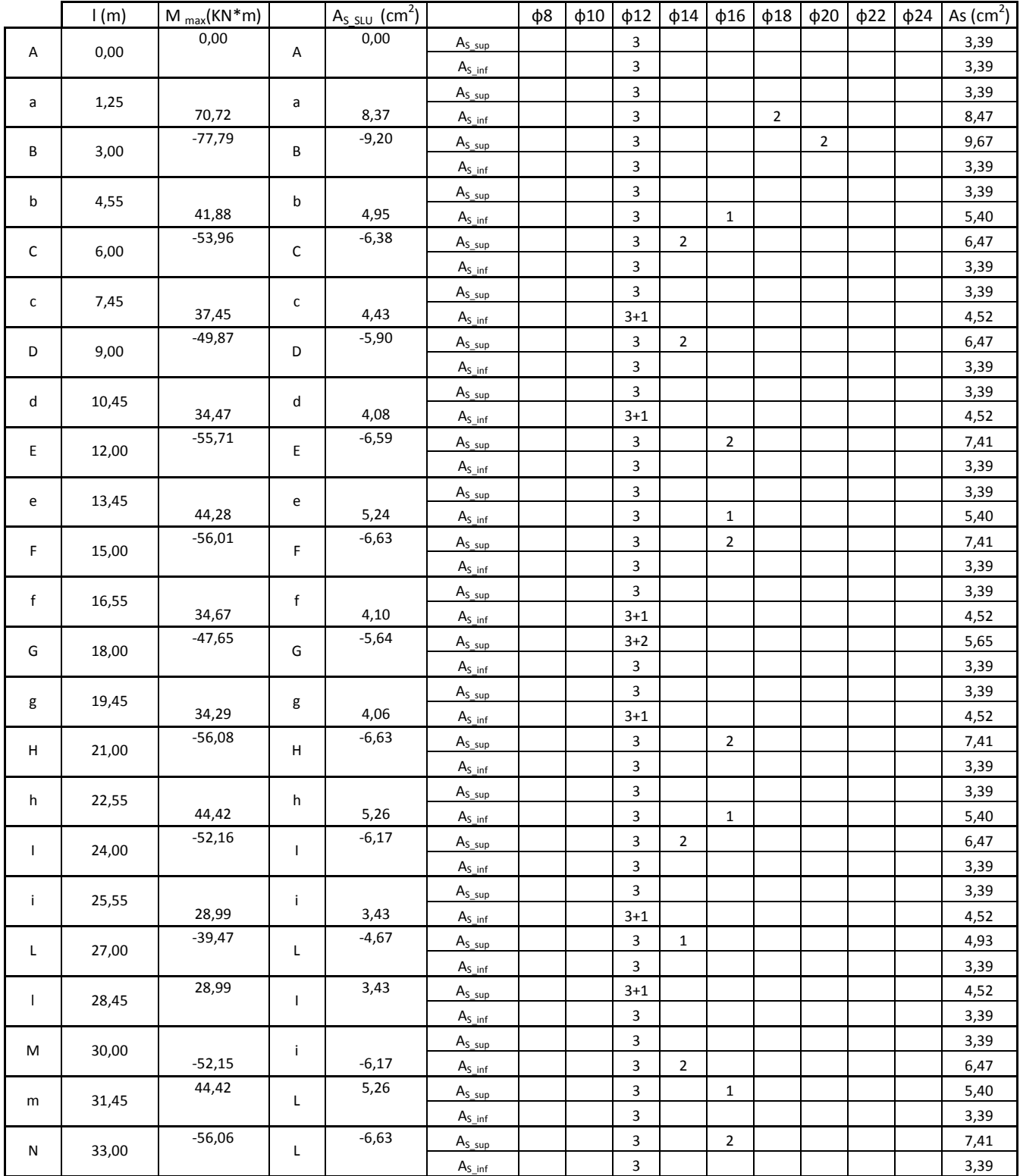

### **STAFFE TRAVE LONGITUDINALE**

Da programma si ottiene il diagramma dei tagli. Si effettua la verifica di resistenza per il taglio massimo della sezione di calcestruzzo:  $p_{Ed}$  = 1,3 \* 40,72KN/m + 1,5 \* 23,80KN/m = 88,64KN/m  $V_{Ed,max}$  = 150,90 KN – (88,64KN/m  $*$  0,25/2) = 139,82KN  $V_{\text{Red}} = (f_{\text{cd}} / 4) * B * 0.9 * d > V_{\text{Edmax}} = (15900 \text{K N/m} / 4) * 0.45 \text{m} * 0.9 * 0.24 = 386.37 \text{K N} > V_{\text{Edmax}}$ 

Calcolo staffe per la campata 1:  $V_{\text{Ed,Sx}}$  = 100,90KN/m – (88,64KN/m  $*$  0,25/2) = 89,82KN  $V_{Ed,Dx}$  = 150,90 KN – (88,64KN/m  $*$  0,25/2) = 139,82KN Passo staffe s = min (30cm; 0,80 \* 24cm) = 19,2 cm Uso staffe Ø10/15cm a 2 bracci  $V_{\text{Rsd,min}} = f_{\text{yd}}$  \* (A<sub>sw</sub> / s) \* 0,9 \* d = (391,3N/mm<sup>2</sup> \* 2 \* (79 mm<sup>2</sup> / 150mm) \* 0,9 \* 240mm) /1000 = 89,03KN

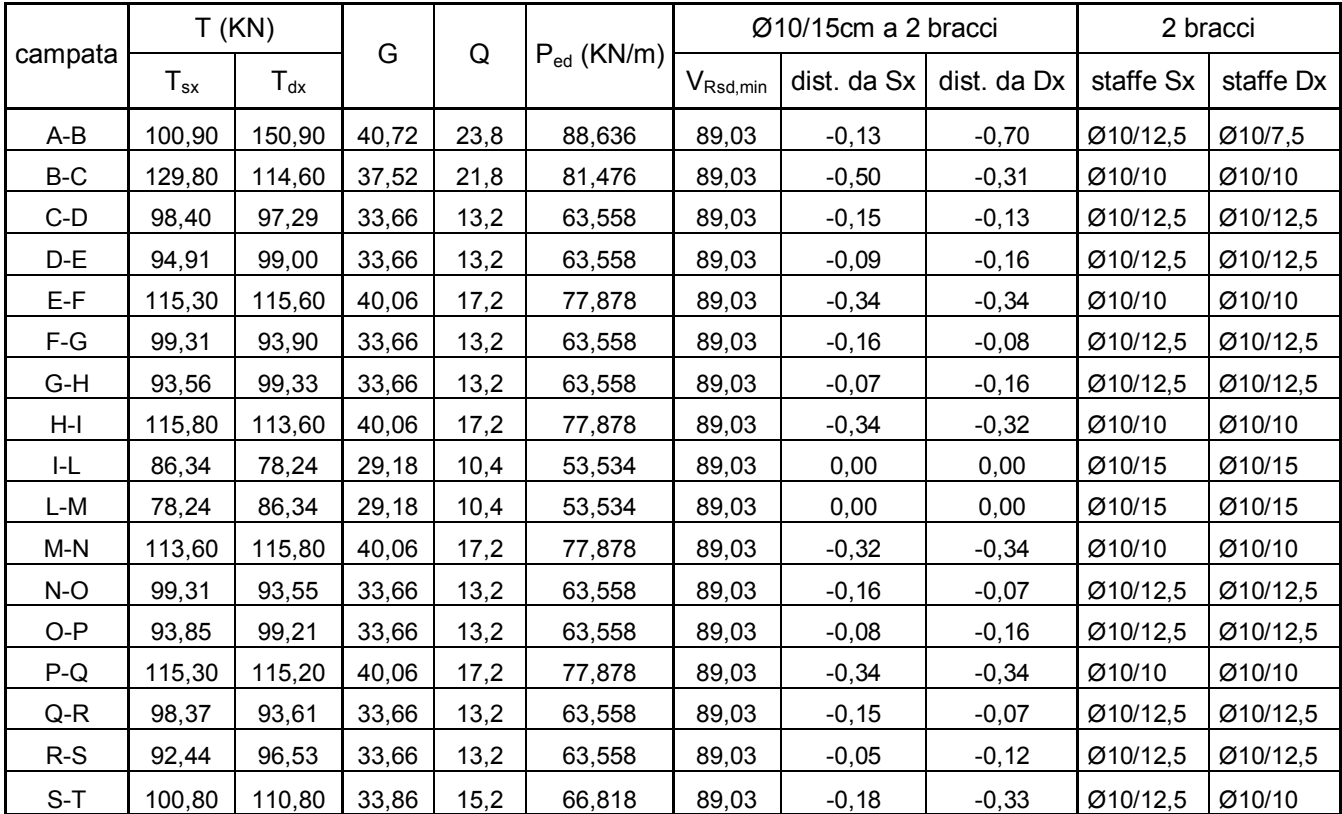

## **DIMENSIONAMENTO DI MASSIMA TRAVE PIANO PRIMO (+5,00m)**

Il progetto in questione è caratterizzato da una struttura portante verticale, che si dispone con una maglia da 6,30x3,00 m, con pilastri 25x25 cm, ad esclusione del piano terra e del piano interrato. A partire da piano terra i pilastri si "diradano" saltandone uno ogni due, andando quindi a raddoppiare la propria area di influenza, generando una nuova maglia da 6,30x6,00 m. A causa di ciò la trave di collegamento tra i pilastri del piano terra dovrà farsi carico, oltre al peso dell'impalcato sovrastante, anche del peso del pilastro posto in falso, in mezzeria della trave, scaricante il peso dei 4 piani superiori.

La questione può essere riassunta con lo schema seguente:

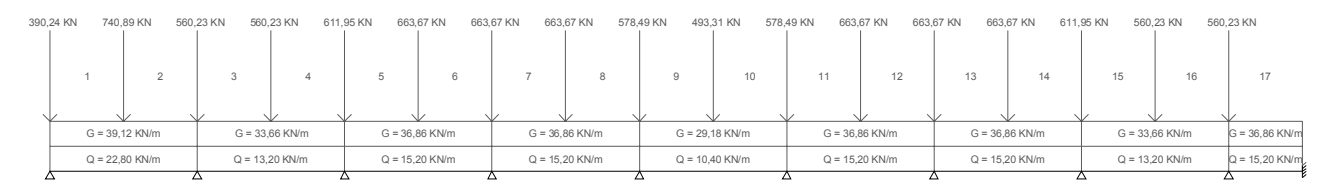

Figura 19

Si è scelto un dimensionamento di massima della trave andando ad analizzare la campata in cui si riscontra il momento massimo maggiore, considerando per il carico concentrato un'approssimazione pari a M = PL / 5 e per il carico distribuito pari a M =  $qL^2/10$ . Si è scelto per questo elemento strutturale un cls con Rck = 400

A tal fine è stata presa in considerazione la campata n°1-2:

- Carico concentrato P = 740,89KN

- Carico distribuito q = 39,12KN/m + 22,80KN/m = 61,92KN/m

 $-$  luce  $L = 6,00$ m

 $M_P$  = PL / 5 = (740,89KN  $*$  6,00m) / 5 = 889,07KN $*$ m  $M_q = qL^2/10 = (61,92KN/m * 6,00^2m) / 10 = 222,91KN*m$  $M_{TOT}$  =  $M_{P}$  +  $M_{q}$  = 889,07KN\*m + 222,91KN\*m = 1111,98KN\*m MEd = 1111,98KN\*m B =  $M_{\text{Rd}} / (\mu_{\text{Rd}} \cdot d^2 \cdot f_{\text{cd}})$  = 1111,98KN\*m / (0,200 \* 0,78<sup>2</sup>m \* 18130KN/m) = 0,50m

In tale campata è necessario prevedere una trave ribassata con  $b = 0.50m$  e h = 0.80m

Andando ad analizzare invece una campata più ricorrente all'interno della struttura, campata 5-6, mantenendo costante la larghezza della trave, si ha:

- Carico concentrato P = 663,67KN

 $-$  Carico distribuito q = 36,86KN/m + 15,20KN/m = 52,06KN/m

 $-$  luce  $L = 6.00$ m

 $M_P$  = PL / 5 = (663,67KN  $*$  6,00m) / 5 = 796,40KN $*$ m  $M_q = qL^2/10 = (52,06KN/m * 6,00^2m) / 10 = 187,42KN*m$  $M_{TOT}$  =  $M_{P}$  +  $M_{q}$  = 796,40KN\*m + 187,42KN\*m = 983,82KN\*m  $M_{\text{Ed}} = 1111,98KN*m$ B =  $M_{\text{Rd}} / (\mu_{\text{Rd}} \cdot \text{d}^2 \cdot \text{f}_{\text{cd}})$  = 983,82KN\*m / (0,200 \* 0,73<sup>2</sup>m \* 18130KN/m) = 0,50m

```
In tali campate è necessario prevedere una trave ribassata con b = 0.50m e h = 0.75m
Non essendoci una sostanziale differenza è possibile la realizzazione costante di trave con sezione 
0,50mx0,80m, per garantire una maggiore uniformità in fase di realizzazione. 
Si determina poi per tale sezione l'area dei ferri longitudinali necessaria con : 
{\sf A}_{\rm S} = M / (0,9 * d * σs) = 1111,98KN*m / (0,9 * 0,77m * 391,3N/mm<sup>2</sup>) = 41,01cm<sup>2</sup> \rightarrow 10Ø24 = 45,24cm<sup>2</sup>
Essendo da distribuire su una larghezza totale di 50cm, si poseranno in opera accoppiati a due a 
due, uno sovrapposto all'altro, con un interasse tra una coppia e l'altra pari a circa 11cm.
```
### **DIMENSIONAMENTO PILASTRO RCK 350**

Peso aggiunto dovuto al peso proprio della trave G trave =  $(0,26m * 0,45) * 25KN/m^3 = 2,93 KN/m$ G travetto =  $0,45m * 3,00KN/m^2 = 1,35 KN/m$  $\triangle G = G$ <sub>trave</sub> - G<sub>travetto</sub> = 1,58 KN/m

1,58 KN/m \* 3,00m = 4,74 KN

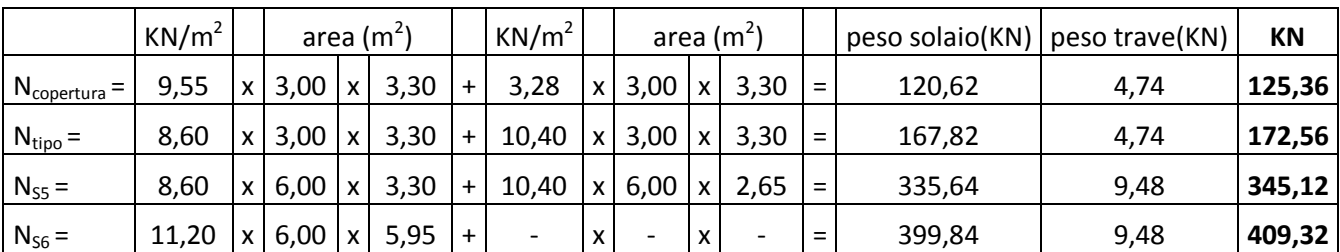

Tabella 14

Le dimensioni e il passo delle staffe vengono dimensionati secondo le seguenti regole:

$$
s \leq \begin{cases} 12 \ 0 \text{log min} \\ 25 \ \text{cm} \end{cases} \qquad \qquad \emptyset \ \text{staffe} \geq \begin{cases} 12 \ 0 \text{log max} / 4 \\ 6 \ \text{mm} \end{cases}
$$

Ottenendo:

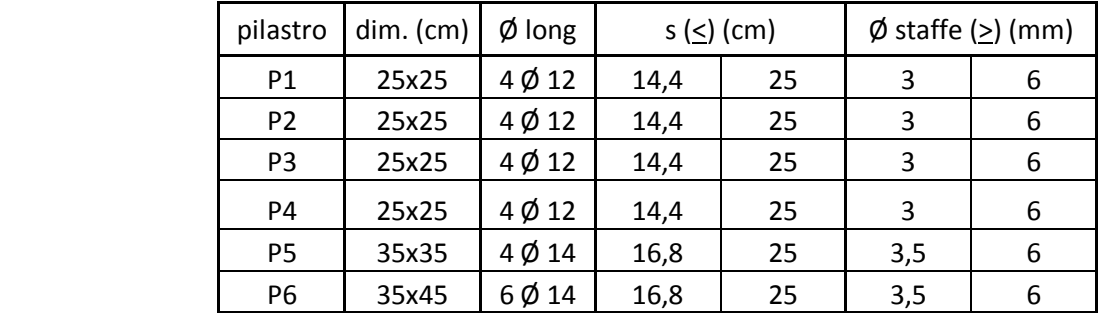

Tabella 15

Sulla base dei risultati ottenuti si è deciso di usare staffe Ø 8 (Ø commerciale) poste ad una passo di 15 cm che si riduce a 10 cm per un'altezza di 50 cm al di sopra e al di sotto dell'impalcato.

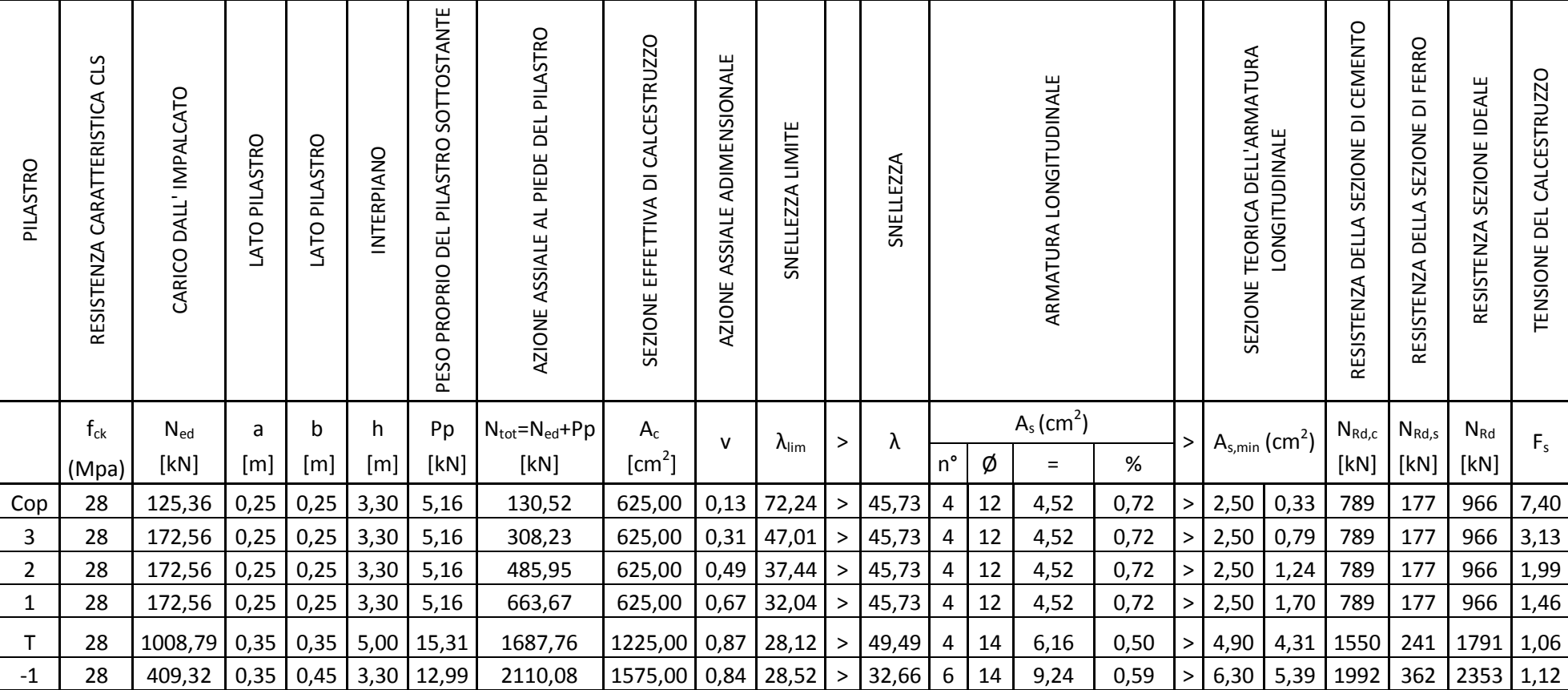

### **DIMENSIONAMENTO TRAVE DI FONDAZIONE**

Sulla base della tipologia strutturale e delle caratteristiche del terreno si è deciso di adottare come fondazione un sistema a trave rovescia. Il tutto è stato calcolato prendendo in considerazione la linea di pilastri n°2

L'altezza della stessa, al fine i considerarla infinitamente rigida, è stata calcolata empiricamente sulla base della seguente formula:

$$
H = L/4 \div L/5
$$

Quindi, avendo  $L = 6,00$  m:

 $H = 6,00m/4 \div 6,00m/5 = 1,50m \div 1,20m$ 

La base è stata calcolata secondo la seguente formula:

$$
B = p_{Ed} * 1.1 / \sigma_{Rd, terr}
$$

Avendo  $p_{Ed}$  pari a 405KN/m, ricavato dalla somma dei carichi di tutti i pilastri diviso la lunghezza della trave di fondazione, si ottiene:

 $B = 405$ KN/m  $*$  1.1/ 300KN/m = 1.485m  $\rightarrow$  1.65m

Si è deciso di adottare una trave rovescia con H = 1,35m e B = 1,65m In prossimità del setto di controvento, posto come perimetro del corpo scala si adotterà una fondazione a platea.

 $P_{Ed}$  = (1440,10KN + 2471,25KN + 2458,62KN \* 2 + 2562,06KN \* 2 + 2208,32KN \* 2 + 1784,55KN) +  $1,3$  \* 25KN/m<sup>3</sup> \* 50,00m \* (0,95m \* 0,75m + 1,65m \* 0,40m) = 22385KN

 $σ_{Ed.terr}$  = 22385KN / (1,65m \* 50,00m) = 272KN/m<sup>2</sup>  $≤$   $σ_{Rd.terr}$ 

Il carico distribuito sulla trave è pari a:  $p_{Ed}$  = 1,65m \* 272KN/m<sup>2</sup> – 1,3 \* 25KN/m<sup>3</sup> \* (0,95m \* 0,75m + 1,65m \* 0,40) = 405KN/m

A questo punto, il calcolo della trave viene eseguito come per una trave in elevazione , ricordando che, nel caso di travi rovesce, il momento flettente in campata tende le fibre superiori, il momento flettente in appoggio tende le fibre inferiori.

Si procede con un dimensionamento di massima, ottenendo:

Taglio:  $V_{\text{Edmax}} \approx (1.1 \cdot 405 \text{KN/m} \cdot 6,00 \text{m}) / 2 = 1340 \text{KN}$  $V_{\text{Red}}$  = 15900 / 4  $*$  0,75m $*$  0,9  $*$  1,29m = 3462KN > V  $_{\text{Edmax}}$ 

Momento trasv.:  $M_{Ed} \approx (405 \text{K N/m} / 1,65 \text{m}) * 0,45^2 \text{m} / 2 = 24,85 \text{K N* m/m}$ A<sub>s</sub> = 24,85KN/m \*10<sup>6</sup> / (0,9 \* 350mm \* 391,3) = 2,02cm<sup>2</sup>→ <u>1Ø10/30cm</u>

Si determina poi per ogni sezione l'area dei ferri longitudinali necessaria con :  $A_S = M / (0.9 * d * \sigma s)$ 

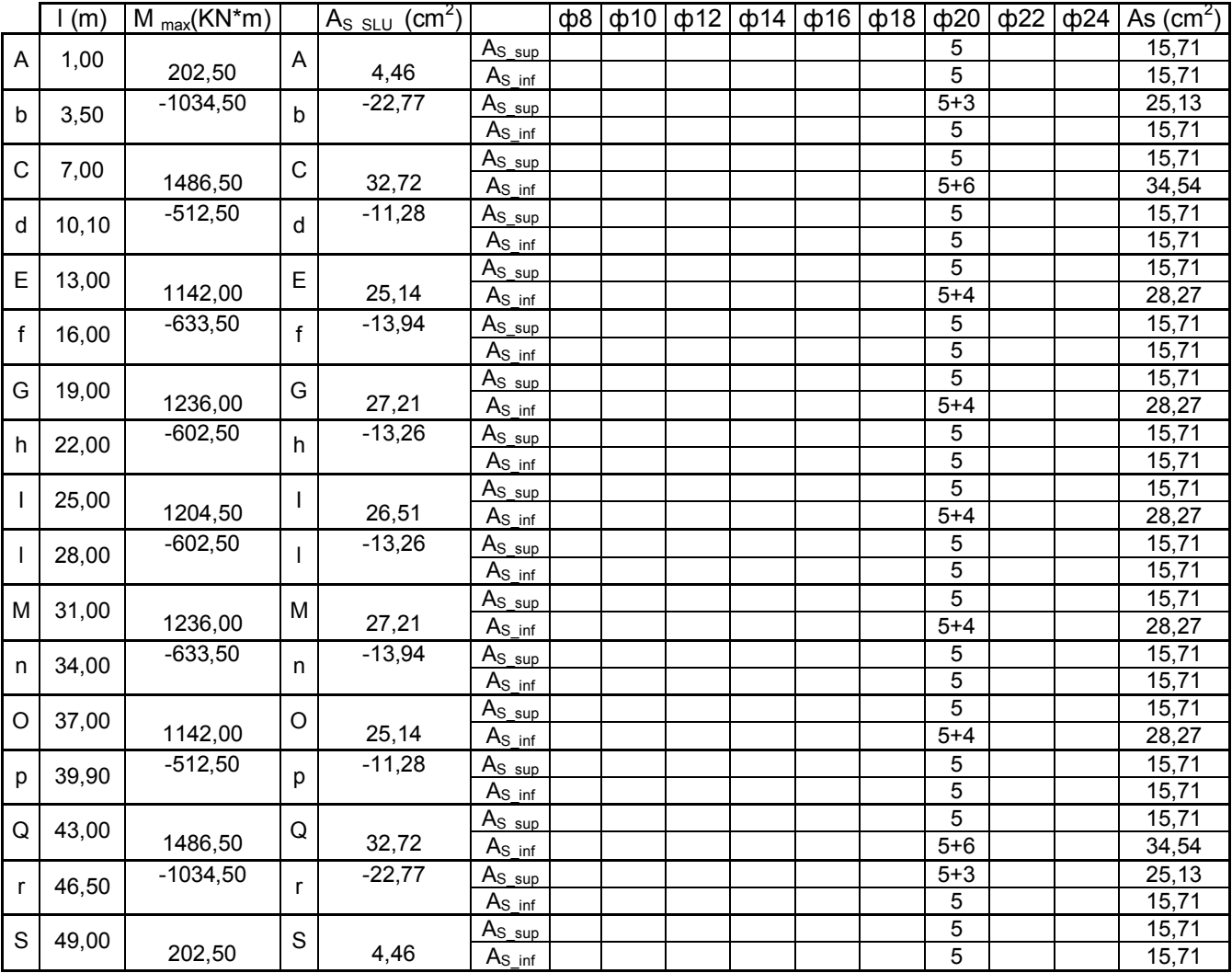

Tabella 17

### **STAFFE TRAVE DI FONDAZIONE**

Si adottano staffe Ø12/15cm a 4 bracci Verifica dell'armatura a taglio: V<sub>Rsd</sub> = 391,3 \* 4 \* (113mm<sup>2</sup> / 150mm) \* 0,9 \* 1290 = 1728KN > V <sub>Ed,max</sub>

Adottando staffe Ø12/30cm a 4 bracci otteniamo:  $V_{\text{Rsd}}$  = 391,3 \* 4 \* (113mm<sup>2</sup> / 300mm) \* 0,9 \* 1290 = 685KN

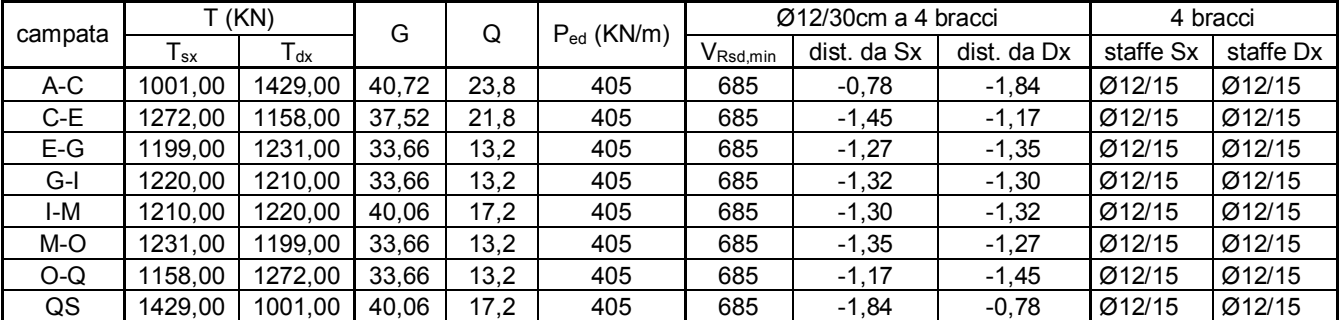
Successivamente sono state condotte le verifiche della trave di fondazione in campata e in appoggio ottenendo:

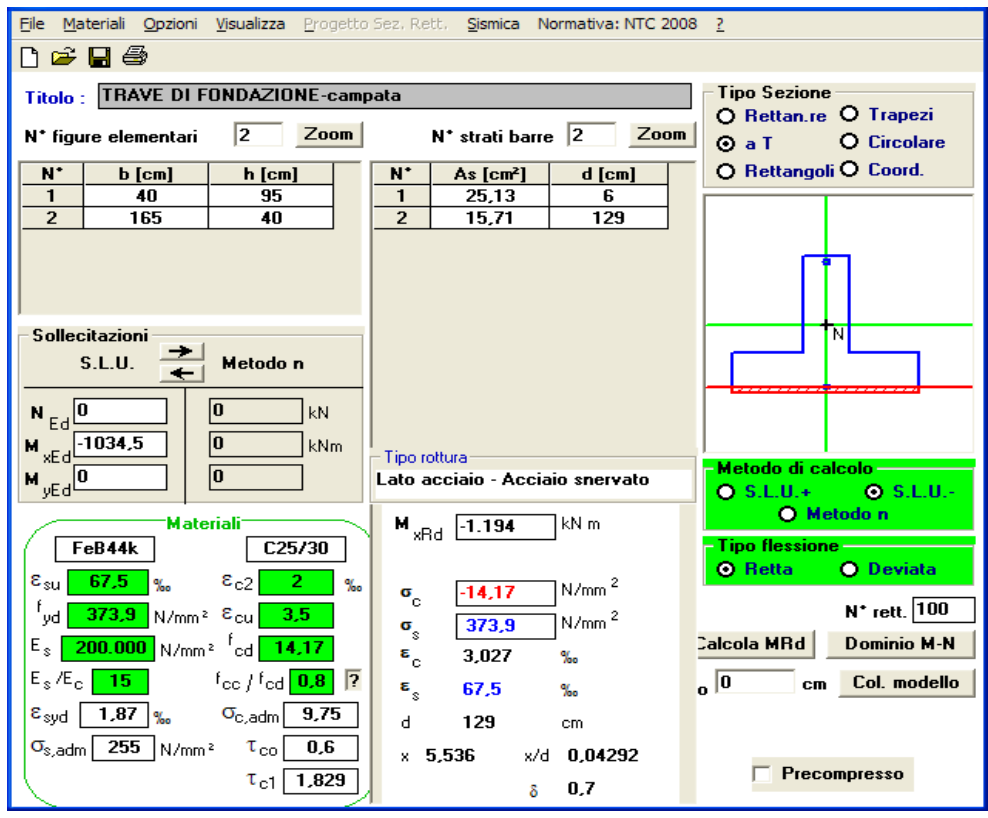

Figura 20

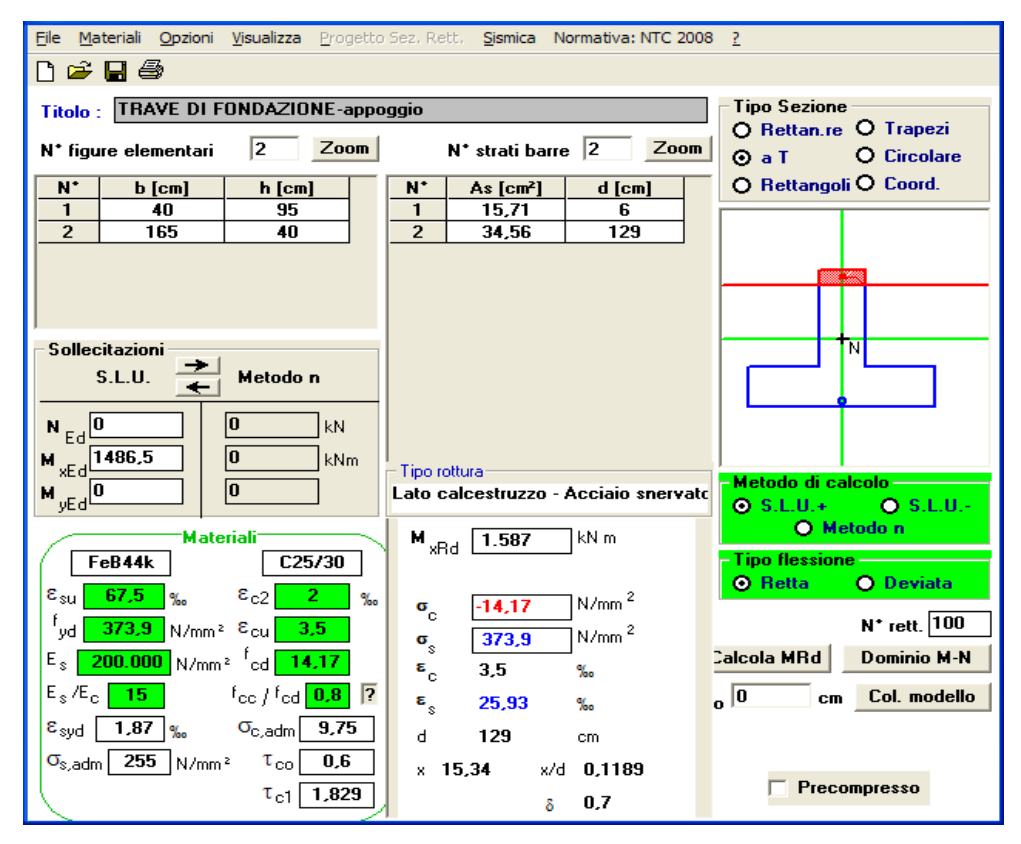

Figura 21

# **AZIONE SISMICA**

Nel progetto in esame, trattandosi di un fabbricato ad uso residenziale, con classe d'uso II, si ottengono i seguenti dati di riferimento:

 $V_N$  = 50 anni  $C_U = 1,0$  $V_R = 1,0 \times 50 = 50$  anni

Nel progetto in esame, per semplicità, prenderemo in considerazione solo gli stati limite di esercizio, con particolare riferimento allo Stato Limite di Danno.

Sulla base della città in cui l'edificio è collocato, la latitudine, la longitudine, la vita nominale V<sub>N</sub>, la classe d'uso e considerando lo stato limite di danno SLD, otteniamo:

un periodo di ritorno TR = 50s

e come parametri di pericolosità sismica:

ag =  $0.239$ m/s<sup>2</sup>  $Fo = 2,55$  $T^*c = 0.19s$ 

Dove:

ag: accelerazione orizzontale massima al sito;

Fo: valore massimo del fattore di amplificazione dello spettro in accelerazione orizzontale;

T\*c: periodo di inizio del tratto a velocità costante dello spettro in accelerazione orizzontale.

Nel nostro caso, ipotizzando per il sottosuolo una Categoria C e per la natura topografica del sito una Categoria T1, si ottiene:

 $S_s$  = 1,00 < 1,70 – 0,60 x Fo x (ag /g) < 1,50 = 1,70 - 0,60 x 2,55 x (0,239 / 9,81) = 1,60 >1,5  $C<sub>C</sub>$  = 1,05 x T<sup>\*</sup>c ^(-0,33) = 1,05 x 0,19^(-0,33) = 1,82  $S_T = 1.0$ 

Si procede al calcolo dei seguenti valori:

- coefficiente S che tiene conto della categoria di sottosuolo e delle condizioni topografiche mediante la relazione seguente:

$$
S = S_S \times S_T = 1,50 \times 1 = 1,50
$$

essendo  $S_s$  il coefficiente di amplificazione stratigrafica e  $S_t$  il coefficiente di amplificazione topografica

- il periodo Tc corrispondente all'inizio del tratto a velocità costante dello spettro, dato da:

$$
Tc = CC \times T*c = 1,82 \times 0,19 = 0,3458s
$$

essendo  $C<sub>c</sub>$  un coefficiente funzione della categoria di sottosuolo

- il periodo  $T_B$  corrispondente all'inizio del tratto dello spettro ad accelerazione costante:

$$
T_B
$$
 = Tc / 3 = 0,3458 / 3 = 0,1153s

- il periodo  $T_D$  corrispondente all'inizio del tratto a spostamento costante dello spettro espresso in secondi mediante la relazione:

$$
T_D = 4.0 \times (ag/g) + 1.6 = 4.0 \times (0.239 / 9.81) + 1.6 = 1.69s
$$

Lo spettro Se viene calcolato in modo differente per i seguenti intervalli di tempo:

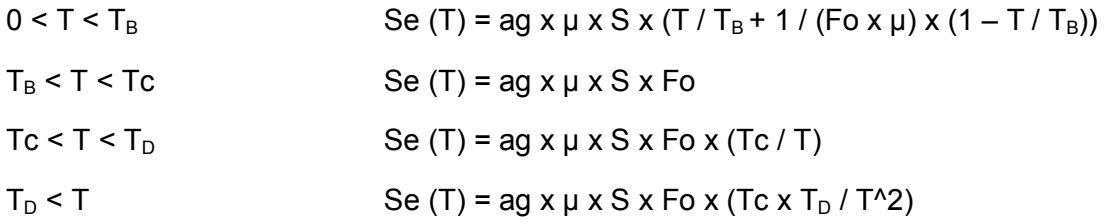

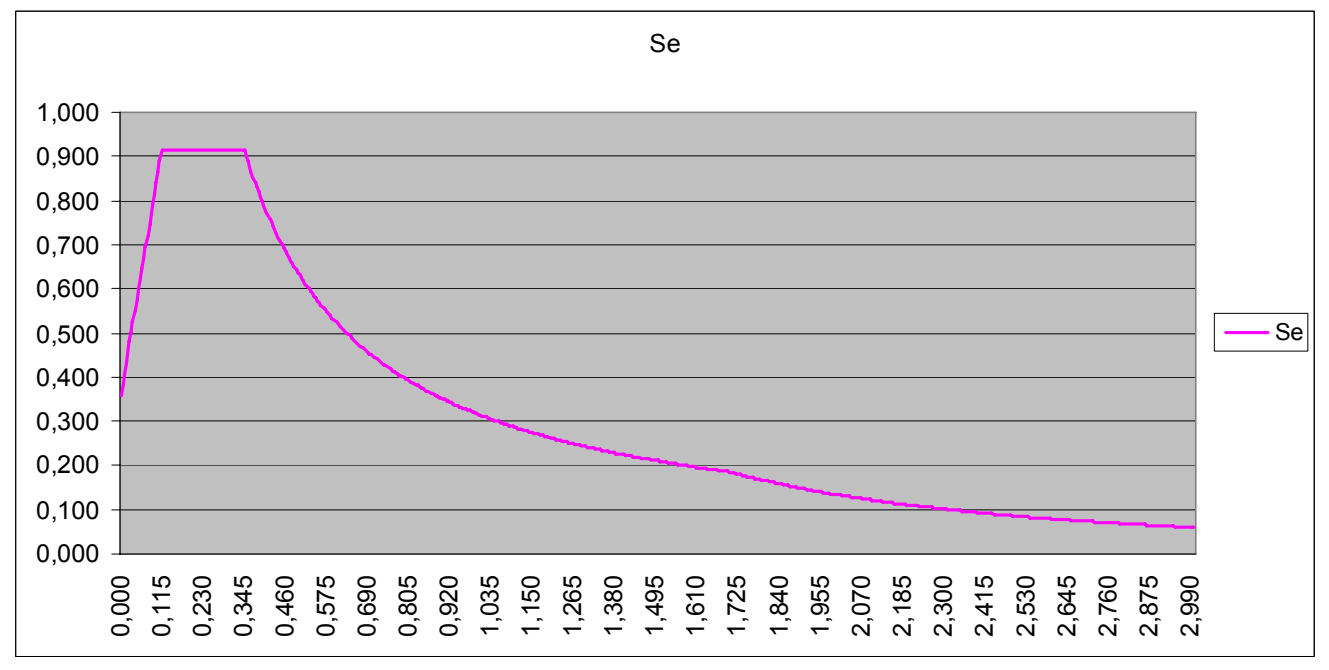

Sulla base del tempo T e dello spettro di risposta Se si ottiene il seguente grafico:

Grafico 1

Nel nostro caso, H= 24,90 m, C1=0.05 (controvento costituito da muri in c.a.), per cui:  $T_1$  = 0.05 x 24,90^(3/4) = 0.557 s

 $Se(T_1) = 0.566$ 

Si ottiene quindi la seguente tabella:

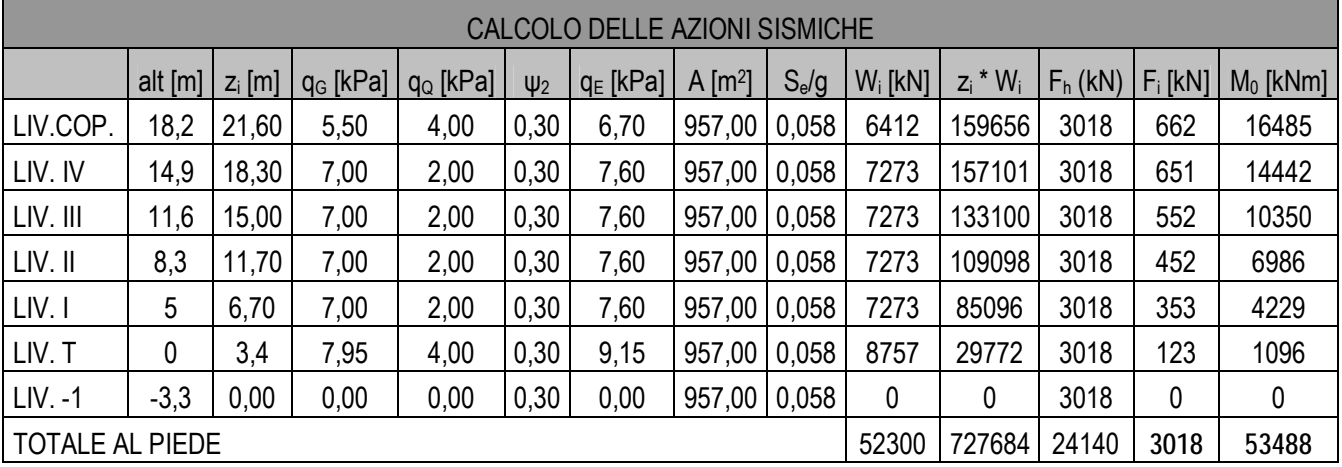

# **AZIONE DEL VENTO**

L'entità dell'azione dipende da collocazione geografica, altitudine e distanza rispetto al livello del mare, esposizione del sito, conformazione della costruzione.

 $p = q_b x c_e x c_p x c_d$  dove  $q_b e$  la pressione cinetica di riferimento,  $c_e e$  il coefficiente di esposizione,  $c_p$  è il coefficiente di forma (o coefficiente aerodinamico),  $c_d$  è il coefficiente dinamico (solitamente considerato pari a 1)

**p<sub>f</sub>** = **q<sub>b</sub> x c<sub>e</sub> x c<sub>f</sub>** dove c<sub>f</sub> è il coefficiente d'attrito, pari a 0.01 per superficie lisce (acciaio), a 0.02 per superficie scabre (cemento), a 0.04 per superficie molto scabre (ondulate o costolate)

- Come primo passo si va a determinare il valore della pressione cinetica di riferimento  $q<sub>b</sub>$  attraverso la seguente formula:

 $q_b = 0.5 \times 1.25 \times v b^2 (N/m^2)$ 

dove vb è un valore tabellare espresso in m/s e che viene determinato sulla base della regione geografica il cui l'edificio si trova e la quota sul livello del mare, e per noi risulta essere pari a 25 m/s; - il coefficiente di topografia ce, dipendente dalla classe di rugosità del terreno, e la quota sul livello del mare, è posto di regola pari a 1 sia per le zone pianeggianti sia per quelle ondulate, collinose e

montane;

- il coefficiente di forma c<sub>o</sub> viene determinato sulla base della conformazione dell'edificio e sulla base dell'azione che il vento ha su di esso (elementi sopravento, elementi sottovento).

L'edificio in oggetto presenta le seguenti caratteristiche:

ZONA1, quota s.l.m. < 1000m  $\Rightarrow$  vb = 25m/s  $\Rightarrow$  qb = 0.5 x 1.25 x 25<sup>2</sup> = 390N/m<sup>2</sup> = 0,39 KPa Classe di rugosità del terreno B  $\Rightarrow$  Categoria IV  $\Rightarrow$  k<sub>r</sub> = 0.22, z<sub>0</sub> = 0.30 m, z<sub>min</sub> = 8 m Coefficiente di forma: parete sopravento 0,8, parete sottovento 0,4

Attraverso i dati sopra riportati si calcolano le azioni del vento, ottenendo la seguente tabella:

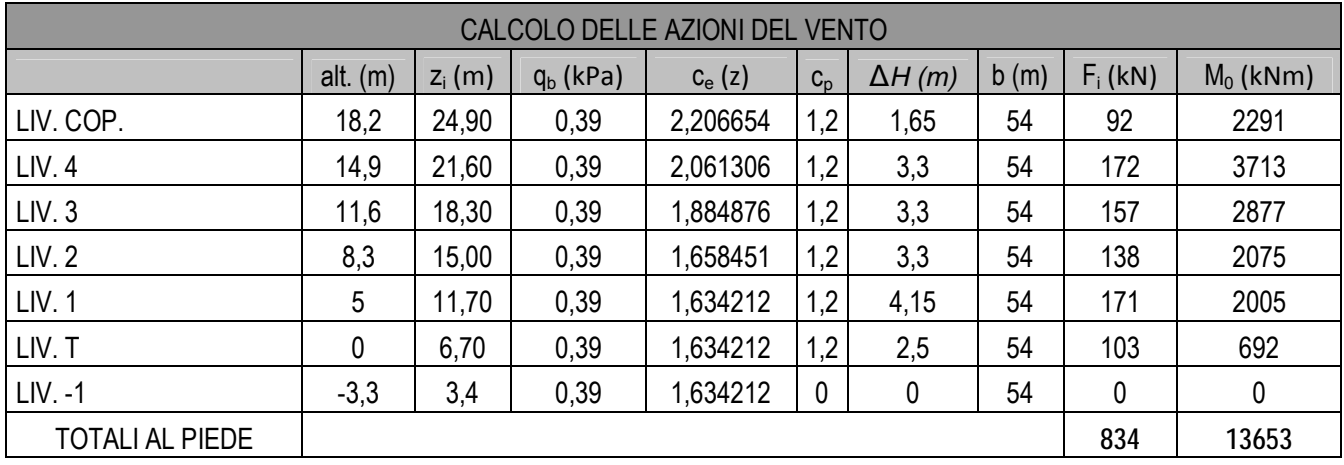

# **AZIONI SUL MURO DI CONTROVENTO M1, M3, M5 e M7 RCK350**

Per semplicità, limitiamo le verifiche alla Combinazione Rara degli Stati Limite di Esercizio, per cui:

- Calcestruzzo C28/35  $\Rightarrow$   $\sigma$ c = 0.60 x fck = 16.8 MPa
- Acciaio B450C  $\Rightarrow$  σs = 0.8 x fyk = 360 MPa

I muri di controvento sono disposti all'interno della struttura come rappresentati nel seguente disegno:

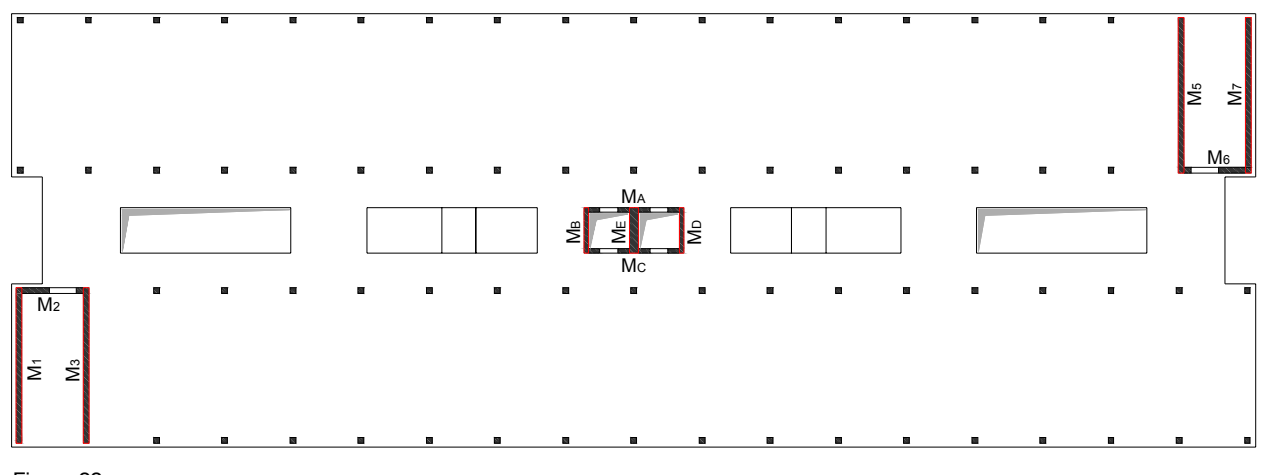

Figura 22

E risultano avere le seguenti dimensioni, e i relativi momenti di inerzia:

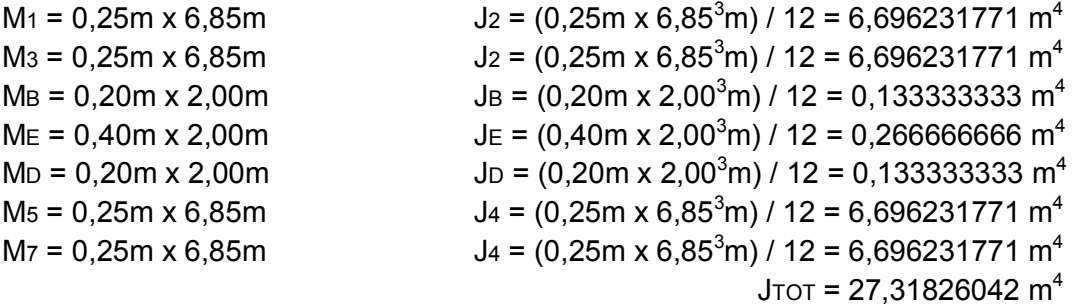

Riepilogando le azioni del vento e quelle sismiche risultano essere pari a:

Vento: M = 13653KNm V = 834KN Sisma: M = 53488KNm V = 3018KN

Le forze orizzontali V e i momenti M dovuti all'azione del vento e all'azione sismica vengono assorbite dai muri di controvento in maniera proporzionale al momento d'inerzia di ciascuno.

Le azioni orizzontali e i momenti sono quindi distribuiti sui controventi secondo le seguenti percentuali:

 $M_1$  = J<sub>2</sub> / J<sub>TOT</sub> = 6,696231771 m<sup>4</sup> / 27,31826062 m<sup>4</sup> = 24,512%  $M_3$  = J<sub>2</sub> / J<sub>TOT</sub> = 6,696231771 m<sup>4</sup> / 27,31826062 m<sup>4</sup> = 24,512%  $M_B$  = JB / JTOT = 0,1333333333 m<sup>4</sup> / 27,31826062 m<sup>4</sup> = 0,488%  $ME = JE / J \text{TOT} = 0,266666666 \text{ m}^4 / 27,31826062 \text{ m}^4 = 0,976\%$  $M_D = JD / J_{TOT} = 0,133333333 m<sup>4</sup> / 27,31826062 m<sup>4</sup> = 0,488%$  $M_5 = J_4 / J_{\text{TOT}} = 6,696231771 \text{ m}^4 / 27,31826062 \text{ m}^4 = 24,512\%$  $Mz = J4 / J\tau$ ot = 6,696231771 m<sup>4</sup> / 27,31826062 m<sup>4</sup> = 24,512% Si è deciso di assumere in analisi il controvento M3, che risulta essere uguale ai muri M1, M5 e M7. Si comincia valutando in maniera approssimata il "tasso di lavoro" del calcestruzzo del muro.

 $N_G = (5,50KN/m^2 \times 3,00m / 2 \times 6,85m \times 1$ piani) +  $(7,00KN/m^2 \times 3,00m / 2 \times 6,85m \times 4$ piani) +  $(7,20KN/m^2 x 3,00m / 2 x 6,85m x 1piani) + (7,95KN/m^2 x 3,00m / 2 x 6,85m x 1piani) +$  $(25KN/m^3 \times 0.25 \times 6.85m \times 24,90m) + (25KN/m^3 \times 0.25 \times 6.85m \times 1.20m \times 7pi) = 1930KN$  $N_Q = (4,00KN/m^2 \times 3/2 \times 6,85m \times 3pi) + (2,00KN/m^2 \times 3/2 \times 6,85m \times 4pi) + (4,00KN/m^3 \times 6,85m)$  $x$  1,20m x 7piani) = 435KN σc  $\approx$  1775 KN x 10<sup>3</sup>/(6850 x 250) = 1,04MPa

Sulla base delle percentuali sopra ottenute si ottengono le forze dell'azione sismica e del vento a cui il setto è soggetto. Nel caso dell'azione del vento, occorre poi individuare le combinazioni di carico che massimizzano le sollecitazioni nel calcestruzzo e nell'acciaio. Nel caso del sisma, si procede invece con l'unica combinazione già definita:

#### Vento:

```
1) N = 2375KN M = 13653KNm x 0,24512 = 3350KNm V = 834KN x 0,24512 = 205KN 
2) N = 1930KN M = 13653KNm x 0,24512 = 3350KNm V = 834KN x 0,24512 = 205KN
```
#### Sisma:

 $N = 1930 + 0.3 \times 435 = 2060$ KN  $M = 53488$ KNm x 0,24512 = 13110KNm V = 3018KN x 0,24512 = 740KN

Si ipotizza il muro armato con due "pilastri" alle estremità, "contenenti" ciascuno 8Ø24, armatura verticale corrente costituita da 1+1 Ø10/25 ed armatura orizzontale corrente costituita da 1+1 Ø8/20. Verifica a taglio (SLU) Vento:  $V_{Ed}$  = 205KN x 1,5 = 310KN Sisma:  $V_{Ed}$  = 740KN  $V_{\text{Red}}$  = 15900 / 4 x 0,25m x 0,9 x 6,79m = 6073KN >  $V_{\text{Ed}}$ Uso "staffe" Ø8/20cm a 2 bracci:

 $V_{\text{Rsd}}$  = (391,3 \* 2 \* (50mm<sup>2</sup>/200mm) \* 0,9 \* 6790mm) / 1000 = 1195KN > V<sub>Ed</sub>

Successivamente sono state condotte le verifiche della sezione del muro sottoposta all'azione del sisma e alle due condizioni dell'azione del vento:

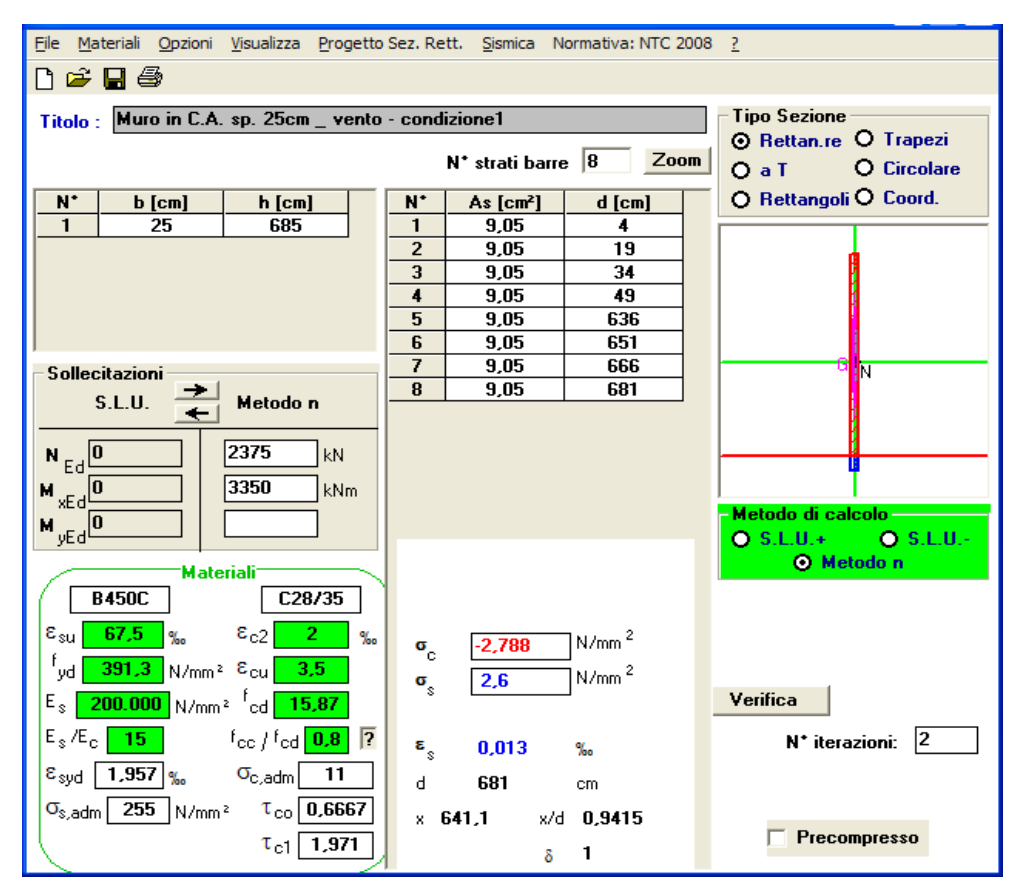

Figura 23

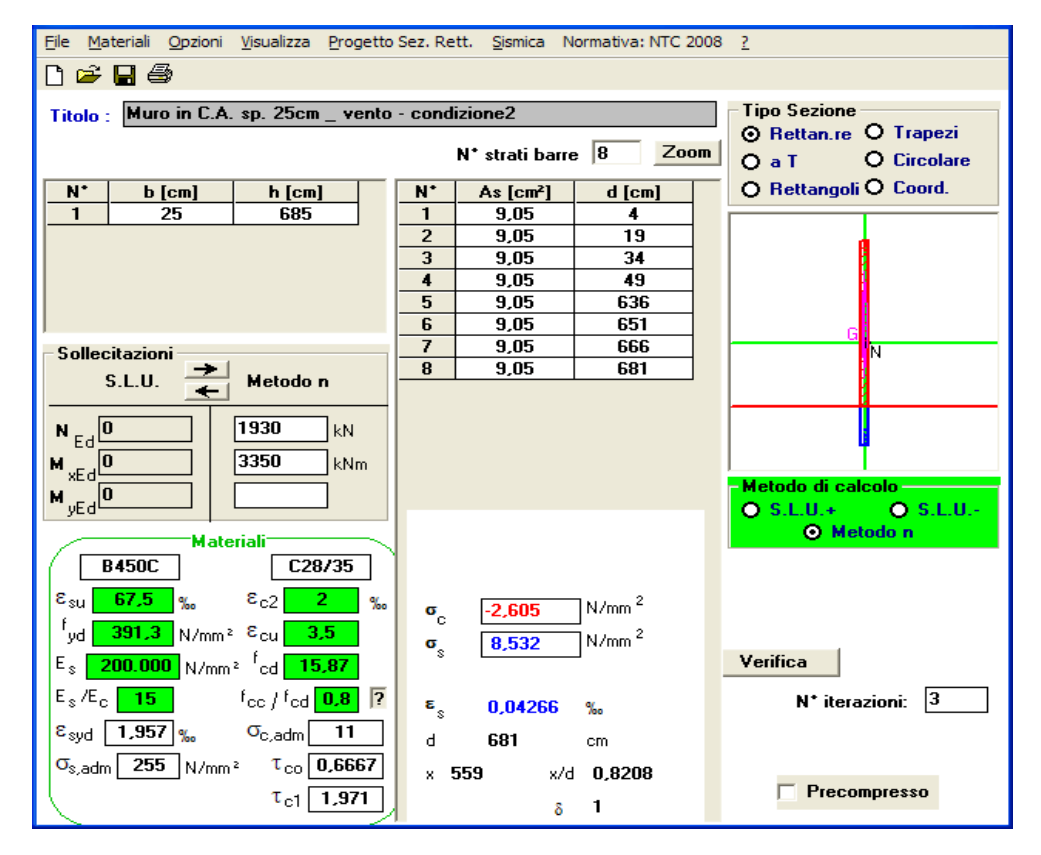

Figura 24

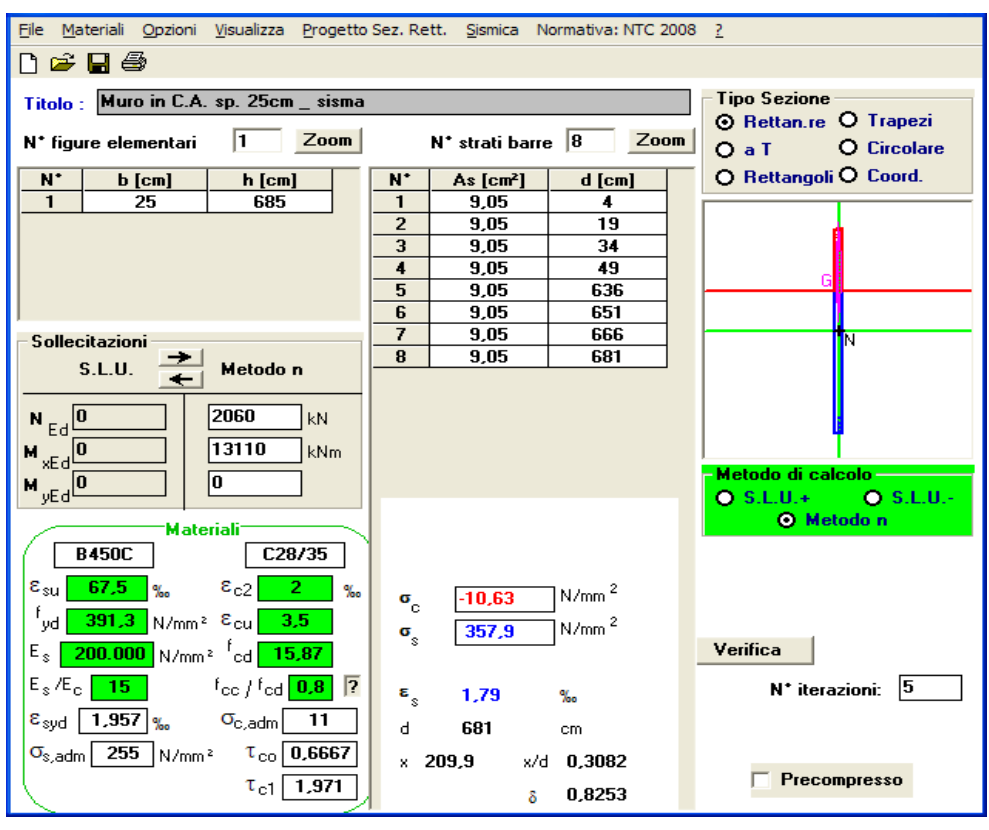

Figura 25

Dai dati ottenuti si evince che il muro di controvento assorbe in maniera ottima l'intera azione del vento, mentre nel caso dell'azione sismica risulta essere presso-inflesso, con valori di trazione molto prossimi ai valori limite.

# **PROGETTO IMPIANTISTICO**

# **CERTIFICAZIONE ENEGETICA**

## **INTRODUZIONE**

Gli edifici possono essere considerati degli "involucri" all'interno dei quali quotidianamente l'uomo svolge le sue attività, ed è a tal proposito che risulta necessario ricreare ambienti con condizioni climatiche favorevoli per la salute e per il benessere dell'utente.

A tal fine risulta essere molto rilevante il sistema involucro-impianto, che da una parte deve poter asseverare ad una sempre maggior richiesta di benessere, ma dall'altra limitare quelli che sono i costi dovuti dalla manutenzione ma principalmente dai consumi energetici.

Per i motivi sopra esposti è necessario quindi andare a creare una classificazione degli edifici, in modo da poterli catalogare in classi, rispetto al loro fabbisogno energetico.

La certificazione energetica, che risponde a questa richiesta, è un documento obbligatorio da allegare all'atto notarile in caso di compravendita dell'immobile. Dal 1 luglio 2010 la certificazione energetica è obbligatoria anche in caso di affitto dell'appartamento o del locale oggetto di certificazione.

La certificazione energetica degli edifici è una procedura che attesta la prestazione o il rendimento energetico di un edificio al fine di consapevolizzare gli utenti a un minor consumo così da evitare sprechi compiendo scelte più consapevoli. La certificazione energetica è anche da intendersi uno strumento per una maggiore trasparenza del mercato immobiliare così che il futuro acquirente, ricevendo la certificazione energetica dal venditore, possa sapere con precisione l'effettivo valore di consumo dell'immobile che è in procinto di acquistare.

La certificazione energetica altro non è che una procedura che, attraverso una metodologia standardizzata (definita a livello regionale oppure a livello nazionale), classifica un edificio all'interno di una scala graduata sulla base delle sue caratteristiche energetiche. La certificazione energetica, il cui obbligo deriva da una direttiva di carattere comunitario, è recentemente diventata una procedura di carattere nazionale recepita attraverso il D.M.26 giugno 2009 con le "Linee guida nazionali per la certificazione energetica degli edifici" in cui, tra le altre cose, si specificano le metodologie di calcolo per la definizione dell'indicatore di prestazione energetica e si fornisce un criterio di classificazione.

Le classi energetiche vanno dalla A+ (edificio a bassissimo impatto ambientale la cui realizzazione comporta ingenti sacrifici tecnologici ed economici e che attualmente è rappresentata da una ristrettissima cerchia di edifici che sono quasi tutti di carattere sperimentale) alla classe G (edificio ad alto consumo energetico che oggi rappresenta la stragrande maggioranza del parco edifici presente sul territorio nazionale e regionale).

A tal fine risultano essere estremamente importanti e determinanti le scelte costruttive e tecnologiche che vengono assunte in fase di progettazione, nelle quali devono essere tenuti conto anche fattori esterni propri del luogo, come le caratteristiche climatiche, l'esposizione del sole, l'orientamento dell'edificio e l'influenza di strutture adiacenti.

Risultano avere non poca rilevanza anche le metodologie di realizzazione, l'accuratezza della posa e finitura dei materiali, così come l' installazione delle varie tecnologie.

## **DATI GEOMETRICI**

L'edificio considerato al fine dell'esercitazione è composto da 5 piani fuori terra e da un piano interrato avente la destinazione di parcheggio. Al piano terra si sviluppano i locali a servizio dello studentato (sala studio, palestra, amministrazione, deposito biciclette, sala computer e reception) e le zone di distribuzione comprensive di una coppia di ascensori e di due rampe di scale poste in posizione centrale, e altri due corpi scala posti nelle testate, aventi funzione antincendio, conducenti ai piani superiori. I restanti 4 piani sono destinati alla residenza studentesca, con un totale di 74 cellule abitative, delle quali 50 ad uso di un singolo studente e 24 ad uso di gruppi di 3-4 studenti, intervallate da servizi collettivi di piano, come salotti, cucine e soggiorni. La copertura risulta essere completamente praticabile. Il corridoio centrale di distribuzione è stato considerato come zona calda ma esente dalla presenza di elementi scaldanti, godendo quindi del calore proveniente dalle dispersioni delle cellule abitative che confinano con esso.

Si riportano le tipologie abitative dello studentato, la pianta tipo con la loro aggregazione, nonché il prospetto:

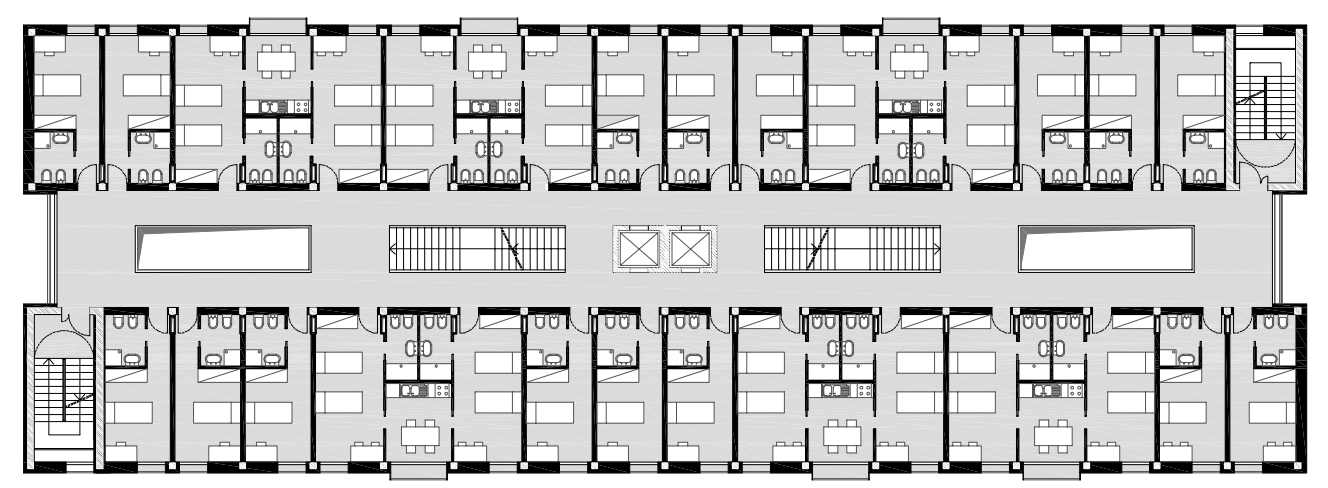

Figura 26

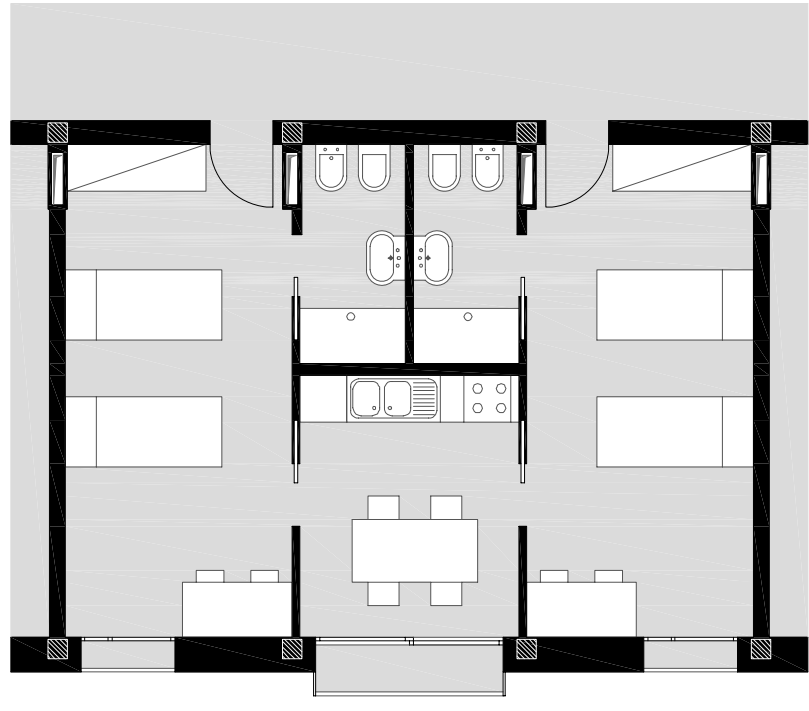

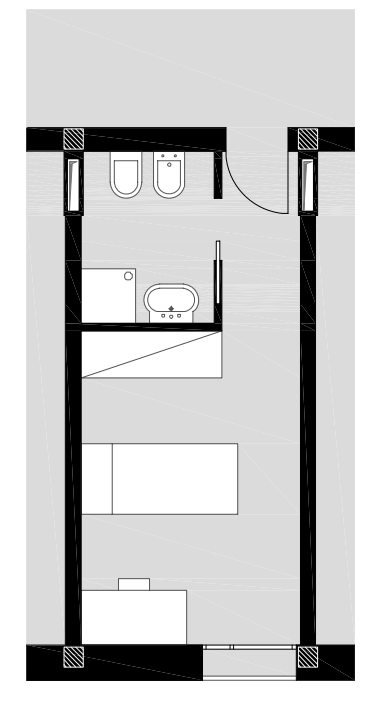

Figura 27 Figura 28

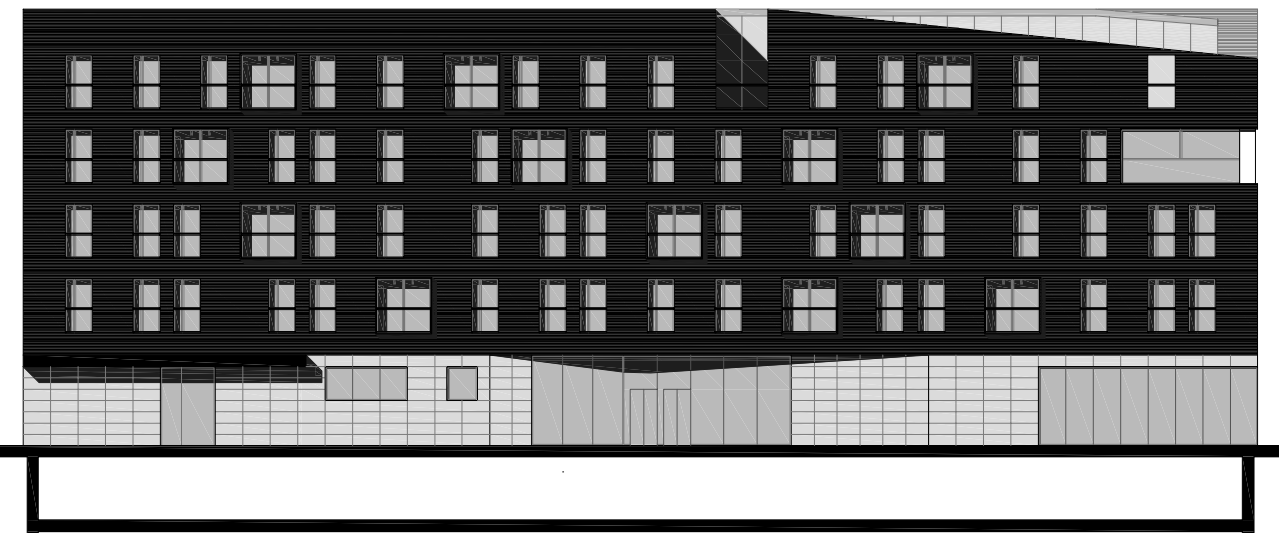

Figura 29

Ai fini del calcolo viene presa in considerazione la parte di edificio con destinazione residenziale e il piano terra.

Per la determinazione delle dispersioni sono state considerate le sole pareti esterne dell'involucro edilizio, quelle confinanti con volumi non riscaldati come i vani scala antincendio, nonché i solai dell'ultimo piano e de piano terra, trascurando in tal modo qualsiasi tipo di partizione interna verticale, definita altresì di irrilevante incidenza per il calcolo del fabbisogno energetico anche dal Decreto n. 5796 dell'11 giugno 2009.

Per il riscaldamento invernale e raffrescamento estivo si è scelto di installare nell'edificio un sistema a pannelli radianti a pavimento, e per tale motivo sono state interamente considerate come superfici utili scaldanti la totalità delle partizioni orizzontali, ad esclusione di quelle del corridoio di distribuzione.

Una volta definito quanto sopra spiegato si è proceduto alla misurazione di tutti i dati necessari per la compilazione del foglio di calcolo:

- $\bullet$  H<sub>N</sub>: altezza netta degli appartamenti.
- $\bullet$  H<sub>L</sub> : altezza lorda degli appartamenti, ovvero H<sub>N</sub> + H<sub>SOLAIO</sub>.
- A<sub>L</sub> (area lorda in pianta): area della superficie interna in pianta al lordo dei tramezzi dei muri perimetrali dell'edificio, al netto dei vani scala.
- A (utile/calpestabile): area calpestabile della superficie interna in pianta, al netto dei tramezzi e delle murature perimetrali, esclusi i vani scala.
- $A<sub>T</sub>$  (totale interna): area interna di tutte le pareti partizioni verticali perimetrali, pavimento del piano primo e soffitto dell'ultimo piano - disperdenti e non disperdenti, escluse le porte d'ingresso e le finestre.
- S (disperdente): superficie disperdente rivolta verso ambienti non riscaldati oppure verso l'ambiente esterno, sia trasparente che opaca, al lordo della muratura esterna.
- $V_1$  (lordo riscaldato):  $A_1 * H_1$ , volume compreso all'interno della superficie esterna dell'involucro edilizio.
- $V_N$  (netto riscaldato):  $A^*H_N$ , volume interno utile (al fine del calcolo dei ricambi aria)

Si riportano di seguito i dati raccolti:

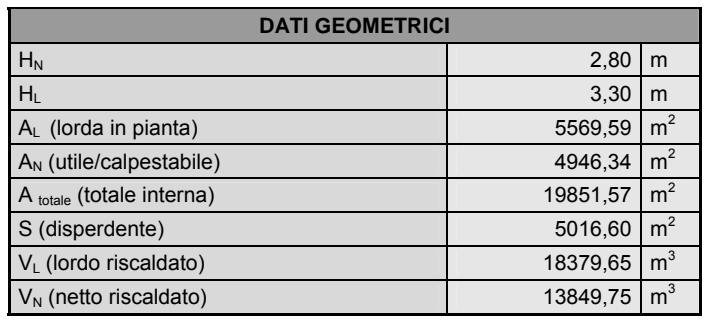

## **ESPOSIZIONE SOLARE**

Di notevole importanza al fine del calcolo del fabbisogno termico è la localizzazione territoriale dell'edificio, ma soprattutto il suo orientamento nello spazio. Sono infatti da favorire scelte progettuali che mirano ad una maggiore esposizione solare nel periodo invernale, sfruttando in tal modo calore "gratuito", ed una minore esposizione nel periodo estivo, la quale provocherebbe un maggior utilizzo di energia per contrastare l'innalzamento della temperatura interna.

L'edificio in analisi, le cui dimensioni in pianta risultano essere pari a 19,10m x 54,75m, è stato orientato, per scelte urbanistiche, in direzione nord-sud favorendo oltrepiù una maggiore esposizione al sole dei due fronti principali.

Durante il raccoglimento dei dati dell'edificio, si sono misurate le varie superfici disperdenti in base al loro orientamento, ulteriormente distinte tra opache e trasparenti, avendo queste ultime differenti valori di trasmittanza termica, come anche di assorbanza, riflettenza e trasmittanza rispetto al fattore solare.

**nessuna** 

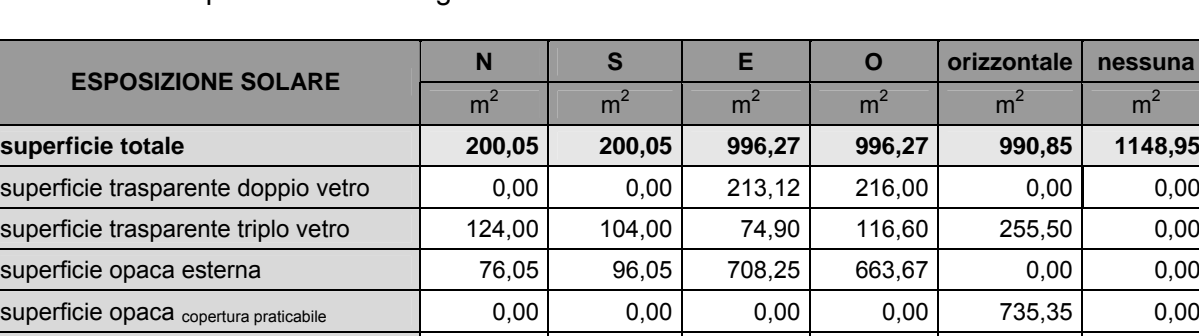

superficie opaca solaio su box  $\begin{vmatrix} 0,00 & 0,00 & 0,00 \\ 0,00 & 0,00 & 0,00 \end{vmatrix}$  0,00 0,00 735,35 superficie opaca <sub>verso scala antincendio</sub>  $\begin{vmatrix} 0.00 & 0.00 & 0.00 & 0.00 & 0.00 \end{vmatrix}$  0,00 0,00 0,00 413,60

Si è ottenuta in questo modo la seguente tabella:

Tabella 22

In tabella compaiono altresì le componenti orizzontale e nessuna. Per orizzontale si comprendono tutte quelle superfici orizzontali a contatto con l'ambiente esterno (solai di copertura); per nessuna si includono le superfici disperdenti non esposte verso l'esterno, a contatto con ambienti non riscaldati (pareti confinanti con i vani scala antincendio e solaio piano interrato a copertura dei box).

## **CARATTERISTICHE DELL'INVOLUCRO EDILIZIO**

L'involucro edilizio svolge la funzione di dividere l'ambiente interno da quello esterno e al contempo di proteggerlo nei confronti delle condizioni termo-climatiche che variano durante l'anno. Per tale motivo è necessario trattare questo elemento nel miglior modo possibile garantendo pertanto il miglior stato di comfort all'interno degli ambienti, riducendo al minimo le dispersioni e di conseguenza i consumi di materie prime.

La nostra scelta è stata quella di adottare una muratura leggera in gasbeton, dalle elevate proprietà termiche, con isolamento esterno a cappotto in modo da ridurre al minimo i ponti termici in corrispondenza delle solette di piano, camera d'aria non ventilata e rivestimento in mattoni pieni a vista.

## Si riporta di seguito la stratigrafia dei pacchetti murari e dei solai

# PARETE PERIMETRALE

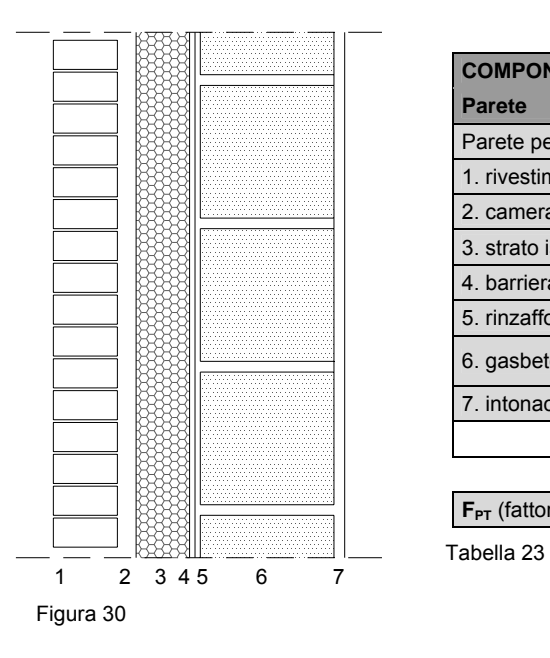

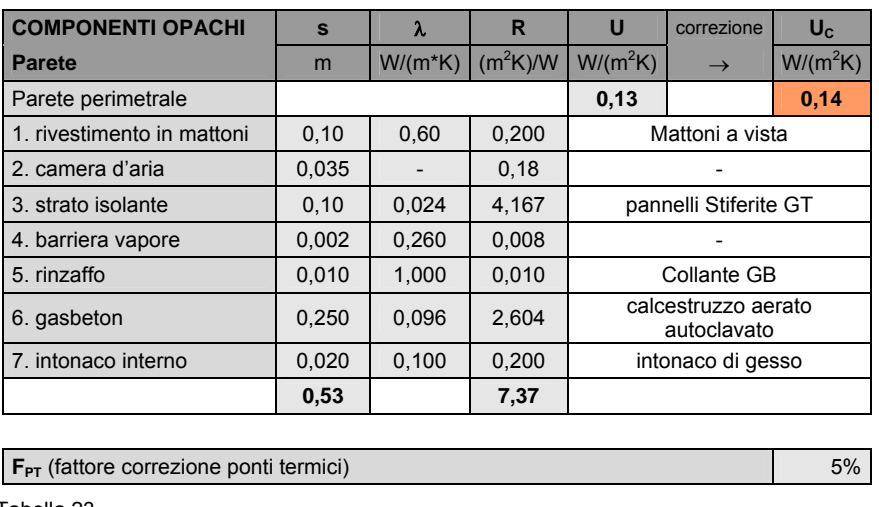

La parete risulta avere uno spessore complessivo di 53cm garantendo un coefficiente di trasmittanza pari a 0,14W/(m<sup>2</sup>K), già inclusa la correzione mediante il fattore Fpt.

## PARETE SU SCALA ANTINCENDIO

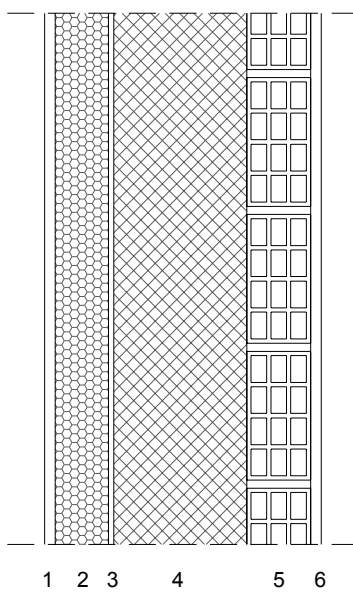

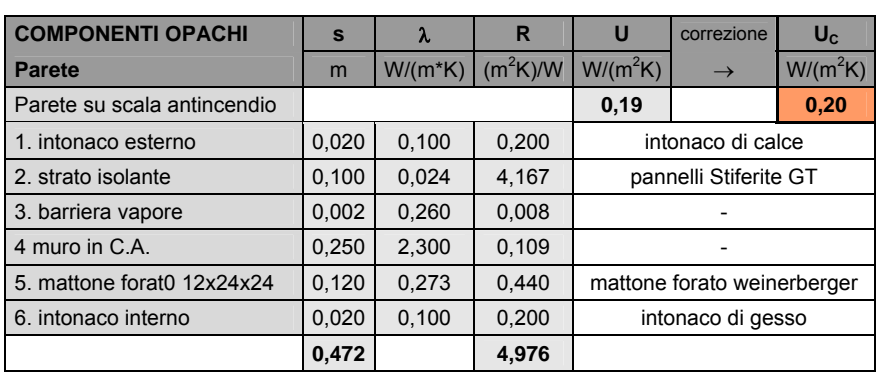

**F<sub>PT</sub>** (fattore correzione ponti termici) 5%

Tabella 24

Figura 31

La parete risulta avere uno spessore complessivo di 47cm garantendo un coefficiente di trasmittanza pari a 0,20W/(m<sup>2</sup>K), già inclusa la correzione mediante il fattore Fpt.

## SOLAIO COPERTURA PRATICABILE

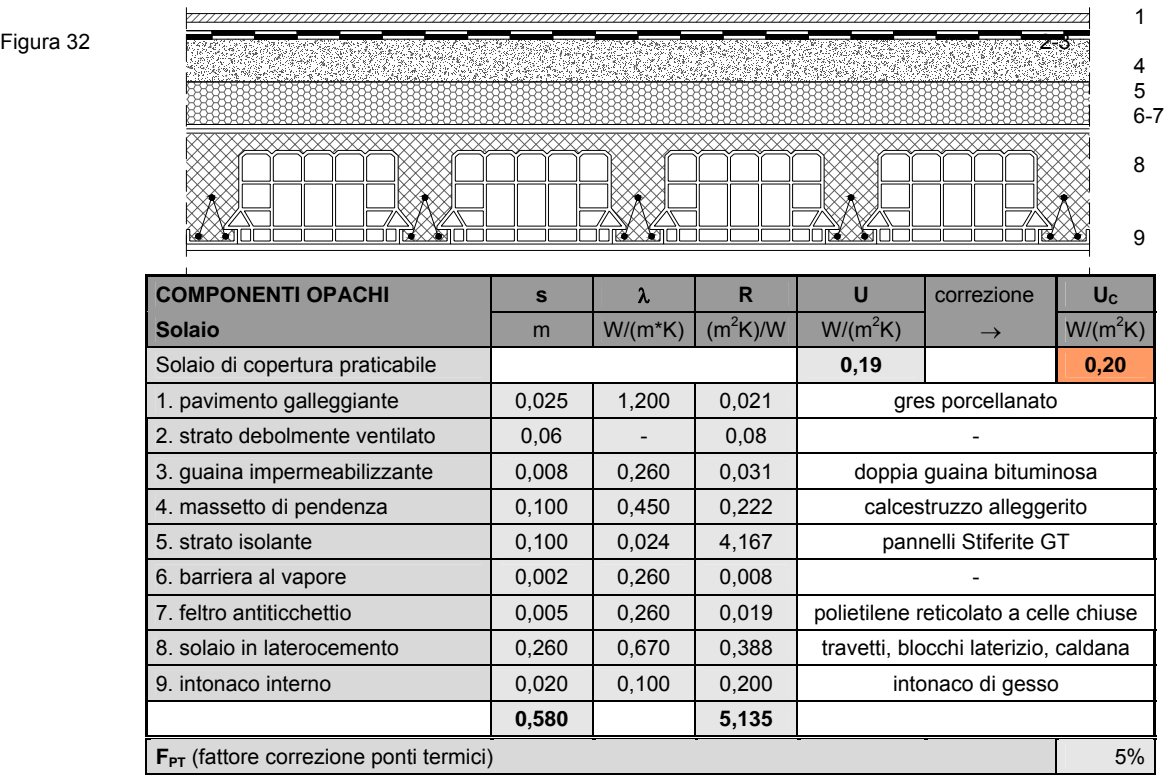

Tabella 25

Il solaio risulta avere uno spessore complessivo di 58cm garantendo un coefficiente di trasmittanza pari a 0,20W/(m<sup>2</sup>K), già inclusa la correzione mediante il fattore Fpt.

 $\overline{\phantom{a}}$ 

## SOLAIO SU PIANO INTERRATO

 $\overline{\phantom{a}}$ 

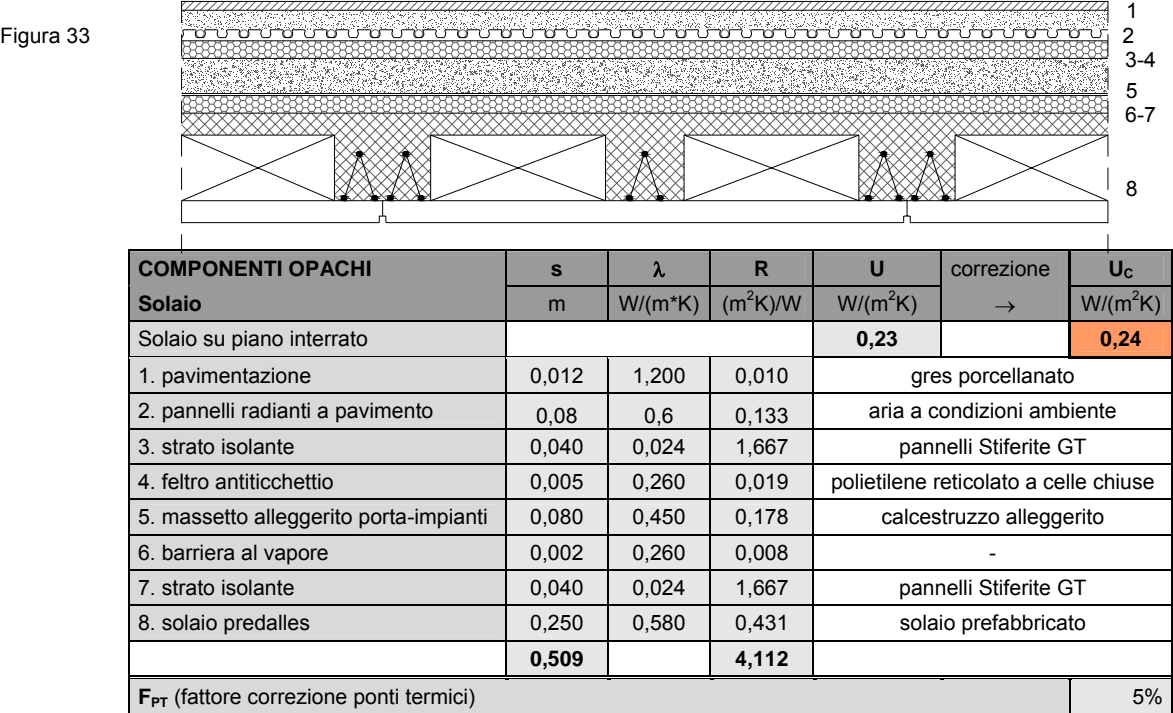

Tabella 26

Il solaio risulta avere uno spessore complessivo di 51cm garantendo un coefficiente di trasmittanza pari a 0,24W/(m<sup>2</sup>K), già inclusa la correzione mediante il fattore Fpt.

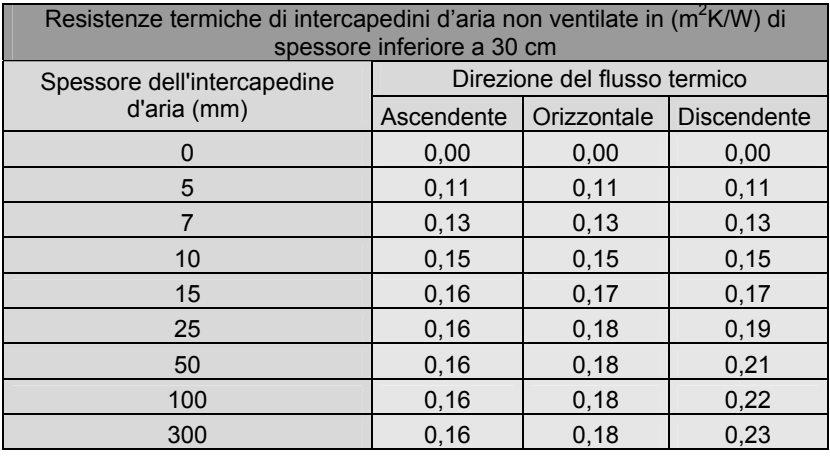

La resistenza R dell'intercapedine d'aria della parete perimetrale e del solaio di copertura è stata ottenuta tramite la consultazione della seguente tabella:

Tabella 27

Nel caso della parete perimetrale è stata presa in considerazione una camera d'aria di 35mm, con flusso termico orizzontale, ottenendo il relativo valore della resistenza termica pari a 0,18m<sup>2</sup>K/W. Per quanto riguarda invece il solaio di copertura praticabile è stata considerata una camera d'aria con uno spessore medio di 60mm, con flusso termico ascendente, ottenendo da tabella una resistenza termica pari a 0,16m<sup>2</sup>K/W; essendo detta camera d'aria debolmente ventilata, il valore si dimezza ottenendo una resistenza finale R di 0,08m<sup>2</sup>K/W.

Il fattore Fpt, coefficiente di correzione per i ponti termici, che si ritrova nel calcolo della trasmittanza di ogni partizione sopra descritta, dipende esclusivamente dalla tipologia della parete scelta, secondo il prospetto IV-UNI TS 11300 – 1:2008, di seguito allegato:

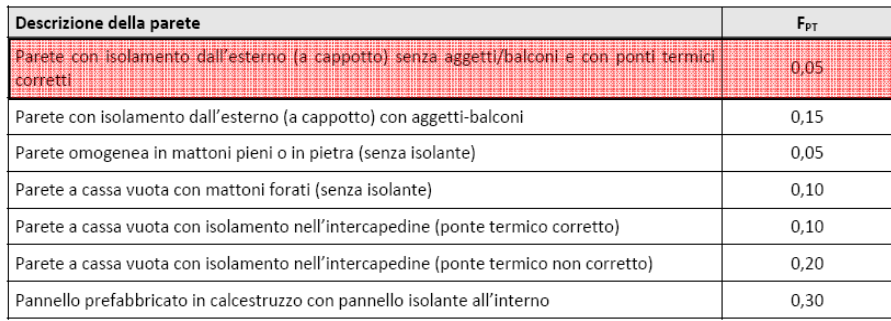

## **COMPONENTI TRASPARENTI**

Così come l''involucro edilizio anche le componenti trasparenti svolgono la funzione di dividere l'ambiente interno da quello esterno e al contempo di proteggerlo nei confronti delle condizioni termo-climatiche che variano durante l'anno.

Nell'edificio in oggetto, ad esclusione del piano terra e dei ballatoi di piano, si possono trovare aperture di dimensioni differenti che variano tra i 2,88m<sup>2</sup> (1,20x2,40m) e i 5,76m<sup>2</sup> (2,40x2,40m).

La scelta è stata quella di adottare infissi con telai in alluminio con taglio termico, integrati con doppi vetri selettivi basso emissivi, con Argon all'interno dell'intercapedine, al fine di ridurre in maniera considerevole il fabbisogno energetico annuo per il raffrescamento estivo.

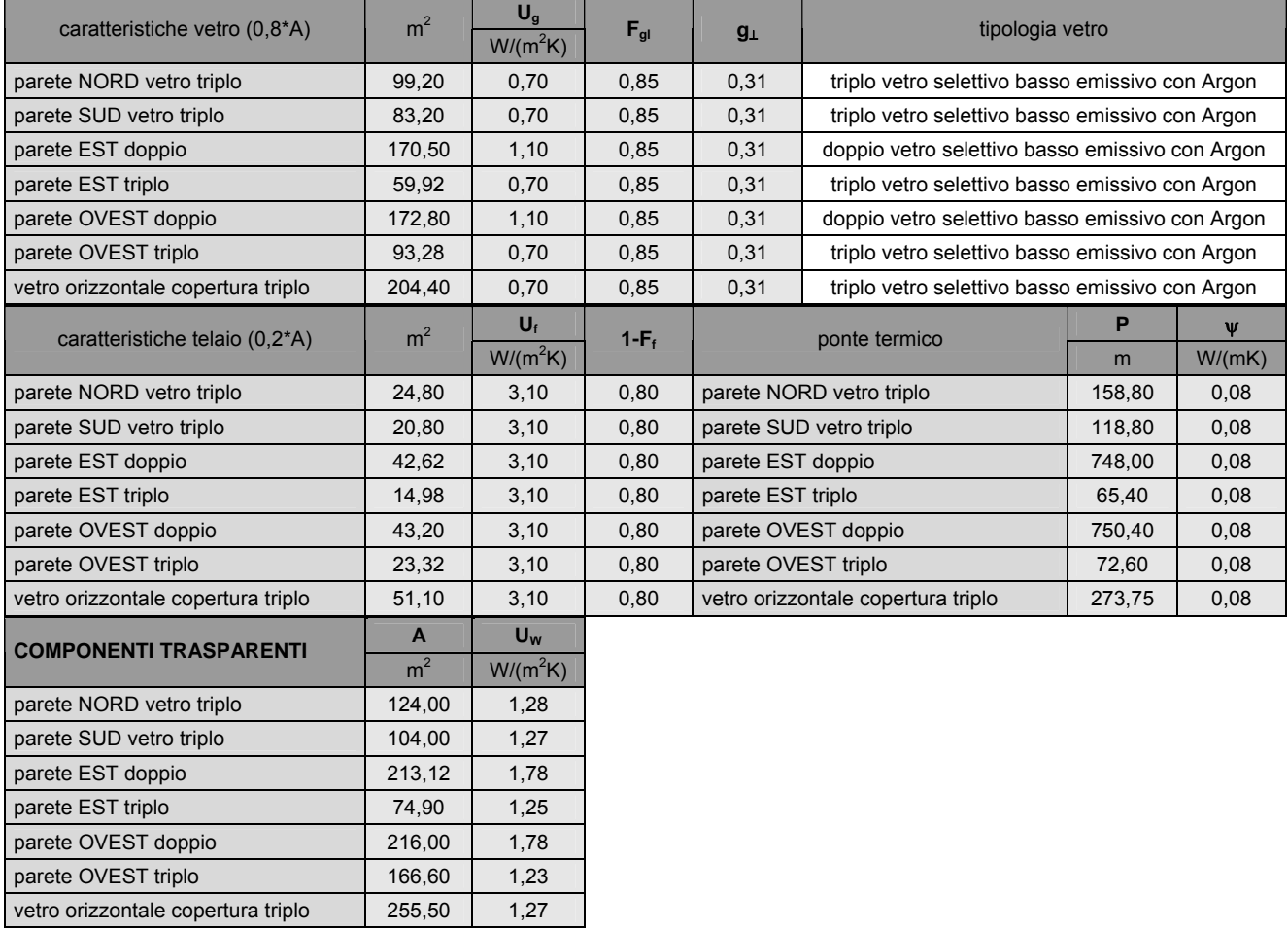

Tabella 29

Il ponte termico 0,08 W/(mK), che si verifica in prossimità del giunto vetro-telaio, è stato determinato secondo il prospetto IX:

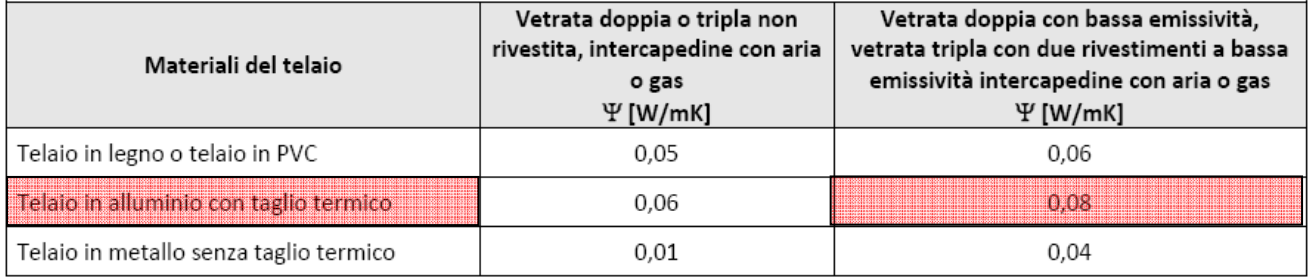

Nei calcoli riportati nelle tabelle sovrastanti si possono distinguere i seguenti valori:

- $U_G$ : trasmittanza termica propria del vetro (triplo e doppio)
- $\bullet$   $F_{\text{el}}$ : coefficiente di correzione per la dipendenza angolare del fattore solare
- g⊥ : fattore di incidenza solare
- $\bullet$  U<sub>f</sub> : trasmittanza termica del telaio (alluminio con taglio termico)
- $F_f$ : coefficiente correttivo del telaio (valore pari a 0,20)

I risultati di calcolo determinavano eccellenti prestazioni di fabbisogno termico invernale, mentre scarsi rendimenti durante la stagione estiva; per tale motivo si è ricorsi all'adozione di vetri selettivi basso emissivi con Argon, che riducono in maniera sostanziale gli apporti termici, a leggero scapito del fabbisogno termico invernale, ma migliorando nettamente il fabbisogno energetico annuo per il raffrescamento, con una riduzione di circa 15kWh/m<sup>2</sup>.

Alla base del funzionamento di questa tipologia di vetro sta la capacità del rivestimento basso emissivo di ridurre lo scambio termico radiativo, la capacità del rivestimento selettivo di respingere la radiazione infrarossa, permettendo il passaggio della radiazione visibile e riducendo una buona fetta di apporti solari, e per la capacità dell'argon di ridurre lo scambio conduttivo-convettivo essendo esso un gas pesante.

Si riporta la sezione orizzontale del serramento preso in esame

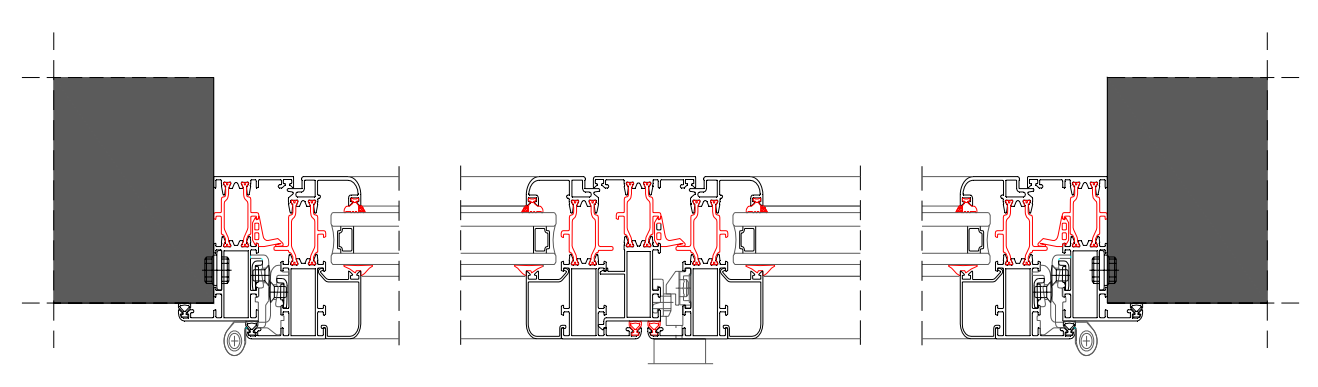

Figura 34

#### **SCHERMATURE REGOLABILI**

Le schermature solari rivestono un'enorme incidenza nell'economia di un edificio dal punto di vista energetico. Esse regolano gli apporti di luce, ostacolando la luce diretta in estate, consentendo la captazione degli apporti solari nel periodo invernale. La nostra zona climatica, per esempio, ci mette di fronte alla duplice esigenza di schermare il "caldo" estivo, e cercare di guadagnare calore d'inverno.

Nel nostro edificio sono state previste schermature esterne opache di colore scuro, per scopi estetico-architettonici, impiegate sulle finestre residenziali sui lati est e ovest, mentre sulla vetrata continua verticale della zona comune di distribuzione a sud. Non sono state poste sulla facciata nord in quanto irrilevanti al fine del calcolo.

Le schermature esterne risultano essere molto valide come strumento di controllo solare, respingendo la radiazione solare prima che raggiunga la superficie del vetro, evitando che si riscaldi l'ambiente, per non innescare un micro-effetto serra tra la superficie dello schermo e del vetro, come può accadere se la schermatura è interna.

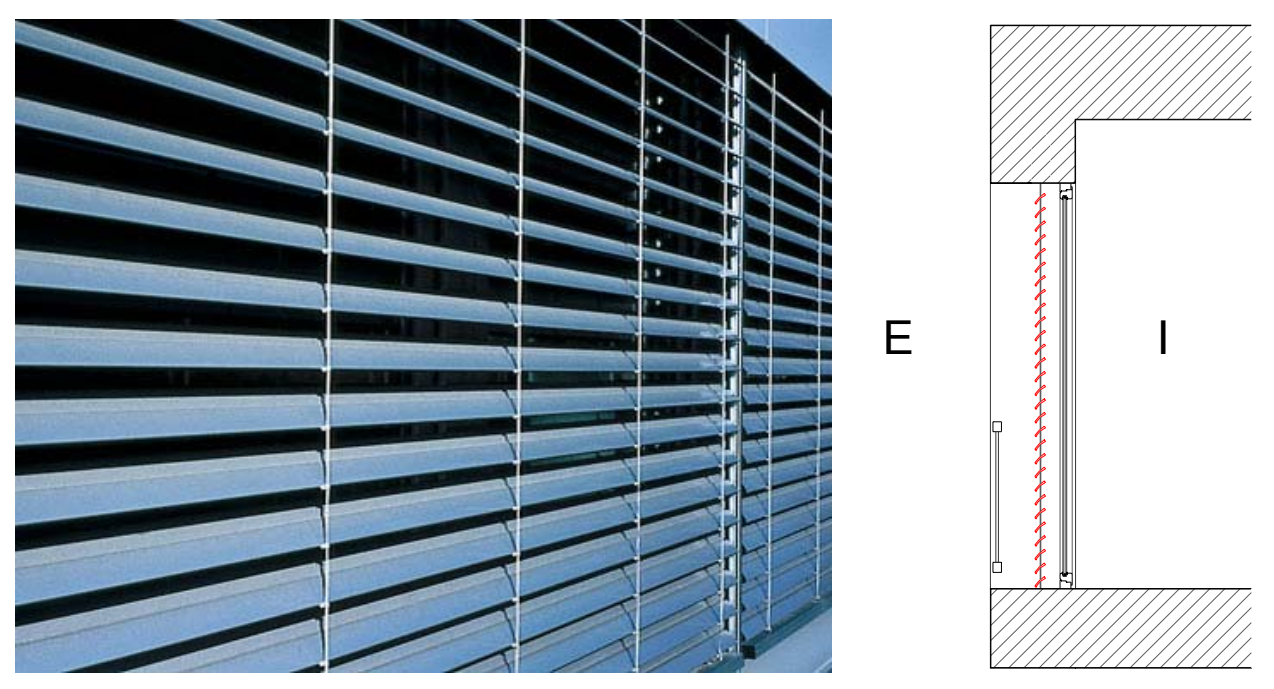

Figura 35

Si tratta di schermature solari poste all'esterno dell'elemento di involucro trasparente, con intercapedine, tra schermo e superficie, chiusa e ventilata.

 La trasmittanza di energia solare totale diretta e diffusa delle finestre, in presenza di sistema schermante di tipologia sopra indicata, è stata calcolata mediante le seguenti formule:

- $g_{(sh+gl),b} = \zeta_{e,b} * g_{\perp} + \alpha_{e,b} * G/G2 + \zeta_{e,b} * (1-g_{\perp}) * G/G1$
- $g_{(sh+gl),d} = \zeta_{e,d} * g_{\perp} + \alpha_{e,d} * G/G2 + \zeta_{e,d} * (1-g_{\perp}) * G/G1$

dove:

- G1 è assunto dalla normativa pari a 5 W/m²K
- G2 è assunto dalla normativa pari a 10 W/m²K
- G è espressa in W/m²K e definita come:

 $G = (1/G1 + 1/U<sub>g</sub> + 1/G2)$ 

dove:

-  $U_0$  è la trasmittanza termica del vetro, espressa in W/m<sup>2</sup>K

- g⊥ è la trasmittanza dell'energia solare totale della superficie trasparente del serramento

 $-\bar{\zeta}_{e,b/d}$  è il fattore di trasmissione solare del dispositivo schermante, rispettivamente per la radiazione diretta (b) e diffusa (d); per i dispositivi schermanti a lamelle è ricavabile dalle seguenti equazioni:

 $\bullet$   $\zeta_{\rm e,b}$  (45°) = 0,65 \*  $\zeta_{\rm e,b}$ ⊥+ 0,15 \*  $\rho_{\rm e,b, \perp}$ 

•  $\zeta_{\rm e,d}$  (45°) = 0,30 + 0,70 \*  $\zeta_{\rm e,b}$  (45°)

 $-\alpha_{e,b/d}$  è la frazione di energia solare assorbita dal componente schermante, rispettivamente per la radiazione diretta (b) e diffusa (d), ottenuta secondo le equazioni seguenti (vedi prospetto XXII - UNI EN 13363 - 1:2008 alla pagina precedente):

- $\alpha_{e,b} = 1 \zeta_{e,b} + \rho_{e,b}$
- $\alpha_{e,d} = 1 \zeta_{e,d,\perp} \rho_{e,d,\perp}$

dove:

- ρe,bd è il fattore di riflessione solare del dispositivo schermante, rispettivamente per la radiazione diretta (b) e diffusa (d); per i dispositivi schermanti a lamelle è ricavabile dalle seguenti equazioni:

- $pe, b (45^\circ) = pe, b, \perp^* (0.75 + 0.70 * \tau e, b, \perp)$
- $\rho e$ ,d (45°) = 0,70  $*$   $\rho e$ ,b (45°)

Sulla base delle scelte sopra descritte, si sono ricavati i valori evidenziati nella seguente tabella, ottenendo i risultati riportati:

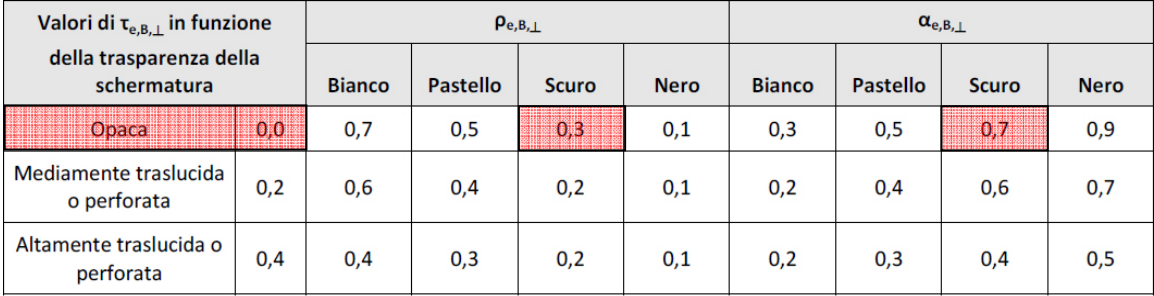

Tabella 31

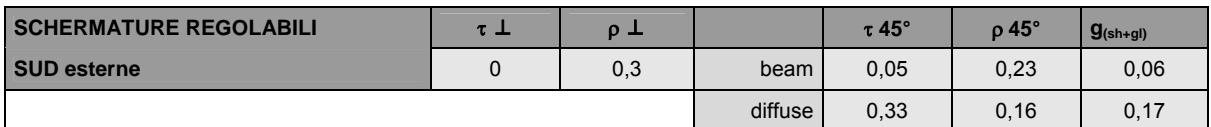

Tabella 32

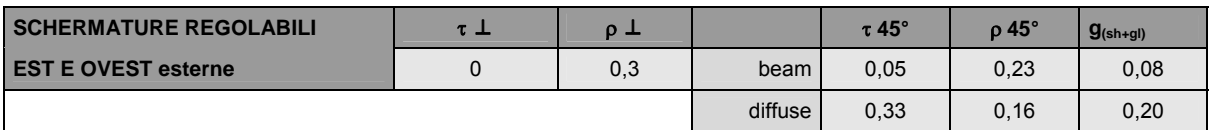

## **CARICO TERMICO INVERNALE**

Il carico termico invernale, consiste nella massima potenza termica che l'edificio disperde verso l'ambiente esterno, ottenuta dalla somma tra la potenza termica dispersa per trasmissione, la potenza dispersa per ventilazione e la potenza di ripresa per intermittenza. Al fin del calcolo si sono assunti i seguenti dati di progetto:

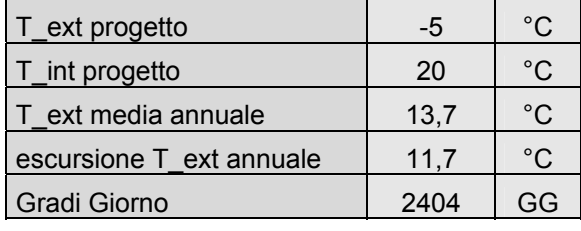

Tabella 34

#### Potenza termica dispersa per trasmissione (attraverso l'involucro edilizio)

Si intende l'energia che si trasferisce da un sistema ad un altro, a seguito di una differenza di temperatura; nel nostro caso tra l'interno dell'edificio e l'ambiente esterno.

Il calcolo della potenza termica dispersa per trasmissione è stato parzializzato sulla base delle esposizioni che caratterizzano le varie parti dell'involucro edilizio, in quanto per ognuno entrava in gioco un coefficiente correttivo o fattore di esposizione differente, sempre considerando un salto termico di 25°C.

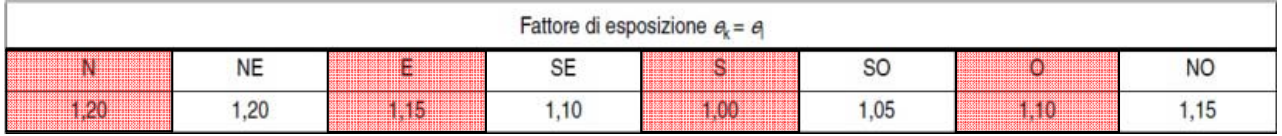

Tabella 35

Si è fatto ricorso alla seguente formula:

• QT =  $f_F * d_P * \Delta T$ 

Dove:

 $- f_F$  è il fattore di correzione esposizione

 $-d_P$  è il coefficiente di dispersione pareti in W/K

- ΔT è la differenza tra la temperatura interna di progetto e la temperatura esterna.

Sommando i valori parziali così ottenuti siamo stati in grado di ottenere la potenza totale dispersa per trasmissione:

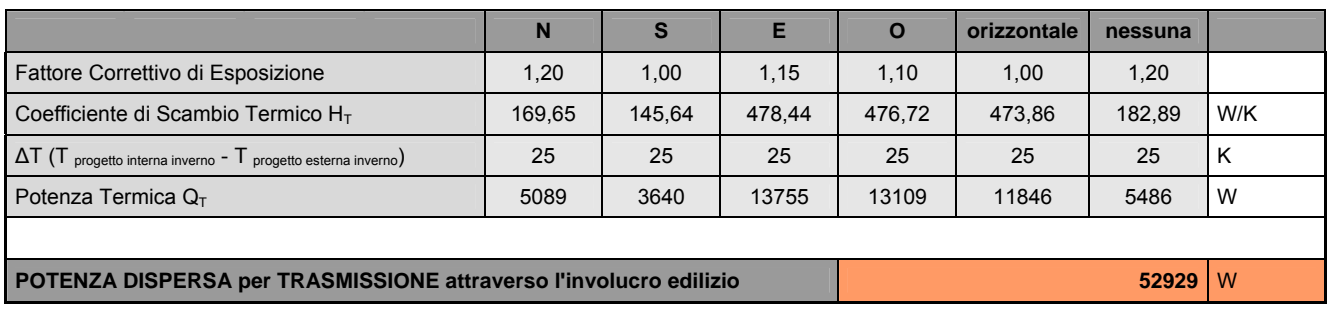

Potenza termica dispersa per ventilazione (ricambi aria)

Si intende l'energia che si disperde per garantire un ricambio d'aria all'interno dei locali pari a 0,3 V/h.

Si è fatto ricorso alla seguente formula:

 $Q_v = (c_p * ρ * n * V_N * ΔT)/3600$ 

dove:

-  $c_p$  è il calore specifico dell'aria, (1000 J/KgK)

 $-p$  è la densità dell'aria,  $(1,2 \text{ Kg/m}^3)$ 

- n si riferisce ai ricambi orari d'aria

- $V_N$  è il volume netto riscaldato, espresso in  $m<sup>3</sup>$
- ΔT è la differenza tra la temperatura interna di progetto e la temperatura esterna.

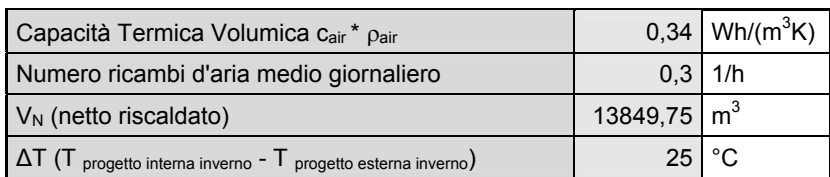

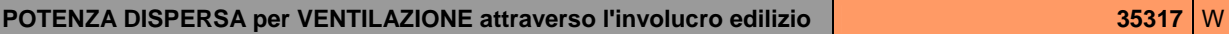

Tabella 37

## Potenza termica di ripresa per intermittenza

Si intende la potenza necessaria al generatore per riportare l'ambiente interno alle condizioni di comfort termico, in seguito alla diminuzione della temperatura interna per esempio durante la notte, oppure per far fronte ad eventuali abbassamenti della temperatura esterna di progetto. Senza considerare questa potenza l'impianto sarebbe in grado solo di bilanciare le dispersioni per ventilazione e trasmissione senza però avere la capacità di innalzare la temperatura dell'ambiente. Si è fatto ricorso alla seguente formula:

$$
\bullet \qquad \qquad Q_i = A * f_{RH}
$$

dove:

- A è l'area utile calpestabile all'interno dell'edificio, espressa in m²
- $f_{RH}$  è il fattore di ripresa, i cui valori sono annotati nella tabella sotto riportata (Prospetto NA.8, Norma UNI EN 12831):

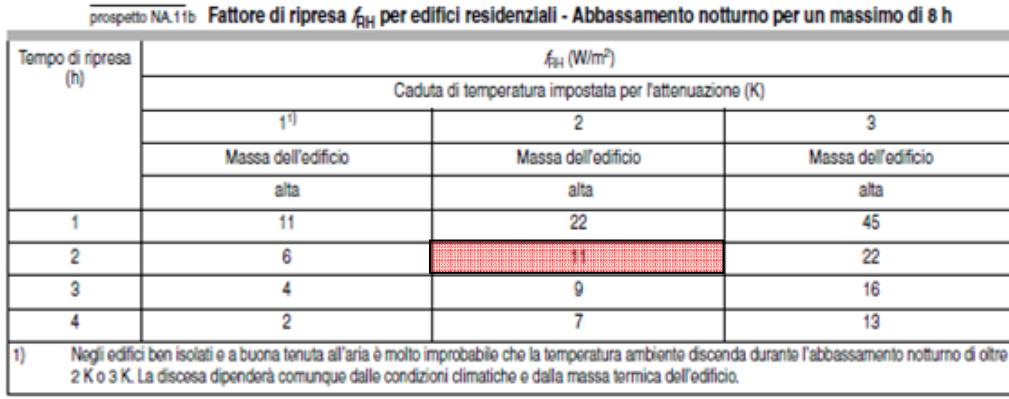

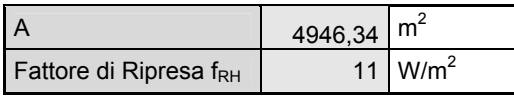

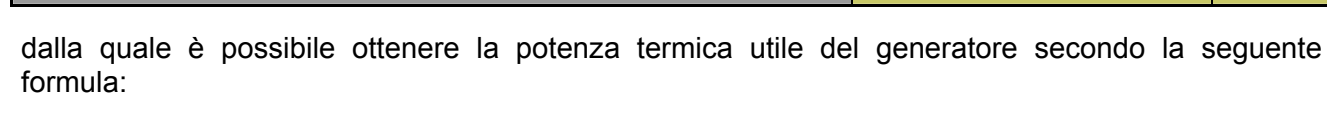

$$
\bullet \qquad \qquad \mathsf{Pn} = \mathsf{Q'} * 1,2
$$

Potenza termica disponibile

Il generatore sarà quindi da dimensionare in modo tale che sia in grado di generare una potenza minima di 171,5 KW.

Facendo la somma tra potenza termica dispersa per trasmissione, la potenza dispersa per

**POTENZA TERMICA DISPONIBILE Q' 142,7 kW** 

## **TRASMISSIONE E VENTILAZIONE**

Sulla base delle caratteristiche dell'involucro del nostro edificio e sulla base del quantitativo dei ricambi d'aria da garantire è stato possibile calcolare i coefficienti di scambio termico per trasmissione Ht e per ventilazione Hv.

Per il calcolo del coefficiente di scambio termico per trasmissione Ht si è fatto ricorso alla seguente formula:

 $Ht = [(A<sub>Trasparente</sub> * U<sub>W</sub>) + (A<sub>Onaca</sub> * U<sub>C</sub>)] * F<sub>T</sub>$ 

dove:

- $U_W$  è la trasmittanza propria del serramento scelto
- $U<sub>C</sub>$ è la trasmittanza propria dei componenti opachi
- $-F_T$  è il corrispondente fattore correttivo, variabile in base alle condizioni di temperatura dell'ambiente adiacente considerato

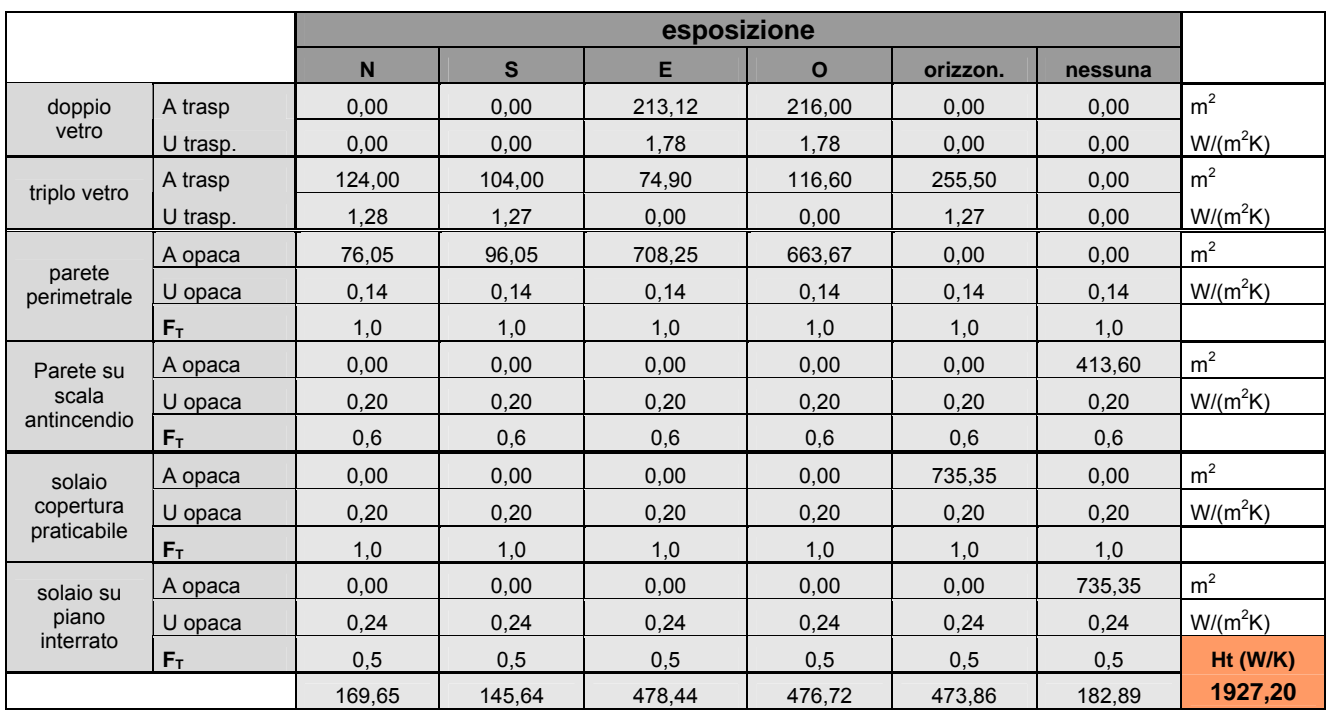

Tabella 39

ventilazione e la potenza di ripresa per intermittenza otteniamo:

**POTENZA TERMICA UTILE Pn 171,2** kW

Il fattore correttivo  $F_T$ , che dipende dalle diverse condizioni di temperatura degli ambienti adiacenti alla zona considerata, è stato determinato secondo il prospetto III – UNI TS 11300 – 1:2008, di seguito allegato:

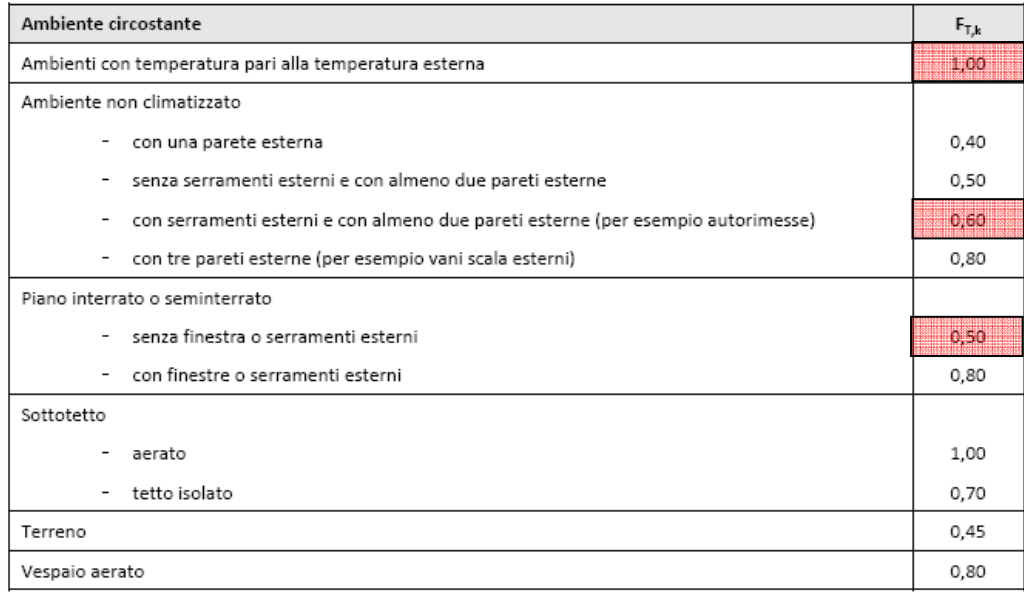

Tabella 40

Per il calcolo del coefficiente di scambio termico per ventilazione Hv si è fatto ricorso alla seguente formula:

• Hv =  $(n * p * cp * VN)/3600$ 

dove:

- n si riferisce ai ricambi orari d'aria
- ρ è la densità dell'aria, espressa in Kg/m³
- cp è il calore specifico dell'aria, espresso in J/KgK
- VN è il volume netto riscaldato, espresso in m<sup>3</sup>

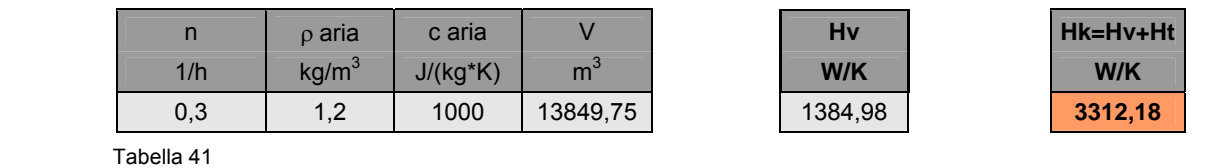

Il calcolo di Ht e Hv si è reso necessario per ricavare Qt e Qv, rispettivamente quantità totale di energia trasferita per trasmissione e quantità totale di energia di riferimento trasferita per ventilazione. L'operazione è stata effettuata sia per quanto riguarda il periodo invernale, considerando nulli i valori di Qt e Qv nei mesi in cui il riscaldamento non è in funzione, sia per quanto il periodo estivo.

Si è fatto ricorso alle seguenti formule per il calcolo di Qt e Qv:

- $\text{Qt} = (\text{Ht} * \text{∆\theta} * \text{∆t}) * 24/1000$
- $Qv = (Hv * Δθ * Δt) * 24/1000$

dove:

- Qt è la quantità totale di energia trasferita per trasmissione attraverso uno spazio soleggiato adiacente alla zona climatizzata o a temperatura contollata, espressa in KWh;
- Ht è il coefficiente di scambio termico per trasmissione tra la zona climatizzata o a temperatura controllata e l'ambiente esterno, espresso in W/K;
- Qv è la quantità totale di energia trasferita per ventilazione tra la zona climatizzata o a temperatura controllata e l'ambiente esterno, espressa in KWh;
- Hv è il coefficiente di scambio termico di riferimento per ventilazione tra la zona climatizzata o a temperatura controllata e l'ambiente esterna, espresso in W/K;
- Δθ è la differenza tra la temperatura interna di progetto della zona termica considerata, θi, e la temperatura media giornaliera esterna del mese di riferimento, θe, espressa in °C;
- Δt è il numero dei giorni del mese di riferimento, espressa in gg.

Le formule sopra riportate sono state infine utilizzate per ricavare Q L,H e Q L,C, ovvero le dispersioni di energia totali, sia per trasmissione che per ventilazione, sia in inverno che in estate, per ogni mese di riferimento, ottenendo, attraverso la loro somma le dispersioni totali di un intero anno:

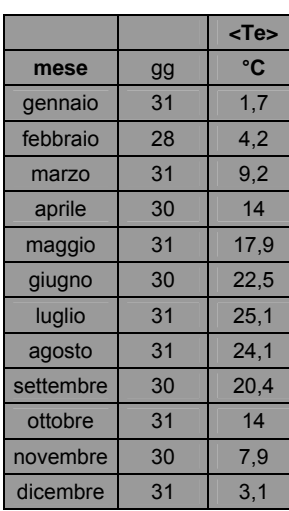

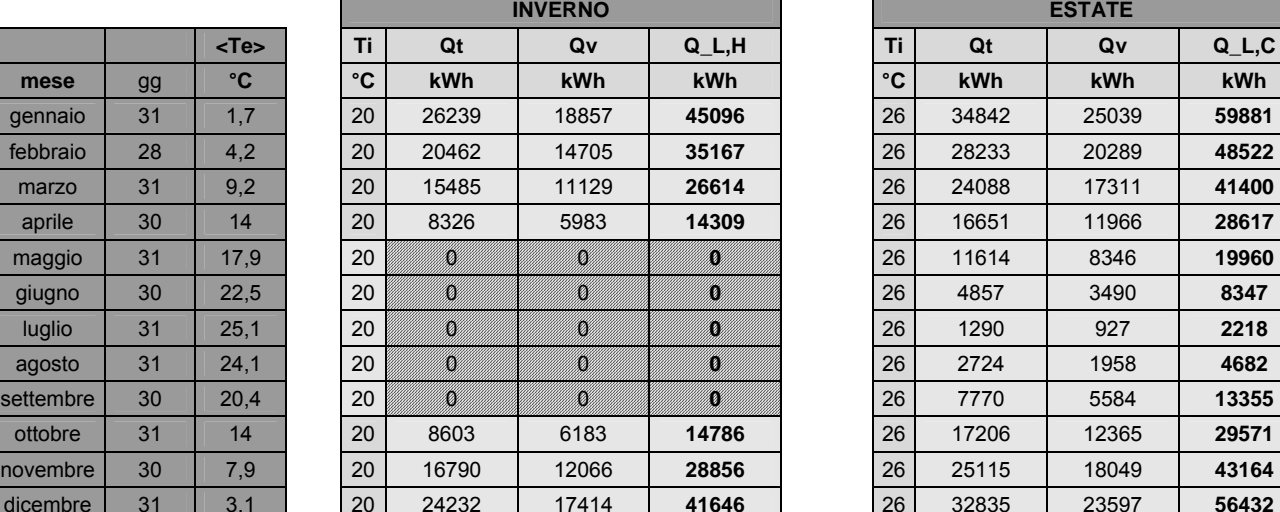

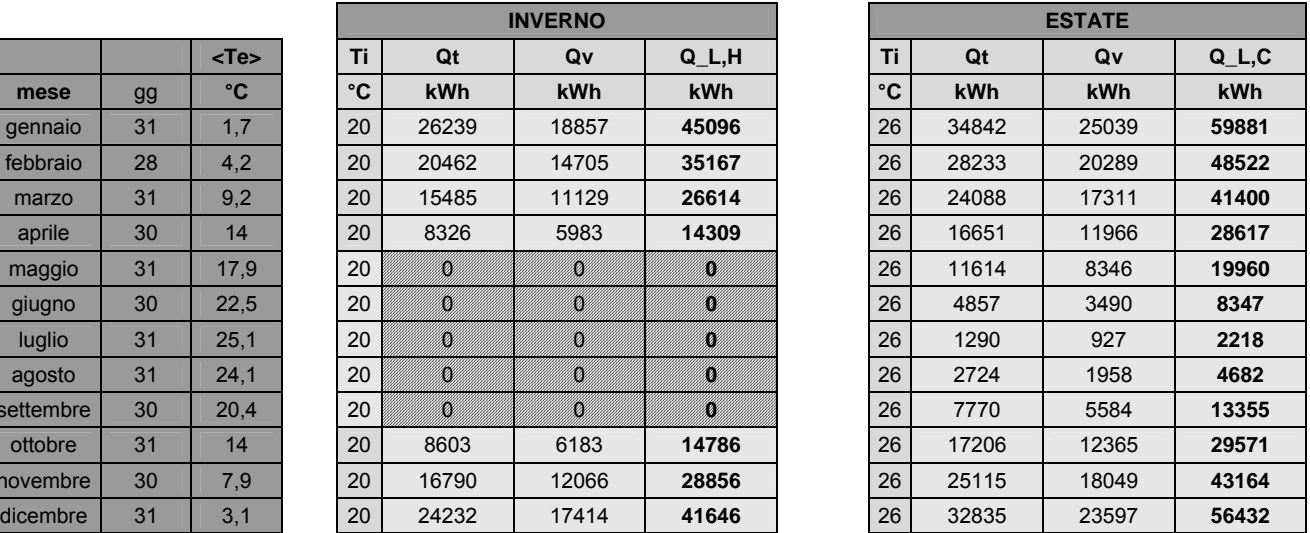

# **APPORTI INTERNI**

L'energia dovuta agli apporti interni Qi comprende qualunque calore generato nello spazio climatizzato dalle sorgenti interne diverse dal sistema di riscaldamento, quali ad esempio apporti dovuti al metabolismo degli occupanti, il consumo di calore dovuto alle apparecchiature elettriche e agli apparecchi di illuminazione, nonché gli apporti netti provenienti dal sistema di distribuzione e di scarico dell'acqua.

Sono stati calcolati i valori medi globali degli apporti interni di ogni singola cellula, nonché di tutti gli spazi comuni presenti ai vari piani e i servizi al piano terra ricorrendo alle formule di calcolo contenuta nel prospetto XII – UNI TS 11300 – 1:2008:

 **.**  •  $Q_a = 5,294 \times A - 0,01557 \times A^2$  edifici residenziali con A $\leq$ 170 m<sup>2</sup> **.** 

• 
$$
Q_a = 450W
$$
 edifici residuali con A>170 m<sup>2</sup>

dove:

- A è l'area utile calpestabile dell'appartamento o del locale preso in esame, espressa in m<sup>2</sup>

Una volta ottenuto Q<sub>a</sub>, quale somma di tutti gli apporti interni calcolati con la formula precedente, sono stati ricavati gli apporti di calore per ogni mese dell'anno secondo la formula:

•  $Q_1 = (Q_a * \Delta gg) * 24/1000$ 

dove:

- Δgg sono i giorni totali per ogni mese

Si riportano i dati ottenuti:

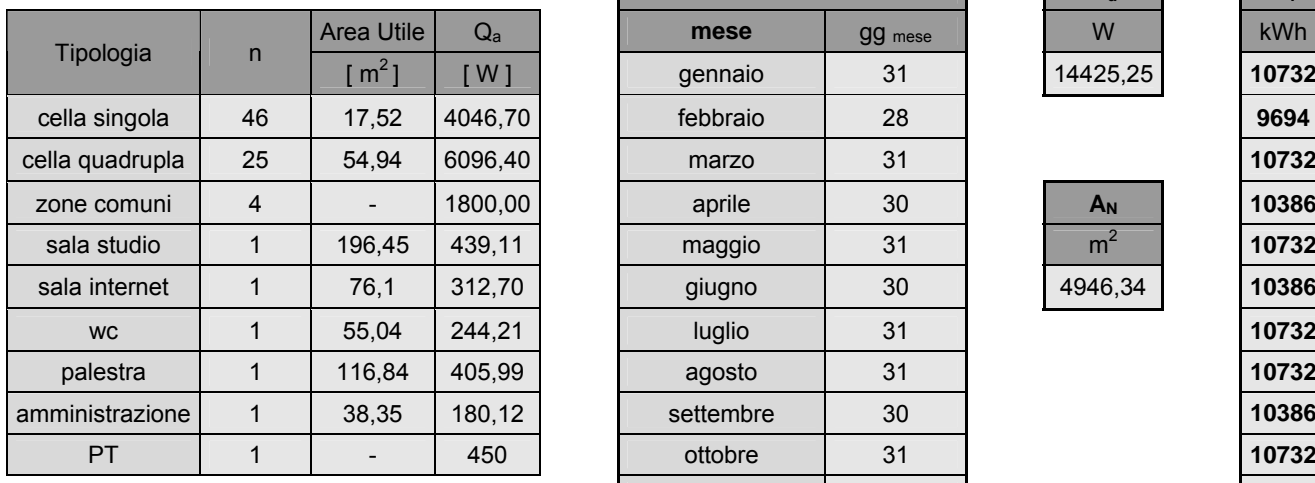

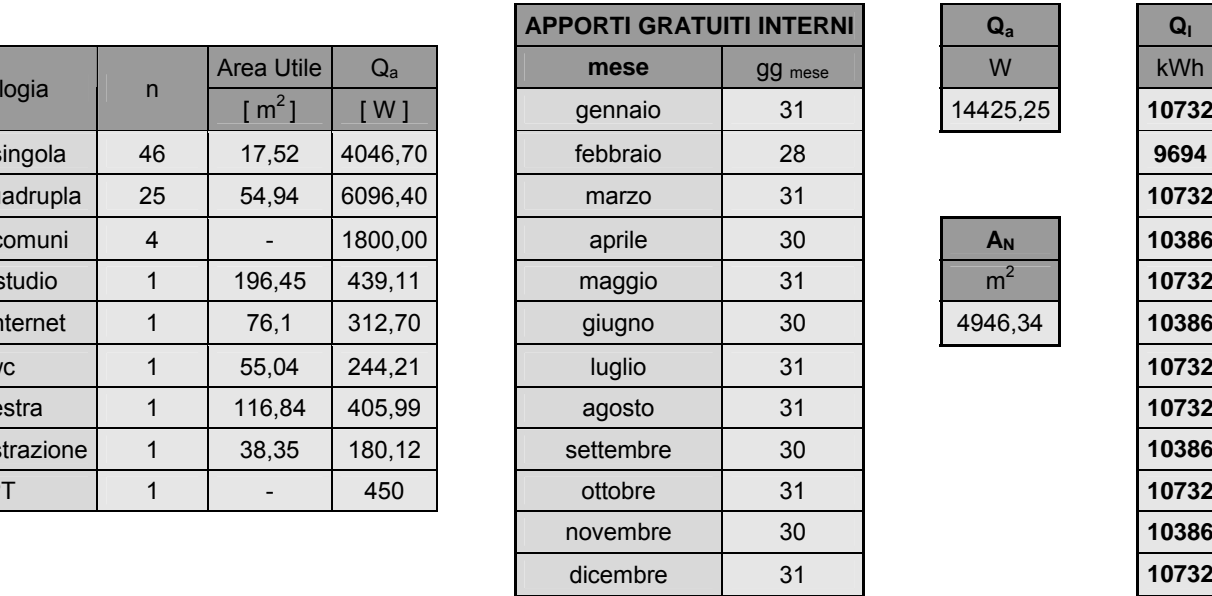

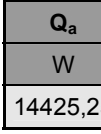

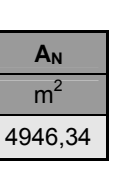

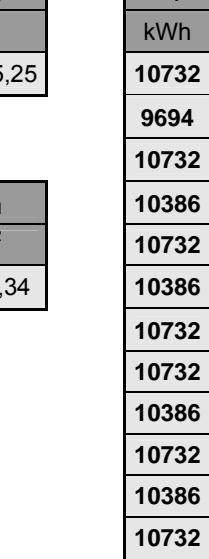

## **AGGETTI E APPORTI SOLARI**

Elementi necessari al fine del calcolo degli apporti solari sono i fattori di riduzioni dovuti da tutti quegli aggetti fissi dell'edificio che in qualche modo vanno ad ombreggiare le componenti opache e trasparenti dell'involucro edilizio. Questi fattori sono direttamente dipendenti dall'orientamento della facciata su cui insistono, dalla loro entità,e dal fatto che essi creino un ombreggiamento verticale o orizzontale. Tali aggetti sono stati valutati secondo i seguenti schemi:

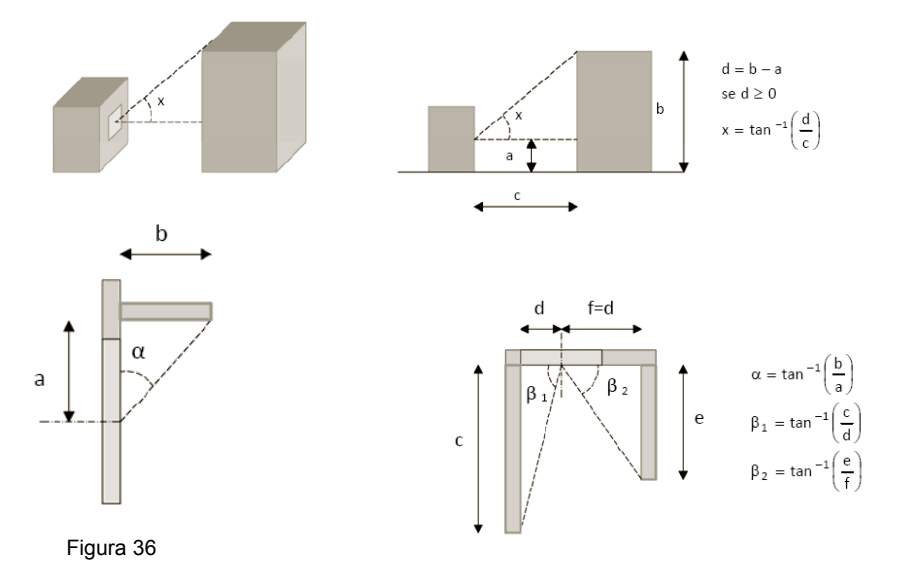

Il fattore di riduzione dovuto all'ombreggiatura è stato calcolato attraverso la seguente formula:

•  $F_{s,i,j} = F_{h,i,j} * min (F_{h,i,j}; F_{f,i,j})$ 

dove:

- Fs,i,j è il fattore di riduzione dovuto all'ombreggiatura per il serramento i, con esposizione j;
- F<sub>h,i,j</sub> è il fattore di ombreggiatura parziale dovuto ad ostruzioni esterne per il serramento i, con esposizione j;
- F<sub>h,i,j</sub> è il fattore di ombreggiatura parziale dovuto ad aggetti orizzontali per il serramento i, con espozione j
- F<sub>f.i.j</sub> è il fattore di ombreggiatura parziale dovuto ad aggetti verticali per il serramento i, con espozione j

In base agli aggetti a cui l'edificio è soggetto, è possibile ottenere i fattori sopra descritti all'interno di tabelle, UNI TS 11300 – 1:2008, utilizzando come dati di ingresso l'orientamento (N,S,E,O) e l'angolo di ombreggiamento calcolato come descritto nelle figure sopra citate.

Alla fine del calcolo si sono ottenute le seguenti tabelle contenenti i fattori di riduzione dovuti all'ombreggiamento per le superfici trasparenti e per le superfici opache dell'edificio:

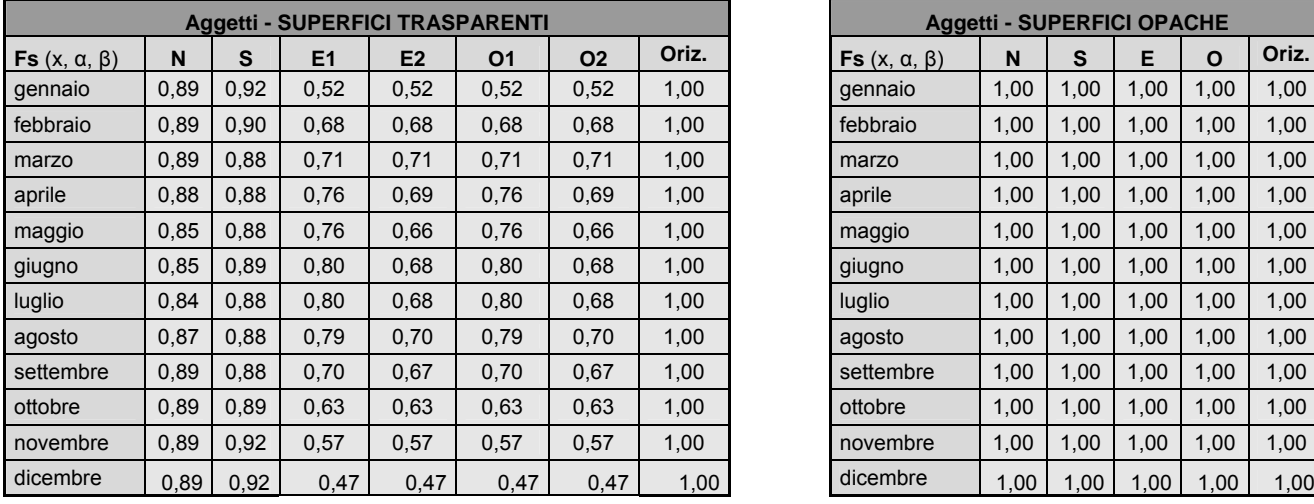

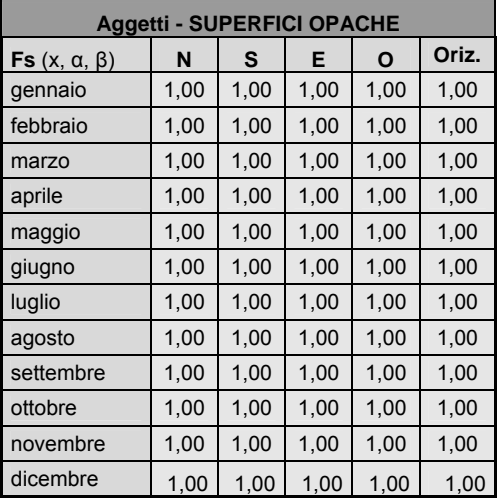

Avendo nei prospetti est ed ovest due tipologie differenti di finestre, con posizionamento differente sullo spessore del muro, si possono notare nella prima tabella due colonne per l'orientamento est e due colonne per l'orientamento ovest.

I coefficienti delle superfici opache risultano essere tutti pari a 1,00, in quanto non soggetti ad alcun ombreggiamento.

Di seguito viene riportata la tabella di riferimento delle componenti opache:

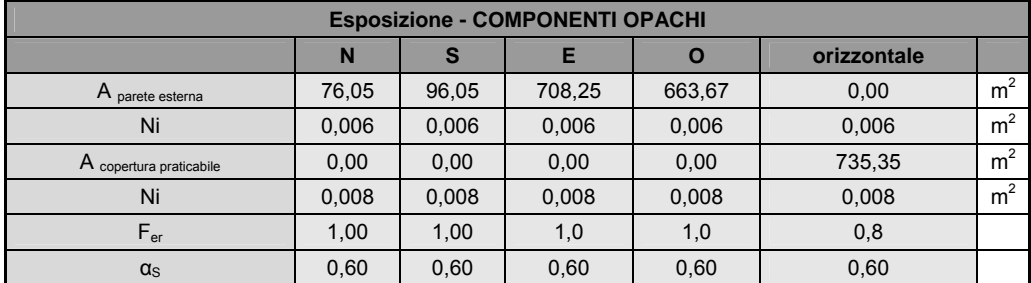

Tabella 45

Ulteriori elementi che vanno tenuti in considerazione al fine del calcolo degli apporti solari, in riferimento alle sole superfici trasparenti, sono rappresentati dalle schermature mobili permanenti. Si rende necessario quindi anche il calcolo del fattore di riduzione degli apporti solari F<sub>sh</sub> dovuto all'effetto di cosiddette schermature mobili permanenti, comprensivo della riduzione dovuta all'inclinazione dei raggi solari rispetto alla superficie verticale interessata:

• 
$$
F_{sh,i,j} = [g_{(sh+gl),b,i} * f_{b,j} + g_{(sh+gl),d,i} * (1 - f_{b,j})] / g_{\perp,i}
$$

dove:

- g<sub>(sh+ql),b,i</sub> è la trasmittanza di energia solare diretta totale dell'i-esimo serramento in presenza di sistemi schermanti

 $- f_{\text{b,i}}$  è il fattore di peso dell'irradiazione diretta rispetto all'irradiazione totale sulla superficie con esposizione j

- g<sub>(sh+gl),d,j</sub> è la trasmittanza di energia solare diffusa totale dell'i-esimo serramento in presenza di sistemi schermanti

- g⊥, è la trasmittanza dell'energia solare totale della superficie trasparente del serramento i Vengono riportati i valori di  $g_{(sh+gl)h}$ , e g<sub>(sh+gl),d</sub>, considerati in base alle schermature previste:

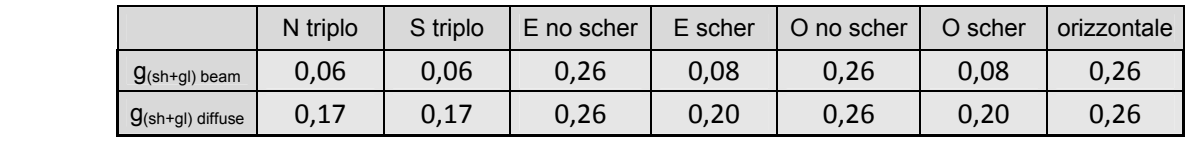

Tabella 46

I coefficienti correlati a finestrature non schermate sono stati calcolati con  $g\perp$  \* F<sub>gl</sub>, che risultano essere caratteristiche proprie del vetro.

Di seguito viene riportata la tabella di riferimento delle componenti trasparenti:

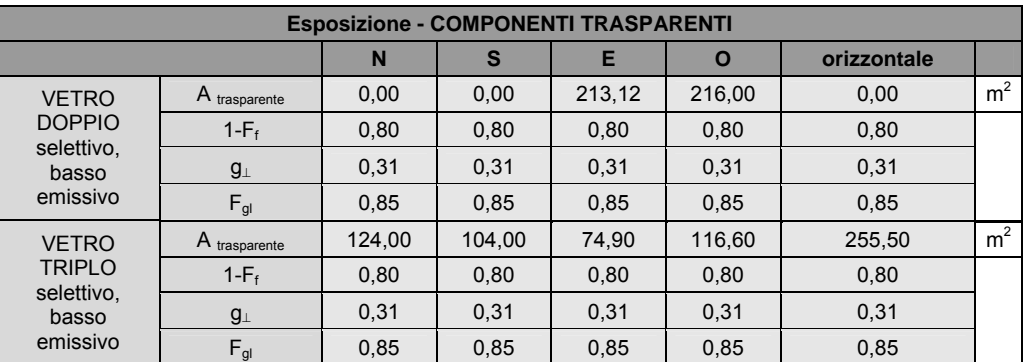

Si riporta il prospetto dal quale vengono estrapolati i valori di  $f_{b,j}$ :

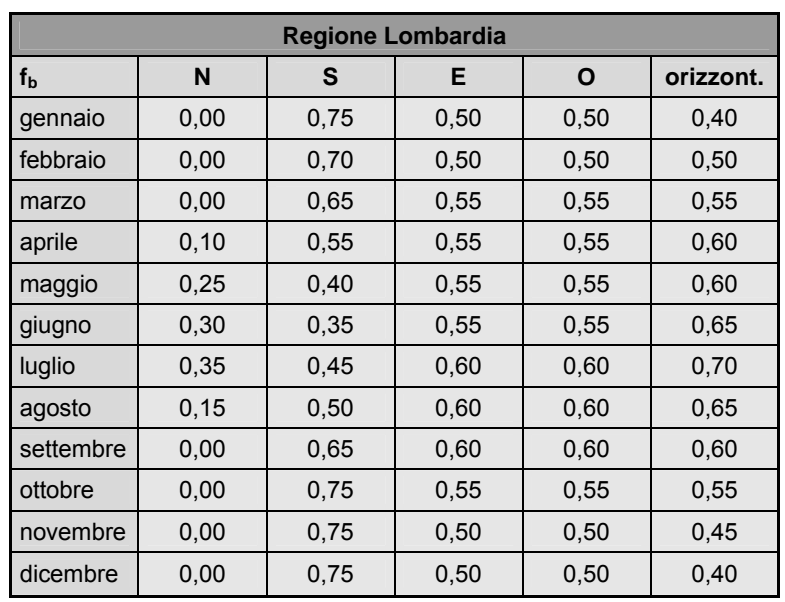

Tabella 48

Dal calcolo dei valori di F<sub>sh</sub>, considerando in percentuale per ogni orientamento le superfici schermate e quelle non schermate, si è ottenuta la seguente tabella:

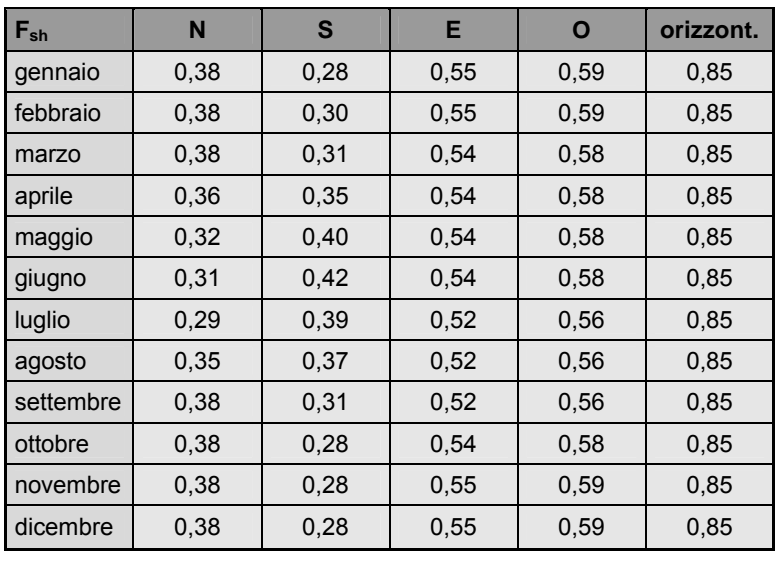

Tabella 49

Successivamente si è andati a calcolare  $F_{(sh+gl),i,j}$ , fattore di correzione per l'angolo di incidenza medio giornaliero diverso da 0°, e indispensabile per il calcolo finale degli apporti solai  $Q_{SI}$ :

• 
$$
F_{(sh+gl),i,j} = F_{gl,i}
$$

• 
$$
F_{(sh+gl),i,j} = f_{shd,j} * F_{sh,i,j} + (1 - f_{shd,j}) * F_{gl,i}
$$

dove:

- F <sub>ql,i</sub> è il fattore di correzione che tiene conto della dipendenza angolare delle proprietà ottiche della superficie trasparente i, quando non schermata e dipende dalla caratteristiche del vetro scelto
- f<sub>shd,j</sub> è la frazione di tempo in cui la schermatura solare è utilizzata, pesata sull'irradianza solare incidente, ed in funzione della sua esposizione j
- F<sub>sh,i,j</sub> è il fattore di riduzione degli apporti solari dovuto all'effetto di schermature mobili permanenti, comprensivo della riduzione dovuta all'inclinazione dei raggi solari rispetto alla superficie verticale interessata.

## Si riporta il prospetto relativo ai valori di  $f_{\text{shd},j}$ :

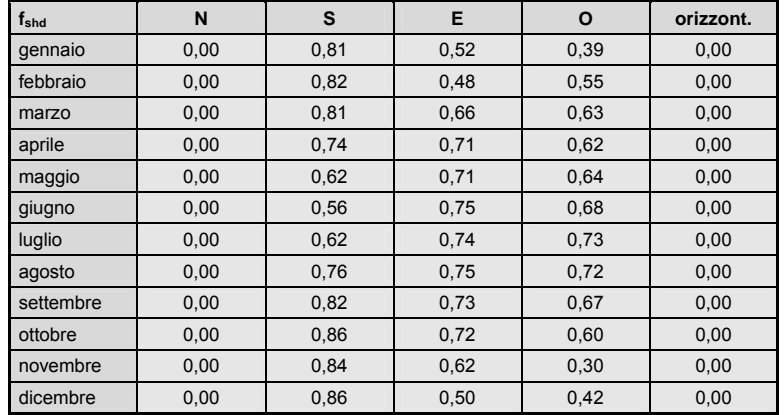

Tabella 50

Dopo aver ottenuto tutti i valori, fattori e coefficienti sopra citati si è passati al calcolo degli apporti solari interni  $Q_{\text{SI}}$ , facendo ricorso alla seguenti formula:

$$
\bullet \qquad \qquad Q_{\mathsf{S} \mathsf{I}} = N \cdot \sum_j \Bigg[ \overline{H}_{\mathsf{S},j} \cdot \Bigg( \sum_i A_{\mathsf{L},i} \cdot (1 - F_{\mathsf{F},i}) \cdot F_{\mathsf{S},i,j} \cdot F_{(\mathsf{sh} + \mathsf{gl}),i,j} \cdot g_{\perp,i} \Bigg) \Bigg]
$$

Dove:

- N è il numero dei giorni del mese di riferimento

-  $H_{s,i}$  è l'irradiazione giornaliera media mensile incidente sulla superficie trasparente in KWh/ m<sup>2</sup>

 $-$  A<sub>Li</sub> è la superficie lorda del serramento vetrato assunta pari a quella dell'apertura realizzata sulla parete espresso in m²

- (1 –  $F_{F,i}$ ) è il coefficiente di riduzione dovuto al telaio per il serramento i, pari al rapporto tra l'area trasparente e l'area totale dell'unità vetrata, si assume un valore convenzionale pari a 0,80;

- $-$  F<sub>s,i,j</sub> è il fattore di riduzione dovuto dalla presenza di aggetti che ombreggiano la superficie
- $F_{(sh+ql),i,j}$  è il fattore di riduzione dovuto alla presenza di schermature che tiene anche conto della riduzione dovuta all'inclinazione dei raggi solari rispetto alla superficie verticale interessata
- g⊥i è la trasmittanza dell'energia solare totale della superficie trasparente del serramento (fattore solare)

Dalla tabella di calcolo vengono riportati i risultati riguardanti gli apporti solari interni  $Q_{\text{SI}}$  (stagione di riscaldamento):

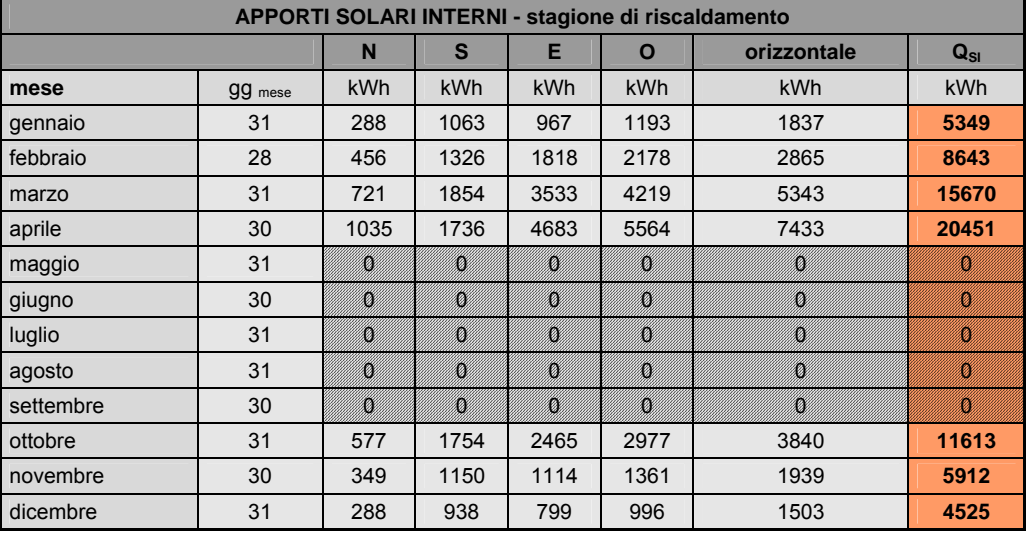

#### Tabella 51

Dall'analisi dei dati ottenuti si evince che l'est e l'ovest risultano essere i lati con i maggiori valori di apporti solari, ed è per tale motivo che si è optato per l'adozione di schermature regolabili permanenti, che vanno a bloccare in parte la radiazione solare nei mesi estivi. Per gli stesso motivi è stata adottata questa tecnologia per il lato sud. Il lato nord invece risulta esserne sprovvisto, sia per inutilità a livello del calcolo, sia per permettere il maggior afflusso di luce naturale.

Dalla tabella di calcolo vengono riportati i risultati riguardanti gli apporti solari interni Q<sub>SI</sub> (stagione di raffrescamento):

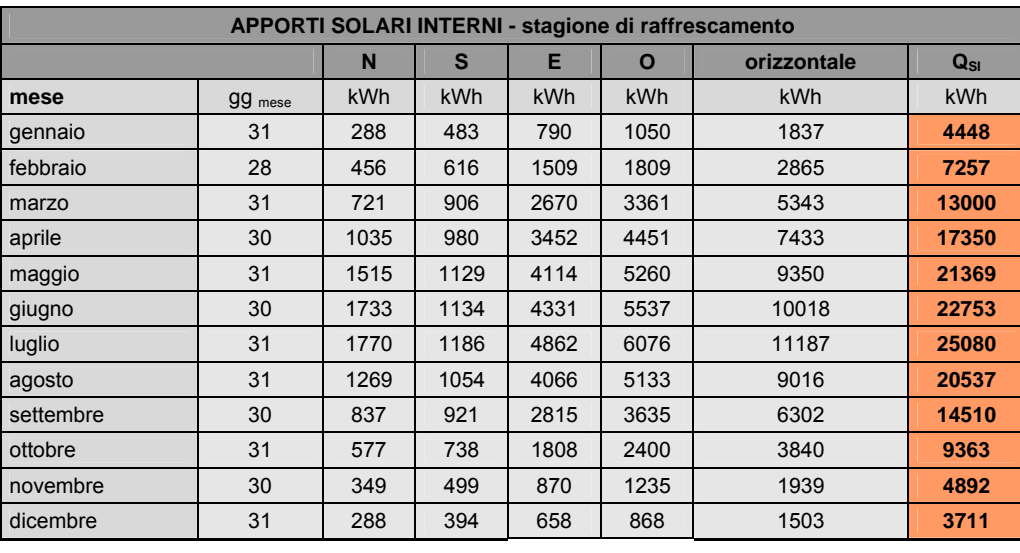

Tabella 52

Da questa seconda tabella si può vedere come i valori degli apporti solari sul lato nord rimangano invariati, mentre quelli sugli altri tre lati si vadano a ridurre notevolmente; risultato ottenuto appunto attraverso l'utilizzo di schermature regolabili permanenti, non impiegate nella stagione di riscaldamento.

Per il calcolo degli apporti solari esterni attraverso superfici opache Qse si è fatto ricorso alla seguente formula:

• 
$$
Q_{SE,0} = N \cdot \sum_{j} \overline{H}_{S,j} \cdot \left( \sum_{i} \alpha_{i} \cdot A_{L,i} \cdot F_{S} \cdot F_{er,i} \cdot \frac{U_{i}}{h_{e}} \right)
$$

dove:

- N è il numero dei giorni del mese di riferimento
- H<sub>si</sub> è l'irradiazione giornaliera media mensile incidente sulla superficie trasparente in KWh/ m<sup>2</sup>
- $-\alpha_i$ è il fattore di assorbimento solare medio della superficie assorbente della parete opaca
- $A_{L,i}$  è la superficie lorda della parete opaca espressa in m<sup>2</sup>
- $F_s$  è il fattore di riduzione dovuto all'ombreggiatura
- $F_{\text{eri}}$  è il coefficiente di correzione per compensazione con riemmissione radiativa notturna
- Ui è la trasmittanza termica della parete opaca espressa in W/m²K
- h<sub>e</sub> è il coefficiente di scambio termico superficiale esterno, pari a 25 W/m<sup>2</sup>K

Dalla tabella di calcolo vengono riportati i risultati riguardanti gli apporti solari esterni  $Q_{SE}$ :

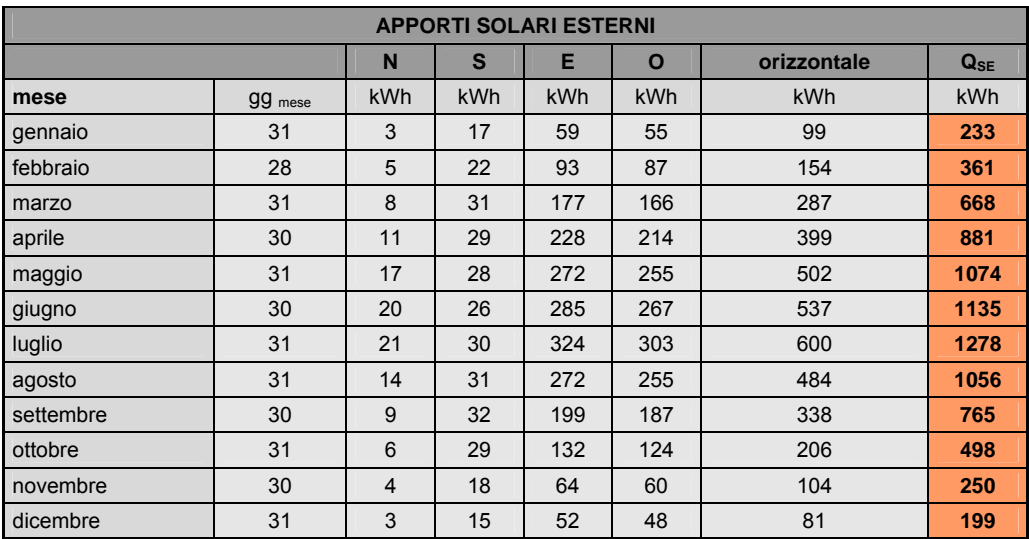

## **FABBISOGNO TERMICO**

Il fabbisogno termico rappresenta l'energia totale necessaria ad un edificio per il riscaldamento invernale, il raffrescamento estivo e per garantire i ricambi aria necessari per la salubrità degli ambienti. Il fabbisogno termico si riferisce alla richiesta energetica annua da parte dell'edificio, e risulta essere influenzato sia da fattori esterni, come temperatura, apporti solari, che da fattori propri dell'edificio come temperatura interna, ricambi d'aria, tipologia e rendimento dell'impianto e prestazione dell'involucro edilizio

Dalla tabella di calcolo è stato possibile ottenere il fabbisogno termico per la stagione di riscaldamento, dal 1 ottobre al 30 aprile secondo la zona geografica di appartenenza, e per la stagione di raffrescamento, come di seguito riportato:

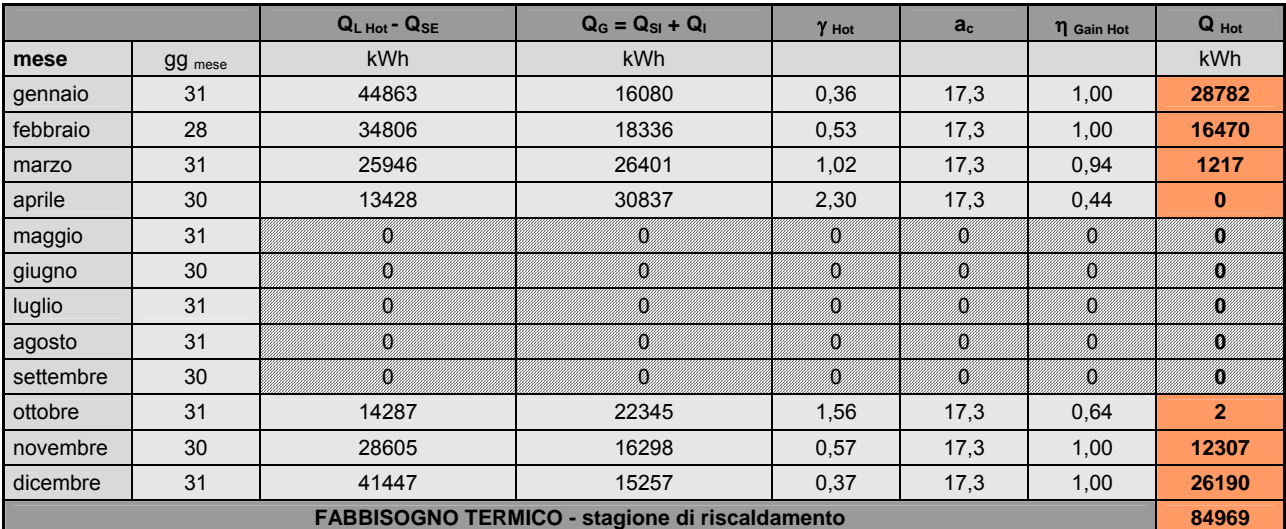

- Stagione di riscaldamento:

I Tabella 54

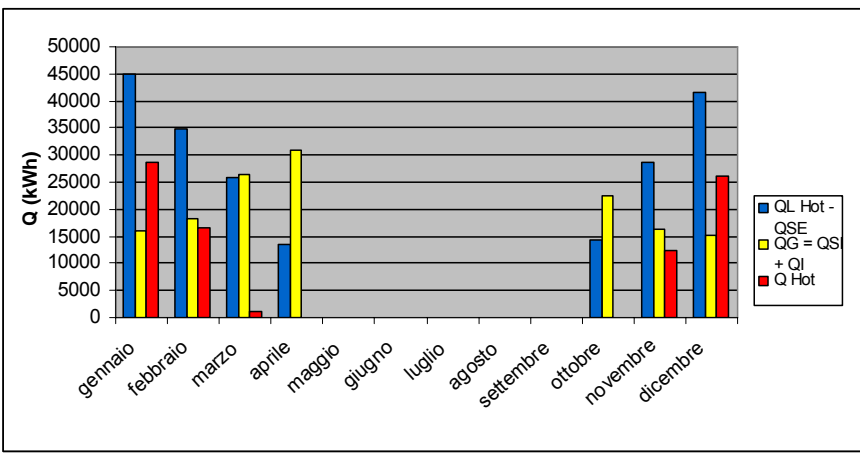

Grafico 2

Si è fatto ricorso alla seguenti formula per il calcolo di Q\_H:

• 
$$
Q_H = \max [0; (Q_{L,H} - Q_{SE}) - \eta_{G,H} * Q_G]
$$

dove:

- ( $Q_{L,H}$   $Q_{SE}$ ) è la quantità di energia di riferimento scambiata per trasmissione e per ventilazione tra l'ambiente a temperatura controllata o climatizzato e l'ambiente circostante al netto dei contributi della radiazione solare trasferita all'interno per assorbimento sui componenti opachi e da eventuali spazi soleggiati addossati all'involucro, espressa in kWh
- $-$  n<sub>GH</sub> è il fattore di utilizzazione di riferimento degli apporti energetici gratuiti
- $Q<sub>G</sub>$ è la quantità di energia gratuita dovuta alle sorgenti interne ed alla radiazione solare entrata attraverso i componenti trasparenti, espresso in kWh

## - Stagione di raffrescamento:

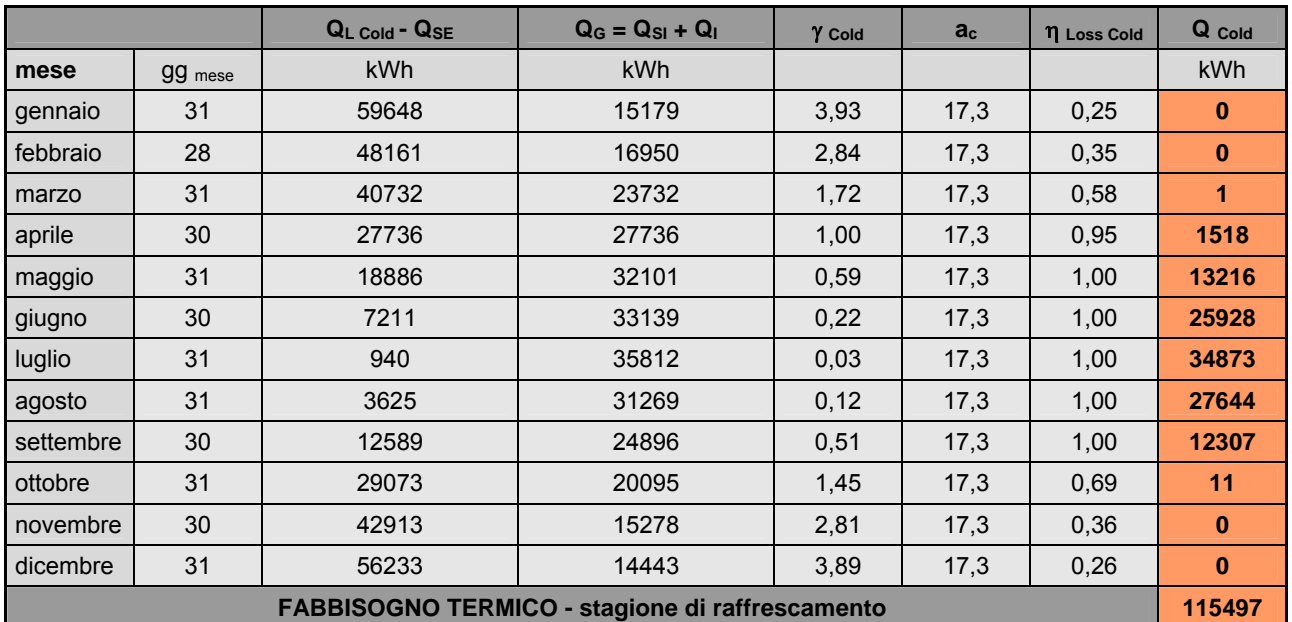

I Tabella 55

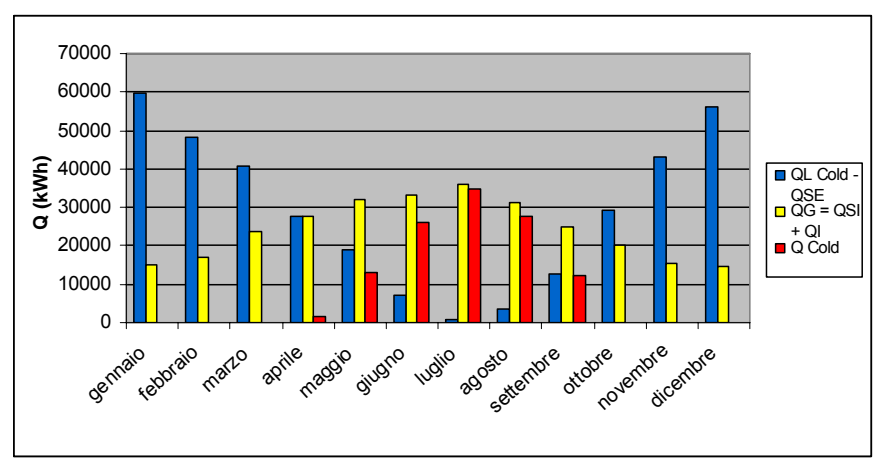

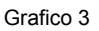

Si è fatto ricorso alla seguenti formula per il calcolo di Q\_C:

• 
$$
Q_C = max [0; (Q_{L,H} - Q_{SE}) - \eta_{L,C} * Q_G]
$$

dove:

- $-$  (Q<sub>LH</sub> Q<sub>SE</sub>) è la quantità di energia di riferimento scambiata per trasmissione e per ventilazione tra l'ambiente a temperatura controllata o climatizzato e l'ambiente circostante al netto dei contributi della radiazione solare trasferita all'interno per assorbimento sui componenti opachi e da eventuali spazi soleggiati addossati all'involucro, espressa in kWh
- $n_{L,C}$  è il fattore di utilizzazione di riferimento delle dispersioni termiche
- $Q<sub>G</sub>$ è la quantità di energia gratuita dovuta alle sorgenti interne ed alla radiazione solare entrata attraverso i componenti trasparenti, espresso in kWh

Andando ad analizzare il fabbisogno termico invernale ed estivo è possibile notare come il primo raggiunga i picchi più elevati nei mesi di dicembre e gennaio fino a raggiungere valori nulli nei mesi estivi, dove l'impianto di riscaldamento è spento e come nel secondo, invece, si raggiunga il picco più elevato nel mese di luglio, fino ad annullarsi nei mesi più freddi.

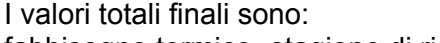

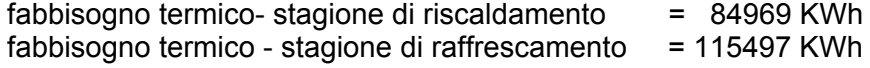

## **VERIFICHE CERTIFICAZIONE**

In quest'ultima operazione di calcolo vengono condotte le verifiche, raffrontando il fabbisogno termico annuo con il limite imposto dalle norme.

Come primo passaggio è necessario andare a definire tale limite, il quale dipende dai gradi giorno, ossia dalla localizzazione dell'edificio, e dal rapporto di forma S/V dell'edificio, così come riportato nella seguente tabella:

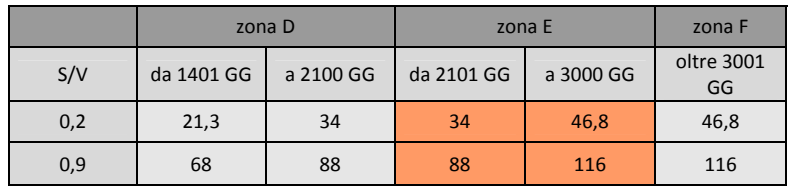

Tabella 56

L'edificio in oggetto risulta avere un rapporto S/V pari a 0,27 e, in base alla localizzazione, 2404 GG, pertanto rispetto alla precedente tabella è necessario effettuare una duplice interpolazione, ottenendo come risultato finale:

|      | $EP_{H\lim}$ |
|------|--------------|
| 0.27 | 44,50        |
| 2404 |              |
|      |              |

Tabella 57

Successivamente si è proceduto con la determinazione della quantità di energia primaria  $Q_{EPH}$ necessaria per il soddisfacimento del fabbisogno termico invernale, la cui determinazione dipende direttamente dal rendimento dell'impianto di riscaldamento nella sua totalità. Si è fatto ricorso alla seguente formula per il calcolo di  $Q_{EPH}$ :

```
• Q_{EPH} = Q_H annuo / \varepsilon_g min
```
dove:

- $Q_H$ <sub>annuo</sub> è il fabbisogno termico annuo per la stagione di riscaldamento in kWh
- $ε<sub>qmin</sub>$  è il rendimento dell'impianto di riscaldamento

Di seguito vengono riportati i dati:

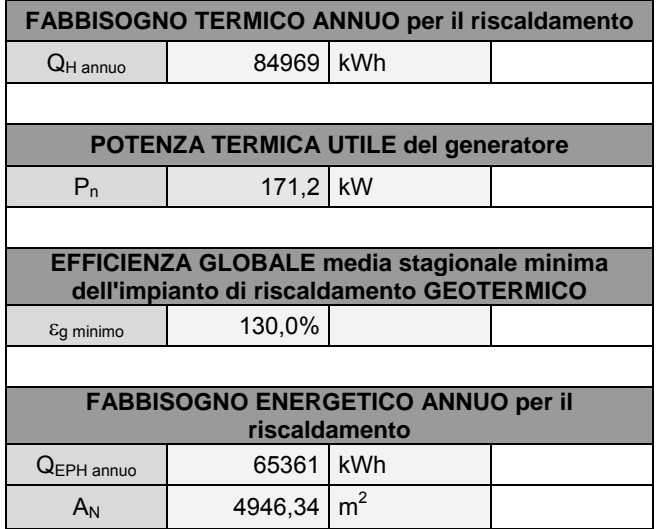

È stato poi possibile determinare l'indice di prestazione energetica  $EP_H$  che esprime il consumo di energia primaria totale riferito all'unità di superficie utile espresso in KW/m<sup>2</sup>anno, successivamente confrontato con i valori limite delle classi energetiche. Si è fatto ricorso alla sequenti formula per il calcolo di  $EP_H$ :

$$
\bullet \qquad \qquad \mathsf{EP}_{\mathsf{H}} = \mathsf{Q}_{\mathsf{EPH\_annuo}} / \mathsf{A}_{\mathsf{utile}}
$$

dove:

- Q<sub>EPH</sub> <sub>annuo</sub> è il consumo annuo di energia primaria espresso in kWh

-  $A_{\text{utile}}$  è l'area di pavimento utile dell'involucro edilizio in m<sup>2</sup>

Il valore ottenuto dall'applicazione di questa formula deve necessariamente risultare inferiore al  $EP_{H}$ lim affinché il consumo di energia da parte dell'edificio risponda ai requisiti minimi di legge.

L'edificio in oggetto ha ottenuto il seguente risultato:

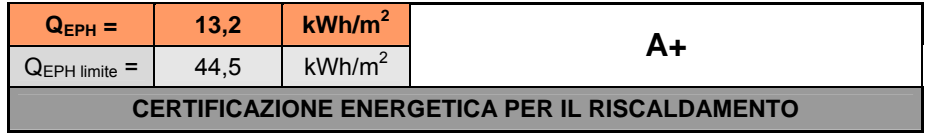

Tabella 59

Rispettando quindi i limiti di legge.

Il valore dell'EP $H$  è stato anche confrontato con i valori della tabella sequente al fine della determinazione della classe energetica per la climatizzazione invernale o il riscaldamento:

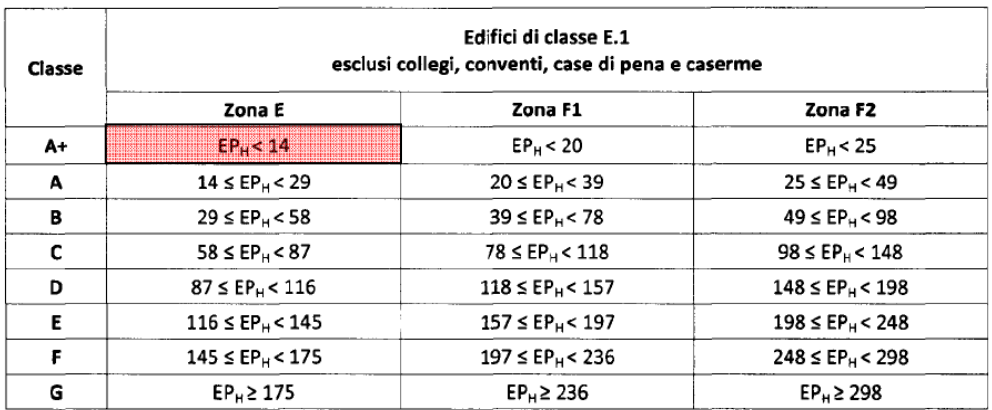

Tabella 60

L'edificio in oggetto è classificato dal punto di vista della climatizzazione invernale in classe energetica **A+**.

Successivamente si è calcolato anche l'indice di prestazione energetica  $ET_c$ , per il periodo di raffrescamento, che esprime il consumo di energia totale riferito all'unità di superficie utile espresso in KW/m<sup>2</sup>anno.

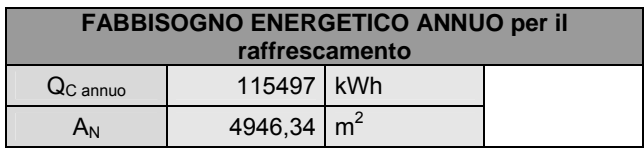

Si è fatto ricorso alla seguenti formula per il calcolo di  $EP_H$ :

$$
\bullet \qquad \qquad ET_c = Q_{c\;annuo} / A_{utile}
$$

dove:

- Q<sub>c annuo</sub> è il fabbisogno termico annuo per la stagione di raffrescamento in kWh - A<sub>utile</sub> è l'area di pavimento utile dell'involucro edilizio in m<sup>2</sup>

L'edificio in oggetto ha ottenuto il seguente risultato:

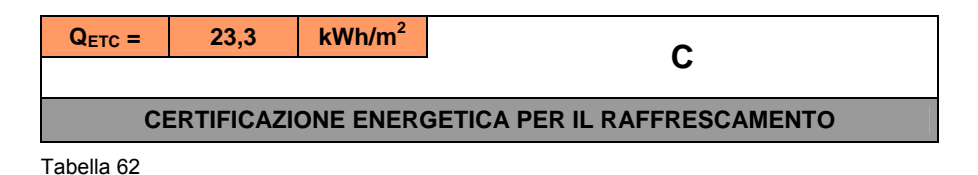

Anche il valore dell'EP<sub>H</sub> è stato confrontato con i valori della tabella seguente al fine della determinazione della classe energetica per la climatizzazione estiva o il raffrescamento:

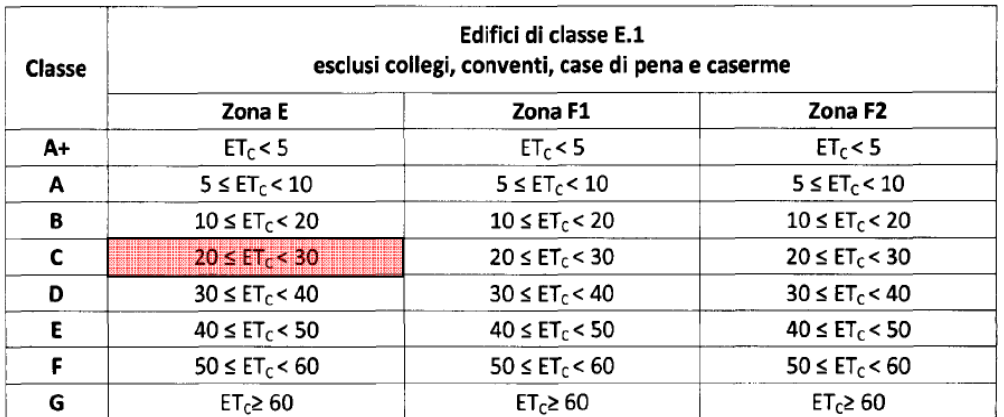

Tabella 63

L'edificio in oggetto è classificato dal punto di vista della climatizzazione estiva in classe energetica **C**.
# **TECNOLOGIE IMPIANTISTICHE**

#### **GEOTERMIA**

Il quarto rapporto dell'ONU-IPCC sul clima, uscito nel febbraio 2007, ha ulteriormente precisato i termini dei cambiamenti climatici, già in atto e causati in gran parte dalle emissioni di gas a effetto serra derivanti dai combustibili fossili (www.ipcc.ch).

Nello stesso tempo ASPO, l'associazione per lo studio del Picco del Petrolio, ha aggiunto nuovi dati che collocano proprio tra il 2006 e il 2007 il "picco del petrolio", ovvero il momento di massima estrazione mondiale, cui seguirà un declino tale da far aumentare i prezzi e i conflitti (www.aspoitalia.net).

Due situazioni che da sole bastano per spingerci ad operare scelte di efficienza energetica e riduzione della dipendenza da petrolio e gas.

Il geotermico è senza dubbio una delle tante soluzioni a questo problema, utilizzabile nel contesto del riscaldamento/raffrescamento domestico. L'energia geotermica in qualche zona è disponibile sottoforma di sorgenti ad alta temperatura, come accade in Islanda, e in Italia a Landerello, dove da circa un secolo il vapore viene direttamente impiegato per la produzione di energia elettrica: a 3Km di profondità la temperatura raggiunge anche i 300-400° C, qui l'Enel produce ogni anno circa 5 miliardi di kWh di energia elettrica pari al fabbisogno energetico di circa 2 milioni di famiglie italiane, evitando di bruciare 1,10 milioni di tonnellate equivalenti di petrolio corrispondenti a 3,8 milioni di tonnellate di anidride carbonica.

Ma non tutte le regioni sono così fortunate, altrove l'energia che affluisce dalle profondità terrestri è molto più diluita e la temperatura aumenta di circa 3°C ogni 100 m di profondità.

Posto che nei primi metri di suolo la temperatura è pressoché pari a quella media dell'atmosfera, nel Nord Italia circa 12°C, ciò significa che a 100 m di profondità si misureranno circa 15°C, con variazioni locali dipendenti dal tipo di roccia e dall'eventuale circolazione di acqua di falda. Questo flusso energetico è pressoché inesauribile, almeno alla scala dei tempi umani, e si propaga per conduzione nelle rocce compatte e per convezione in quelle fratturate e nei sedimenti permeabili. Apparentemente la temperatura del sottosuolo è più bassa rispetto per esempio ai 20°C che si desiderano in casa durante la stagione di riscaldamento. Tuttavia è possibile "concentrarla" estraendola con una pompa di calore, una sorta di frigorifero che attraverso il processo di compressione/ espansione di un gas è in grado di prelevare calore da una "fonte fredda" e trasferirlo ad un altro corpo più caldo, con un processo inverso a quello che avviene in natura, dove il calore si trasferisce sempre da un corpo a temperatura superiore ad un altro a temperatura inferiore. Ovviamente per effettuare questo trasferimento occorre fornire del lavoro sotto forma di elettricità che fa funzionare un compressore, ma il vantaggio è che si ottiene più energia di quanta se ne immette nel sistema: per ogni unità di energia elettrica, se ne ottengono circa tre/quattro dal calore estratto dal suolo. È il coefficiente di prestazione "COP", dato dal rapporto tra energia resa ed energia elettrica consumata. Il rendimento è tanto maggiore quanto più bassa è la differenza di temperatura tra l'ambiente da riscaldare e la sorgente di calore che viene utilizzata. Per questo è fondamentale impiegare impianti radianti a bassa temperatura e provvedere a un perfetto isolamento termico dell'edificio: in questo modo si avrà la massima efficienza energetica del sistema. Se poi si potrà disporre di un impianto fotovoltaico, allora anche l'energia elettrica necessaria per far funzionare la pompa di calore sarà completamente rinnovabile e autoprodotta.

Tra i paesi a noi vicini, la Svizzera vanta una grande diffusione delle pompe di calore: nel 2006 ne risultavano installate complessivamente 110.000 con una produzione termica di 2573 GWh, pari all'1,3% dell'energia termica prodotta nel paese. Progettisti, costruttori e installatori fin dal 1993 si sono consorziati nel Groupement promotion nel suisse pour les pompes à chaleur GSP che si occupa di formazione, informazione e controllo qualità (www.pac.ch). I risultati si vedono, con 15000 unità installate nel solo 2006 su una popolazione di 7,4 milioni di abitanti.

#### **PRINCIPI DI FUNZIONAMENTO DELL'IMPIANTO**

La geotermia a bassa entalpia sfrutta il sottosuolo come serbatoio di calore. Nei mesi invernali il calore viene trasferito in superficie, viceversa in estate il calore in eccesso, presente negli edifici, viene dato al terreno. Questa operazione è resa possibile dalle pompe di calore. Questa tecnologia sfrutta la temperatura costante che il terreno possiede lungo tutto il corso dell'anno. Normalmente, già ad un metro di profondità, si riescono ad avere circa 10-12°C. A questo punto, attraverso l'inserimento nel terreno di sonde geotermiche, si utilizza la pompa di calore, che sfrutta la differenza di calore fra il terreno e l'ambiente esterno, per assorbire calore dal terreno e renderlo disponibile per gli usi umani. Più questa differenza è bassa migliore è il rendimento. La pompa di calore necessita di energia elettrica per funzionare, in condizioni medie per ogni kW elettrico consumato si ottengono 3 kW termici. Per rendere l'impianto ambientalmente più compatibile ed energeticamente autosufficiente, si può abbinare ad un impianto fotovoltaico che produrrà l'energia necessaria per alimentare la pompa di calore. Lo stesso impianto può essere utilizzato per raffrescare gli edifici, facendo funzionare la pompa di calore al contrario, quindi assorbendo il calore dall'interno dell'edificio e trasferendolo al sottosuolo. L'alternanza del funzionamento estate/inverno permette di non raffreddare sensibilmente la zolla di terreno in cui sono situate le sonde.

#### Riscaldamento invernale:

In modalità riscaldamento il fluido di circolazione scende attraverso la sonda di mandata ad una temperatura inferiore a quella del terreno (per esempio a 3-4° se è costituito solo da acqua, o a 0° se è additivata con glicole) e risale con una temperatura di 4-5° superiore, dopo avere estratto calore dal terreno per conduzione.

La pompa di calore è in grado di trasferire il calore estratto dal terreno all'impianto di distribuzione facendo uscire acqua ad una temperatura di 40-42° (nel caso dei pannelli radianti); l'acqua di ritorno dall'impianto rientra nella pompa di calore ad una temperatura di 4-5° inferiori, dopo avere ceduto calore all'ambiente.

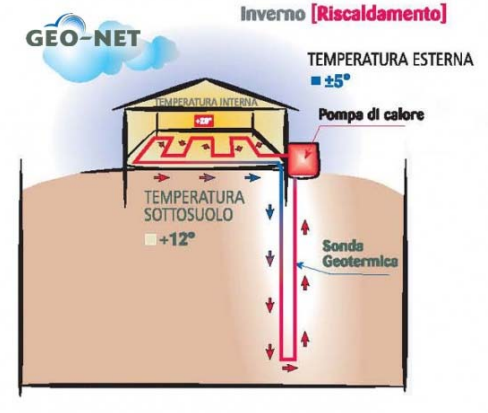

Figura 37

#### Raffrescamento estivo:

Per la stagione estiva si possono differenziare due modalità di funzionamento: il raffrescamento attivo e il raffrescamento naturale.

Il raffrescamento attivo (*active cooling* o *direct cooling*) presuppone il funzionamento della pompa di calore anche in estate. Il fluido di circolazione deve scendere attraverso la sonda di mandata ad una temperatura superiore a quella del terreno (per esempio a 25-30°) e risale ad una temperatura di 4- 5° inferiore, dopo avere "ceduto" calore al terreno.

Anche in questo caso la pompa di calore trasferisce il calore dal corpo più caldo (ambiente), a quello più freddo (terreno) operando l'inversione del ciclo rispetto alla modalità di funzionamento invernale. In uscita dalla pompa, l'acqua può raggiungere la temperatura necessaria per il raffrescamento con pannelli radianti (16-20°) o con i fancoil (7-12°).

Il raffrescamento attivo va abbinato alla deumidificazione degli ambienti

Il raffrescamento naturale (*natural cooling*, *free cooling* o *geocooling*) è una particolare applicazione, che permette un effetto di climatizzazione estiva semplicemente facendo circolare all'interno dei pannelli radianti l'acqua di ritorno dalle sonde geotermiche verticali.

E' necessaria la predisposizione specifica della pompa di calore. In questo caso il raffrescamento naturale va abbinato alla deumidificazione degli ambienti, in particolari condizioni.

Il natural cooling è il sistema di condizionamento più economico ed ecologico.

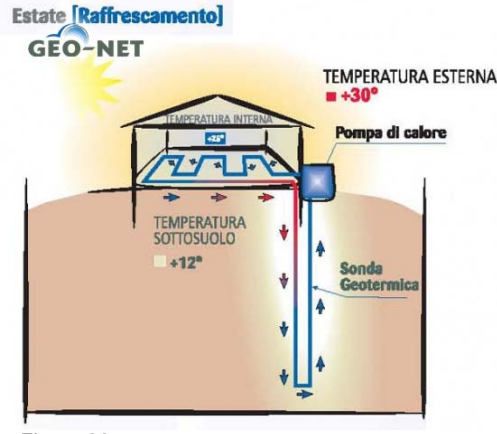

Figura 38

#### Produzione acqua calda sanitaria:

La pompa di calore geotermica può sfruttare il calore estratto dal terreno anche per la produzione dell'acqua sanitaria. In questo caso, essendo maggiore la temperatura dell'acqua da produrre l'efficienza della pompa tende ad abbassarsi leggermente. Anche per questo è opportuno valutare sempre la possibilità di produrre l'acqua calda sanitaria con un'altra fonte energetica pulita costituita dai pannelli solari, integrata con l'impianto geotermico.

#### **ELEMENTI COSTITUENTI L'IMPIANTO**

#### Pompa di calore elettrica

Il cuore di ogni impianto geotermico sia esso geotermico "tradizionale", ad acqua, con la palizzata geotermica o ad aria è la pompa di calore.

La pompa di calore (PDC) è un dispositivo che permette di trasformare il calore presente nel sottosuolo in energia termica utilizzabile per la climatizzazione degli edifici.

Con una minima quantità di energia elettrica, eleva queste temperature a disposizione (costanti tutto l'anno), aventi valori assoluti bassi, a quelle necessarie per qualunque tipo di utilizzo termoidraulico, all'occasione: per il riscaldamento, la produzione di acqua sanitaria, il raffrescamento o il condizionamento.

La pompa di calore basa il suo funzionamento su uno dei più importanti principi della fisica conosciuto come ciclo di Carnot, grande scienziato francese che già nel 1824 aveva scoperto la relazione diretta che esiste tra pressione e temperatura nei fluidi gassosi:

*"Se comprimiamo un gas, generiamo, oltre all'aumento della pressione, anche l' aumento della sua temperatura"* 

L'utilizzo più diffuso e conosciuto è relativo al ciclo frigorifero, largamente utilizzato nelle applicazioni più comuni, dai condizionatori ai frigoriferi stessi, ma allo stesso modo, tramite il "ciclo inverso", passiamo dalla generazione di acqua fredda a quella di acqua calda.

Tutti conoscono la dinamica di un frigorifero domestico, che mantiene freschi gli alimenti estraendone il calore, il quale viene poi estromesso sotto forma di aria calda nella parte retrostante. Allo stesso modo, la pompa di calore estrae il calore dal sottosuolo tramite l'acqua che circola nelle

sonde geotermiche e lo porta negli edifici tramite l'acqua degli impianti di riscaldamento.

Con la stessa pompa di calore, invertendo semplicemente questo processo, si possono raffrescare gli edifici sottraendone calore (sempre attraverso l'acqua presente negli impianti radianti) e dissipandolo nel sottosuolo attraverso le sonde geotermiche.

 La PDC è costituita da 4 elementi fondamentali: evaporatore, compressore, condensatore, valvola di espansione.

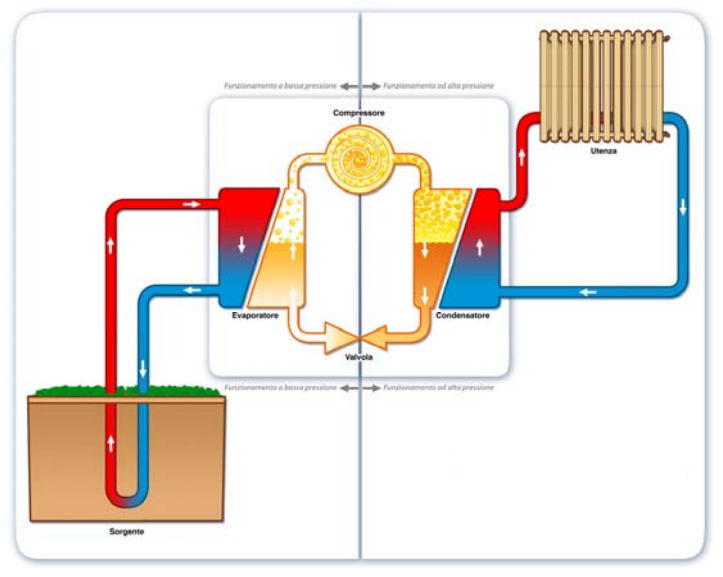

Figura 39

Di seguito analizziamo sinteticamente il ciclo di funzionamento, rappresentato nello schema. **Evaporatore** 

Nel circuito scorre un fluido di tipo frigorigeno, normalmente R407 o R134 (esente da qualsiasi tossicità) che a pressione ambiente ha una temperatura di evaporazione molto bassa, anche fino a circa -  $50^{\circ}$ C.

L'energia termica presente nell'acqua glicolata che viene riscaldata dal terreno circolando nelle sonde geotermiche, nelle acque delle falde acquifere o nell'aria (anche se in misura minore), è sufficiente a innescare, nello scambiatore, l'evaporazione del fluido frigorigeno.

Stiamo estraendo e valorizzando calore gratuito dalla nostra fonte rinnovabile.

#### **Compressore**

Raggiunta l'evaporazione, il fluido viene assorbito dal compressore, che normalmente e' di tipo rotativo "scroll", e viene portato ad un livello di pressione superiore (massimo 25 bar): questa compressione determina un aumento della temperatura che può raggiungere anche 80°, e che potrà essere valorizzata nel riscaldamento o nel ricircolo di acqua sanitario dell'edificio.

#### **Condensatore**

Il condensatore svolge la seguente funzione: raffreddando il fluido (che ritorna in fase liquida), cede calore rendendolo utilizzabile dalle diverse utenze.

#### Valvola di espansione

Fornito il calore all'utenza non resta che riportare il fluido, ora diventato freddo, alla pressione iniziale.

La valvola di espansione (in realtà una serpentina con una adeguata perdita di carico) svolge questa funzione e il ciclo può ricominciare.

La resa di una pompa di calore è misurata dal coefficiente di prestazione, COP, dato dal rapporto tra energia resa (alla sorgente di interesse) ed energia consumata (nel nostro caso elettrica).

Un valore del COP pari, ad esempio, a 3 indica che per ogni kWh d'energia elettrica consumato, la pompa di calore renderà 3 kWh di calore.

In fase di raffreddamento la prestazione di una pompa di calore è descritta dall'EER (*energy efficiency ratio*) o dall'SEER (*seasonal energy efficiency ratio*), migliori quanto più elevati.

La pompa di calore è solitamente più efficiente nel riscaldamento che nel raffreddamento, dato che la macchina spreca sempre una parte di energia elettrica in calore e questa può essere recuperata come calore di riscaldamento.

Le pompe di calore geotermiche funzionanti con circuito chiuso hanno un COP tra 3,1 e 4,9, mentre EER tra 2,9 e 4,5.

Nel progetto in questione è necessaria l'installazione di una pompa di calore con una potenza di almeno 171,2 kW termici pari alla potenza di picco richiesta dall'edificio, risultante dai calcoli per la certificazione energetica.

Si è scelto di installare per ogni edificio n°1 pompa di calore Geonovis Serie DS 5240 (geotermicaacqua) avente le seguenti caratteristiche:

Compressore a stantuffo o compressore a viti SW di regolazione microcomputer WPCU Involucro fonoassorbente Pronto per il collegamento Gamma di potenza: 57 - 231 kW Superficie riscaldabile: fino a 6600 mq Accessori opzionali: Tecnologia della sorgente di calore Accumulatore Fluido termovettore Bollitore acqua

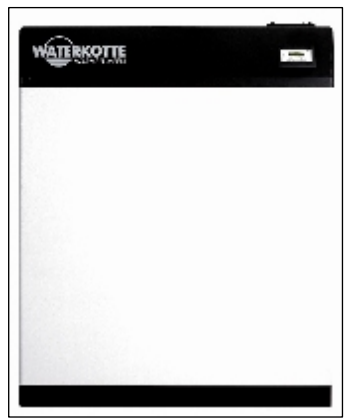

#### Sonde geotermiche verticali

Il sistema di "prelevare" il calore geotermico tramite perforazioni verticali è il più diffuso.

Mediamente le perforazioni arrivano ad un profondità di circa 100 metri, con un diametro di circa 15 cm.

In questi fori, con l'aiuto di contrappesi, vengono calate le sonde geotermiche, composte da 2 o 4 tubi con conformazione a U che scendono e risalgono in unico circuito: se la sonda e' unica partono e arrivano direttamente alla PDC, se sono più di una si raggruppano in superficie ad un collettore, collegato poi alla PDC.

Il foro viene poi riempito e sigillato con cementi bentonitici, che hanno la peculiarità di saturare gli spazi e creare la miglior conducibilità tra il fluido delle sonde e il terreno circostante e impediscono la comunicazione tra eventuali falde acquifere attraversate dalla perforazione.

Qualunque tipo di sonda geotermica e' di fatto uno scambiatore termico ad anello chiuso, in cui il fluido (acqua glicolata) scorrendo si riscalda, anche se il calore in questo caso si riferisce a temperature relativamente basse.

In funzione della potenza della pompa di calore necessaria all'edificio da climatizzare, si dimensioneranno la lunghezza dello scambiatore geotermico e di conseguenza la lunghezza e il numero delle sonde, variabile in relazione alle caratteristiche geologiche del terreno.

La sonda verticale e' il tipo di collettore geotermico più costante, perché a circa 100 m di profondità la temperatura e' stabile intorno ai 10°C tutto l'anno, non subendo le variazioni stagionali che invece influiscono a profondità di pochi metri, dove ad esempio si installano le sonde orizzontali.

Da questo ottimale scambio termico consegue una migliore efficienza della PDC sia nella funzione riscaldamento che in quella del raffrescamento, che per questa ragione normalmente può essere di tipo passivo.

Un altro importante vantaggio di questa soluzione e' lo spazio minimo richiesto, e di conseguenza occupato, dal campo sonde.

Nel caso di un'unica sonda la perforazione può essere eseguita in qualunque punto, limitrofo o anche sottostante l'edificio stesso; lo stesso vale nel caso di più sonde (la distanza necessaria tra le stesse e' di circa 6 metri). Dopo l'esecuzione delle operazioni di posa delle sonde, il terreno viene risistemato senza lasciare traccia o limiti al suo utilizzo.

L'unico limite di questa applicazione è il maggior costo di installazione dell'impianto, dovuto agli interventi di perforazione eseguiti con macchinari specifici. Questa differenza economica iniziale va intesa come un reale investimento, rapportato alla durata dell'impianto e dell'edifico e ai concreti risparmi sui costi d'esercizio.

#### Dimensionamento sonde

Sulla base della potenza termica massima richiesta dall'edificio pari a 171,2 kW sono state dimensionate le sonde, tenendo conto della resa COP della pompa di calore, considerata in modo precauzionale pari a 3.

Sulla base di questi dati, secondo lo schema seguente è stato possibile determinare la potenza  $Q_C$ che le sole sonde devono fornire:

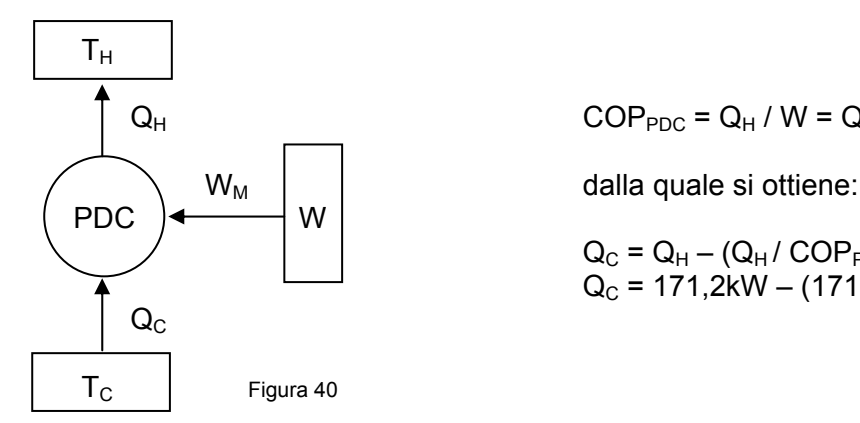

 $Q_H$   $COP_{PDC} = Q_H / W = Q_H / (Q_H - Q_C)$ 

 $Q_C = Q_H - (Q_H / COP_{PDC})$  $Q_C$  = 171,2kW – (171,2kW / 3) = 114,13kW

E' stato inoltre necessario determinare la potenza specifica assorbita dalle sonde in base alle caratteristiche del terreno nell'area di progetto, secondo la seguente tabella:

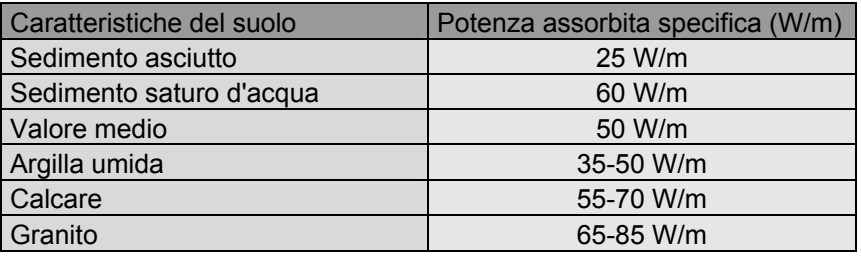

Tabella 64

E' stata adottata come potenza specifica assorbita dalle sonde il valore medio pari a 50 W/m.

Successivamente si è scelto di utilizzare delle sonde a doppia U in polietilene, che consentono la continuità d'esercizio in caso di occlusione di un ramo e presentano minori diametri dei tubi con conseguente maggiore scambio termico, andando ad aumentare lo stesso fino a circa 70 W/m.

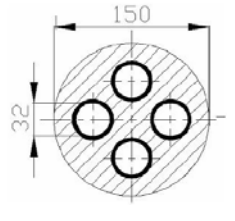

Figura 41

Si è quindi ottenuto:

 $Q_{C}$  = 114,13kW  $\rightarrow$  114.130W

Lunghezza totale sonde = 114.130W / 70W/m = 1630,5m

Ottenendo 14 sonde con una profondità di perforazione di 115,00m

Il collegamento tra le sonde e la pompa di calore è stato effettuato mediante l'utilizzo di 2 collettori, ognuno dei quali raggruppa le andate e i ritorni di 7 sonde geotermiche. Da ogni collettore partono due tubazioni principali, un andata e un ritorno, mettendo in collegamento il collettore con la pompa di calore. Di seguito sono riportati gli elaborati rappresentanti in ordine il locale tecnico e il sistema delle sonde geotermiche:

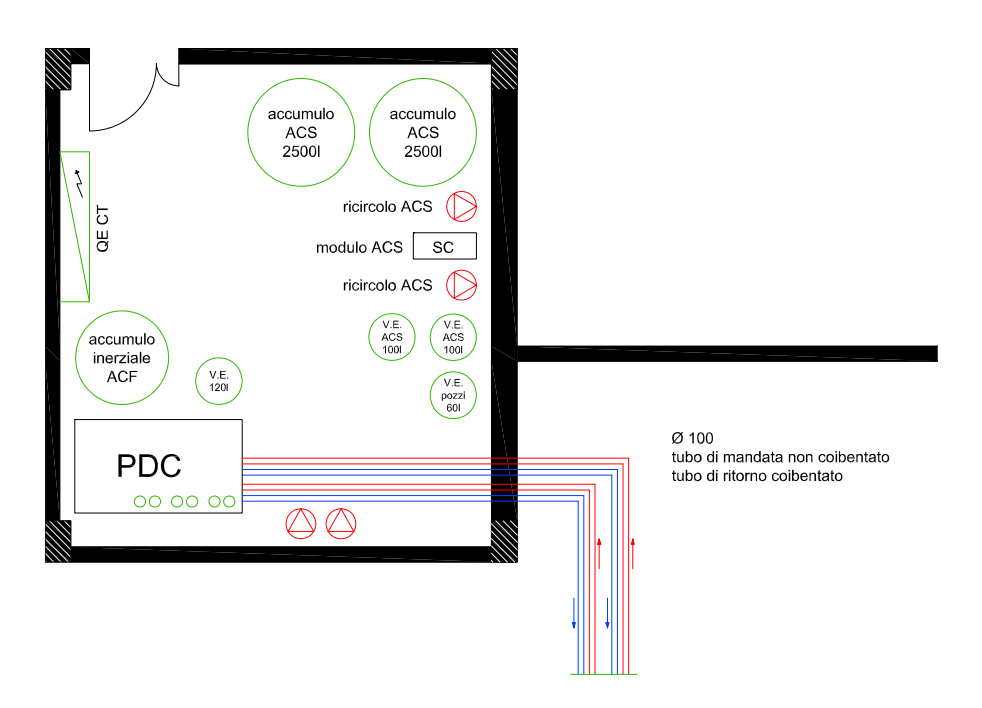

Figura 42

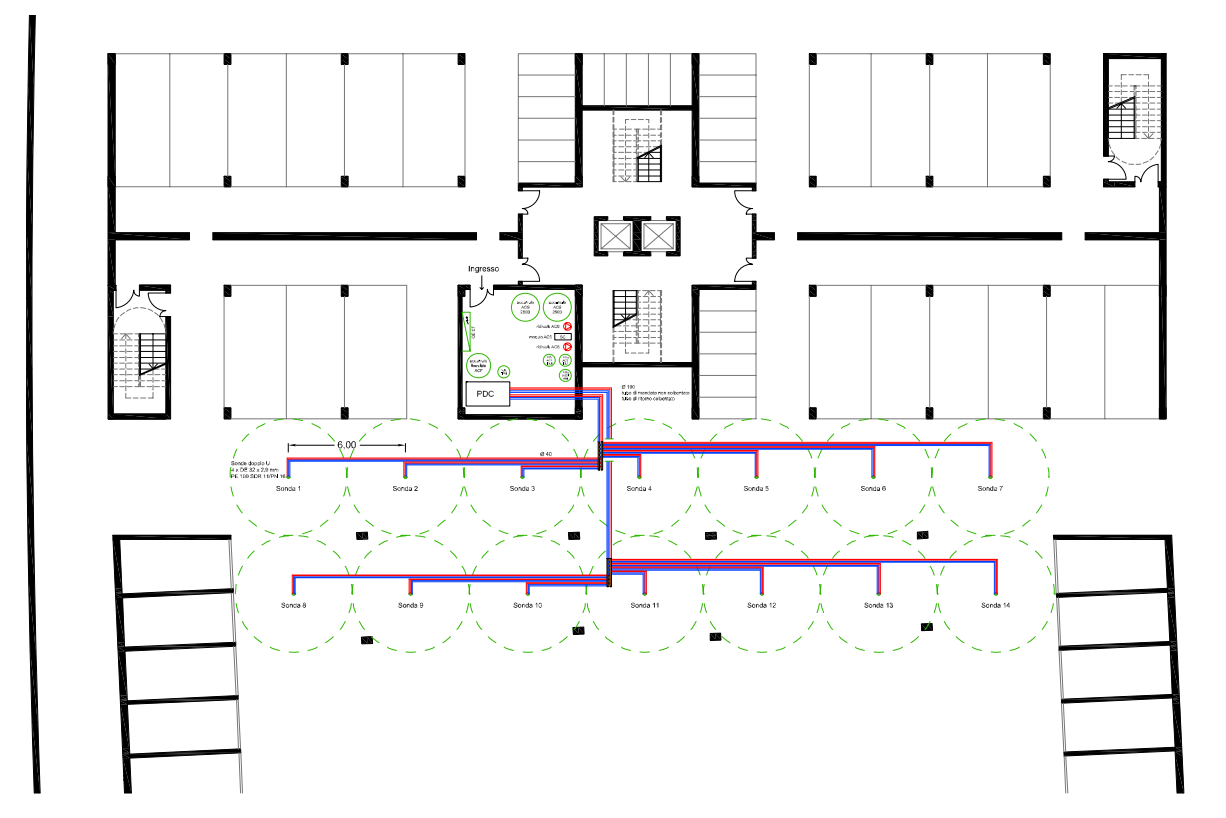

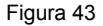

#### **VANTAGGI DELL'IMPIANTO GEOTERMICO**

I vantaggi dell'utilizzo di un impianto geotermico si possono differenziare in vantaggi tecnici ed economici ed in vantaggi per l'ambiente.

I vantaggi tecnici ed economici sono:

- Indipendenza da oscillazioni di prezzo e disponibilità delle fonti fossili tradizionali.
- Generazione di riscaldamento e raffreddamento, oltre che acqua sanitaria, con lo stesso impianto, per 24 ore al giorno, tutto l'anno.
- Ridotto spazio per l'installazione e non richiede ambienti dedicati, locali caldaia, né canne fumarie.
- Mancanza di necessità di approvvigionamenti programmati, né serbatoi o depositi; mancanza di allacciamento con la rete del gas.
- Minima manutenzione se non addirittura inesistente, rispetto a quella richiesta da caldaie o centrali termiche.
- Utilizzazione anche nelle ristrutturazioni e con impianti di distribuzione tradizionali, per esempio a termosifoni (con minore efficienza ma consentendo comunque un risparmio certo sui futuri consumi).
- Garanzia di funzionalità di 20/30 anni per le PDC geotermiche e oltre 50 anni per le sonde geotermiche.
- Risparmio dei costi di esercizio rispetto ai sistemi tradizionali dal 40% fino al 70%.
- Molteplici campi di applicazione, dall'edilizia industriale agli edifici residenziali.

I vantaggi per l'ambiente sono:

- Mancanza di emissione di  $CO<sub>2</sub>$  nel processo, non essendoci combustione
- Assenza di rischi di esplosioni, incendi, fuoriuscite di monossido di carbonio, pericolosi stoccaggi, non essendo previsto l'utilizzo di alcun tipo di combustibile fossile.
- Mancanza di emissioni di polveri sottili.
- Utilizzo esclusivo di gas refrigeranti certificati, che non danneggiano l'ozono.
- Silenziosità dell'impianto.
- Assenza di installazioni visibili all'esterno degli edifici (es. gruppi frigoriferi), e quindi molto adatto anche a ristrutturazioni di pregio.
- Riduzione degli elevati consumi energetici dei condizionatori, grazie alla temperatura ottimale garantita nella stagione calda dalla funzione di raffrescamento.
- Apporto molto contenuto di energia elettrica e perfettamente integrabile con altri sistemi ad energia rinnovabile (solare FV, solare termico). L' abbinamento con un adeguato impianto fotovoltaico, inoltre, rende l'edificio totalmente autonomo dal punto di vista energetico, oltre che assolutamente eco-compatibile.

#### **SISTEMA DI DISTRIBUZIONE ED IMMISSIONE**

Dalla centrale termica, ove è situato il sistema di produzione con la pompa di calore, mediante l'utilizzo di tubi in polietilene è stato possibile andare ad alimentare i vari collettori distribuiti sui vari piani dell'edificio, sia per le zone comuni, che per le zone abitative.

A tal fine sono stati predisposti dei cavedi tecnici di risalita, con misura 15 x 80 cm, posti ad interasse di 3 metri l'uno dall'altro, nella misura di un cavedio tecnico per ogni pilastro.

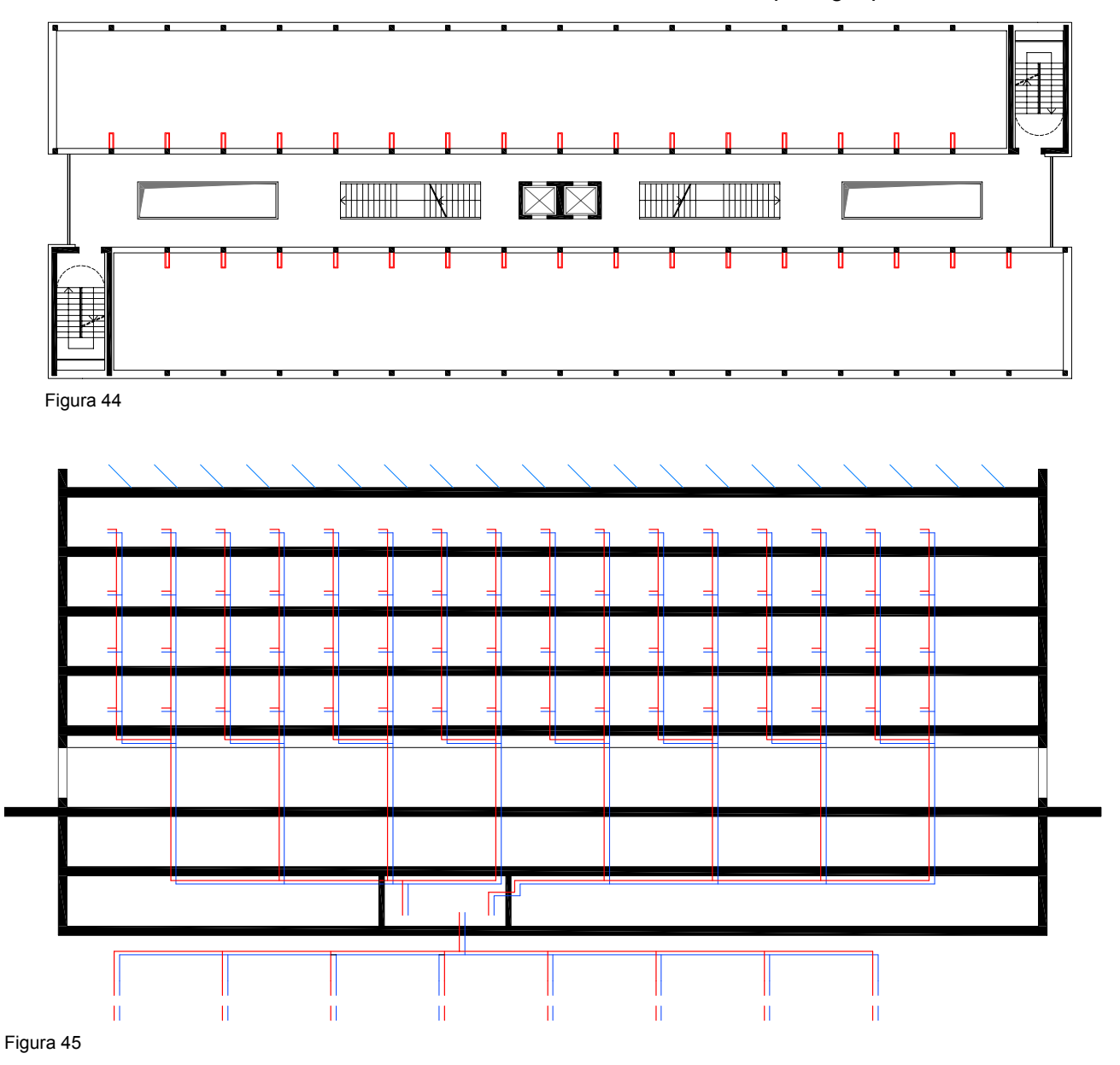

Sulla base della tecnologia termica impiegata si è scelto di utilizzare come elementi scaldanti all'interno dell'edificio i pannelli radianti a pavimento, che funzionando con acqua a bassa temperatura (40-45°C, avendo la pompa di calore), ben si sposano con l'impianto geotermico.

Ogni singola cellula abitativa risulta avere un proprio collettore, con la possibilità di poter controllare la temperatura interna all'ambiente mediante un termostato individuale. Così come per le cellule abitative anche i locali ad uso collettivo saranno dotati di singoli termostati, al fine di poter controllare temperature diverse secondo le varie esigenze. Per quanto riguarda i ballatoi comuni verranno installati per ogni piano vari collettori di distribuzione.

Il passo delle serpentine in un impianto a pannelli radianti richiede un'elaborata procedura di calcolo, che tiene conto di vari fattori, come la potenza termica richiesta, per unità di superficie, dall'ambiente, le resistenze termiche sotto pannello e del pavimento, la temperatura di mandata, il salto termico del fluido scaldante, temperatura superficiale del pavimento.

Il passo delle serpentine rappresentato nei successivi elaborati è indicativo ed è pari a 10 cm. Per sopperire all'esigenza di maggior temperatura nei bagni, rispetto al resto degli alloggi, si è adottata la riduzione del passo della serpentina a 5cm, in modo da ottenere una resa termica maggiore. È altresì possibile disporre la serpentina su tutta la superficie del bagno, ad esclusione dello spazio del piatto doccia, grazie all'installazione di sanitari sospesi, che garantiscono anche una migliore qualità igienica.

L'impianto verrà realizzato secondo lo schema seguente:

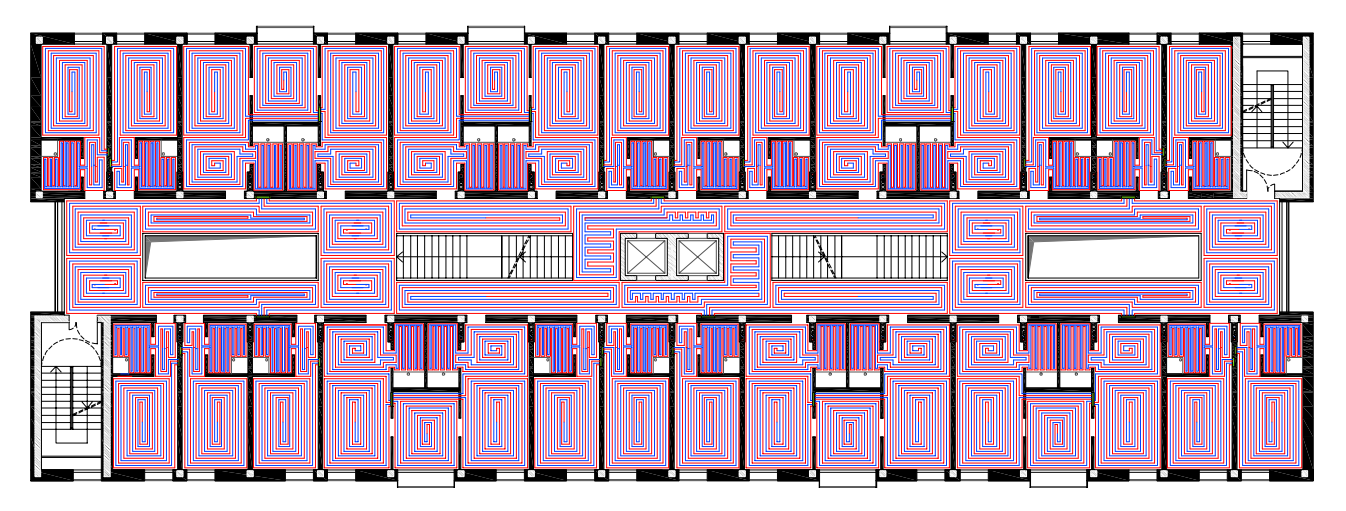

Figura 46

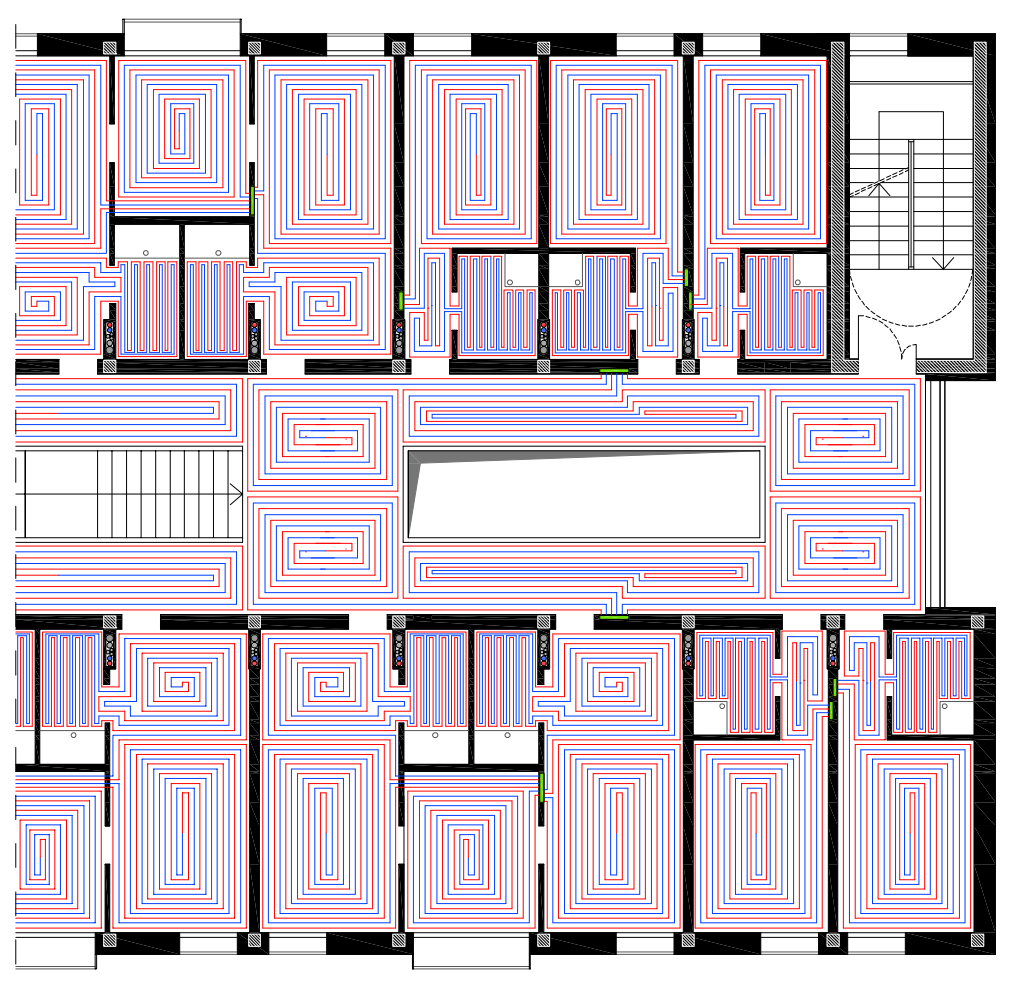

Figura 47

#### **DEUMIDIFICAZIONE**

Unitamente all'utilizzo dell'impianto geotermico per la gestione del raffrescamento estivo, preferibilmente in modalità free cooling, è stato necessario prevedere per ogni ambiente una macchina deumidificatrice, al fine di abbassare, unitamente alla temperatura, anche l'umidità assoluta dell'aria, al fine di evitare l'insorgere di spiacevoli condizioni come la condensazione del vapore acqueo con conseguente formazione di muffe.

A tale scopo si è deciso di installare una macchina per cellula abitativa e per ogni ambiente collettivo, in modo da azionare ogni singola macchina in maniera indipendente dalle altre secondo le condizioni climatiche interne, esattamente coincidente con la gestione separata di ogni ambiente con singoli termostati.

È stato utilizzato un deumidificatore da controsoffitto isotermico dotato di batterie di pre- e postriscaldamento della marca TecnoKlima modello KS-2400, particolarmente indicato per impianti di condizionamento a pavimento o a parete.

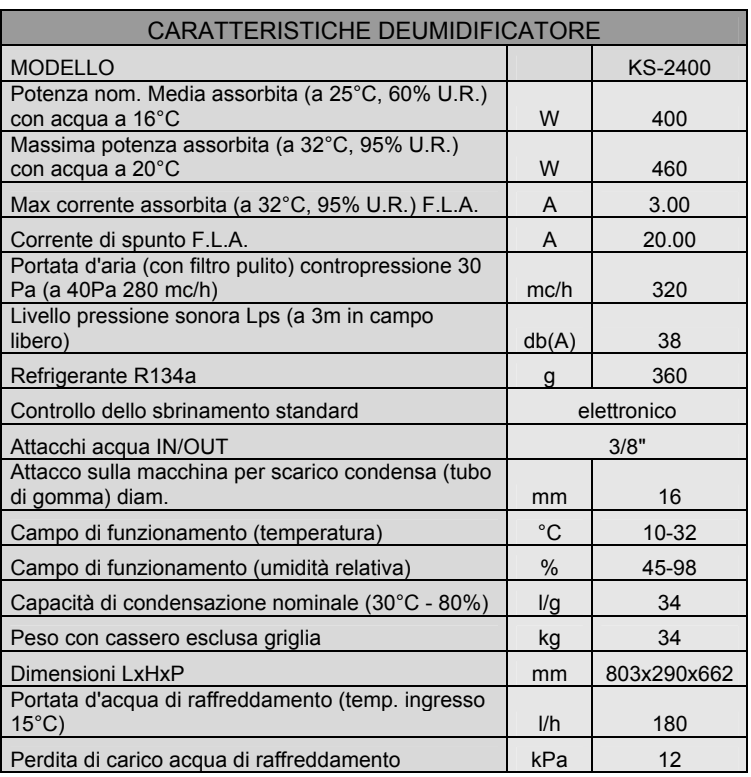

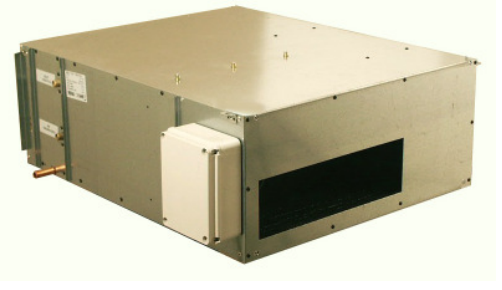

Tabella 65 Tabella 65 Figura 48

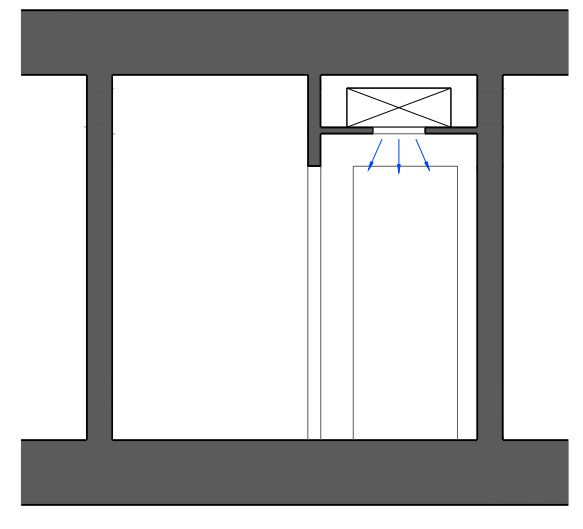

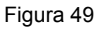

#### **PANNELLI FOTOVOLTAICI**

L'elevato grado di efficienza della pompa di calore scelta fa si che la percentuale di energia elettrica per il funzionamento del sistema non superi il 25% del totale dell'energia necessaria all'edificio. A livello ecologico ed etico, gli impianti geotermici risultano essere quindi i più virtuosi, perché utilizzano energia rinnovabile in percentuali molto elevate (circa il 75%).

Con il solare fotovoltaico e' possibile per chiunque produrre in autonomia l'energia elettrica necessaria alle esigenze del proprio edificio o della propria attività, grazie alle tecnologie largamente disponibili ed ai finanziamenti che anche in Italia incentivano questi investimenti.

Si è deciso quindi di installare, unitamente all'impianto geotermico, anche l'impianto fotovoltaico in modo tale da produrre parte dell'energia necessaria per rendere gli edifici il quanto più autonomi possibile, a livello energetico, ed ecocompatibili, in quanto alimentati in alta percentuale da energia rinnovabile.

Si è quindi proceduto al calcolo della potenza prodotta dai pannelli fotovoltaici installati.

I pannelli installati sono dell' Helios Technology, modello H9A-245M, ed hanno le seguenti caratteristiche:

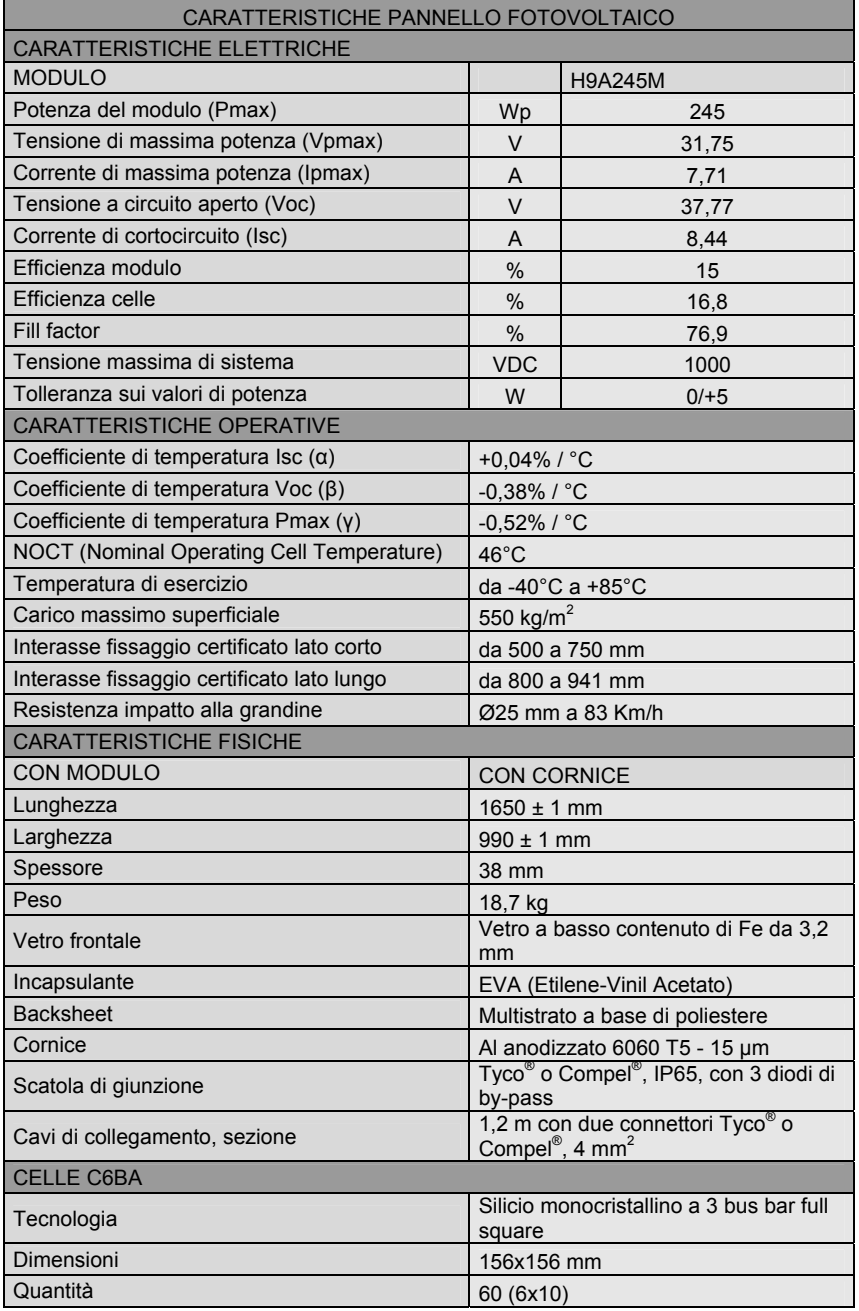

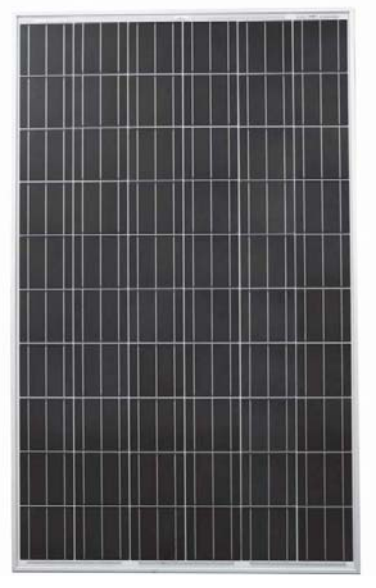

Tabella 66 Figura 50

Considerando la superficie del solaio di copertura a disposizione e le dimensioni 165x99cm di un singolo pannello fotovoltaico è stato determinato il numero totale di pannelli installabili, che risultano essere pari a 95.

La potenza totale di picco prodotta dall'intero sistema risulta essere pari a:

 $A_{TOT}$  = n°95 \* (1,65m \* 0,99m) = 155,18m<sup>2</sup>

Pmax =  $A_{TOT}$  \*  $\eta_m$  = 155,18m<sup>2</sup> \* 0,15 = 23,5kWp

#### **COLLETTORI SOLARI**

La pompa di calore geotermica può sfruttare il calore estratto dal terreno anche per la produzione dell'acqua sanitaria. Per questo funzionamento si va a ridurre quella che è la resa e l'efficienza della pompa di calore, che si trova a dover far fronte interamante sia alla produzione di calore per il riscaldamento, sia alla produzione di acqua calda sanitaria. Al fine di incrementare il rendimento del sistema si è scelto di integrare l'impianto geotermico con un'altra fonte energetica pulita costituita dai collettori solari.

Si è quindi proceduto al calcolo della potenza prodotta dai collettori solari installati, e di conseguenza la quantità massima giornaliera di acqua riscaldata.

L'acqua viene riscaldata tramite l'utilizzo di collettori solari della PowerSolarSystem modello SPB 58/1800 20:

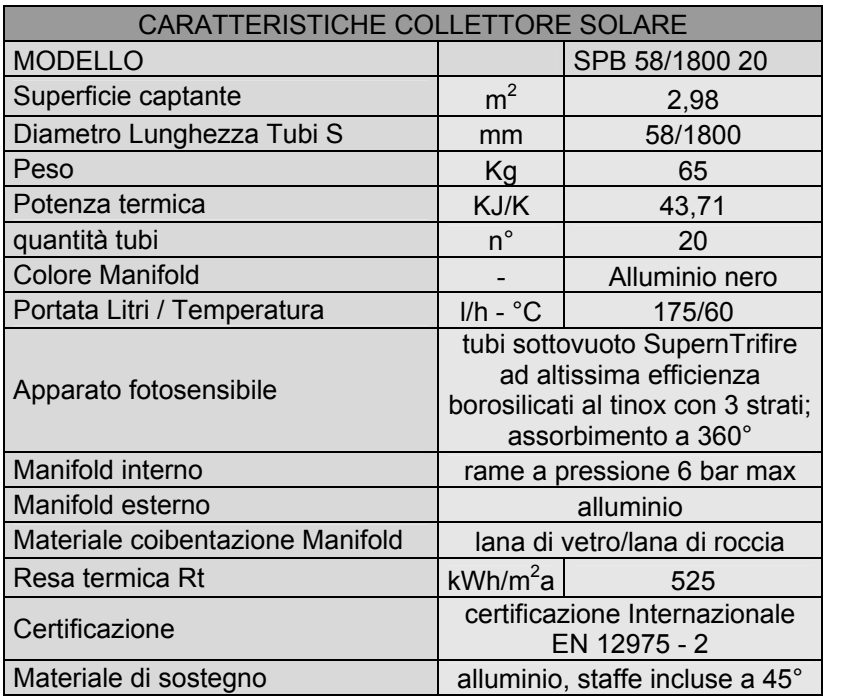

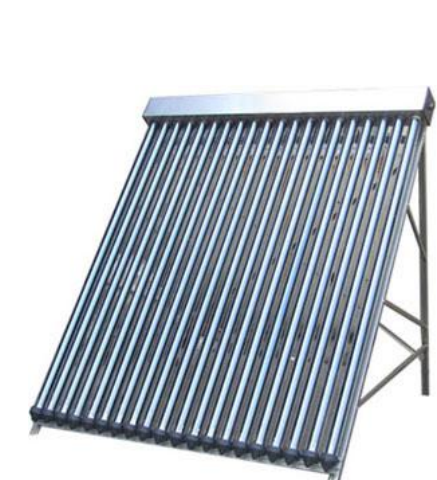

#### Tabella 67 Figura 51

Considerando la superficie del solaio di copertura a disposizione e le dimensioni 180x165cm di un singolo collettore solare è stato determinato il numero totale di pannelli installabili, che risultano essere pari a 51.

La potenza totale prodotta dall'intero sistema risulta essere pari a:

$$
A_{\text{TOT}} = n^{\circ}51 \times (1,80 \text{m} \times 1,65 \text{m}) = 151,47 \text{m}^2
$$
  
Q = (A \* Rt) / 365g = (151, 47 m<sup>2</sup> \* 525 kWh/m<sup>2</sup>a) / 365g = 217,87 kW

Considerando la temperatura dell'acqua proveniente dall'acquedotto pari a 15°C si può calcolare il quantitativo G di acqua calda accumulata, con livello di temperatura di 55°C:

$$
G = Q / (cs * (Tu - Ta)) = 217870W / ((1,163W/1) * (55°C - 15°C)) = 4685
$$
 litri

La quantità totale di acqua calda sanitaria necessaria è stata quantificata considerando un consumo medio giornaliero di 60 litri per utente, per un totale di 122 utenti.

$$
G_{\text{TOT}} = 122 \cdot 60 = 7320 \text{ litri/giorno}
$$

Di questa quantità 4685 litri vengono prodotti tramite i collettori solari, mentre la restante parte, pari a 2635 litri, vengono prodotti con l'impianto geotermico, con una carico di produzione rispettivamente pari al 65% e 35%.

Per l'accumulo dell'acqua calda verranno installati n°2 serbatoi da 2500 litri.

L'impianto complessivo per la produzione di acqua calda, impianto geotermico più impianto solare termico, può essere schematizzato attraverso la seguente immagine:

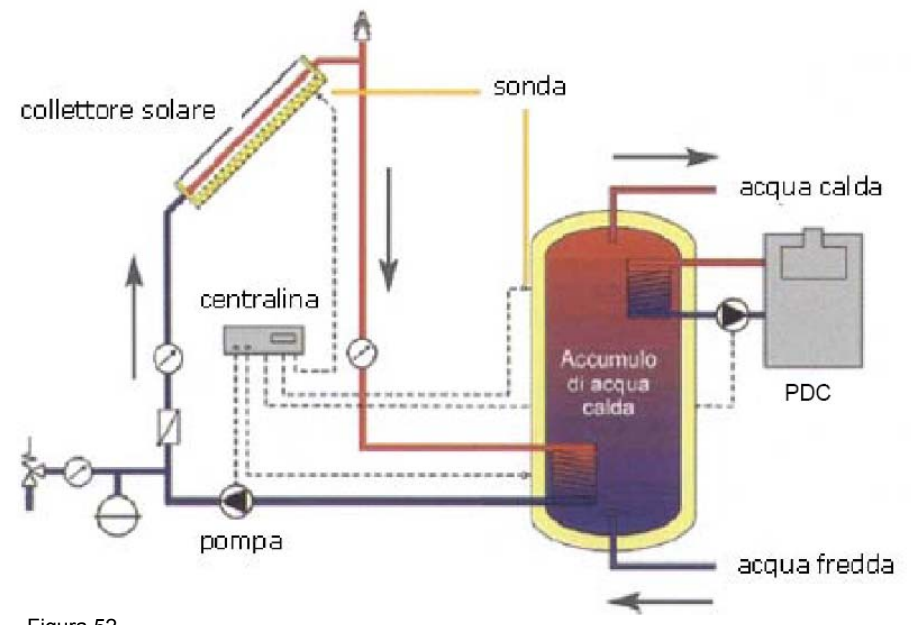

Figura 52

Gli impianti fotovoltaico e solare termico sono installate sulle terrazze poste all'ultimo piano dell'edificio, secondo la rappresentazione seguente (in rosso i collettori solari, in blu i pannelli fotovoltaici):

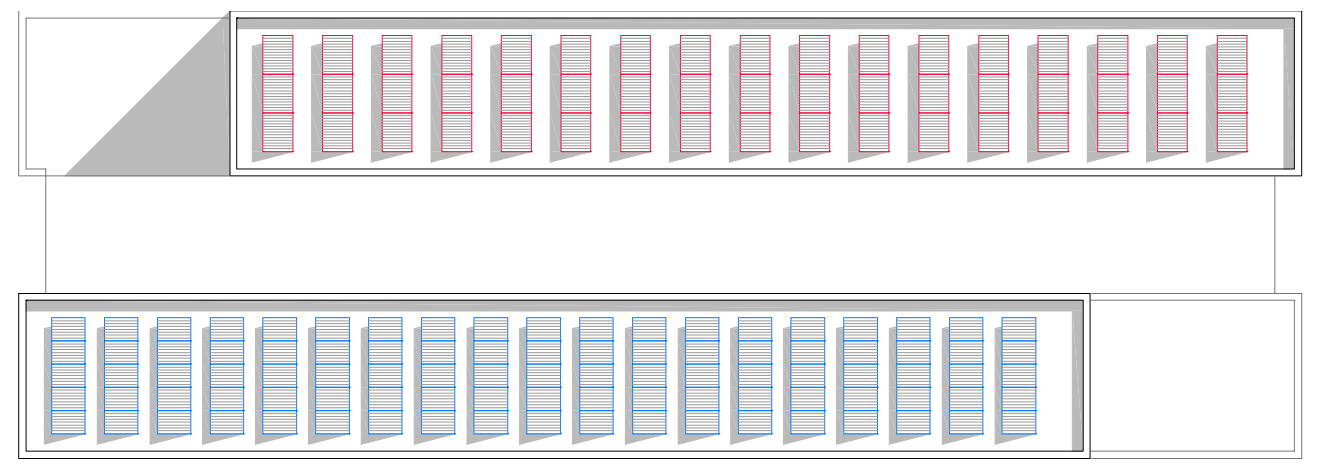

Figura 53

# **SCHEMA GENERALE DELL'IMPIANTO (figura 54)**

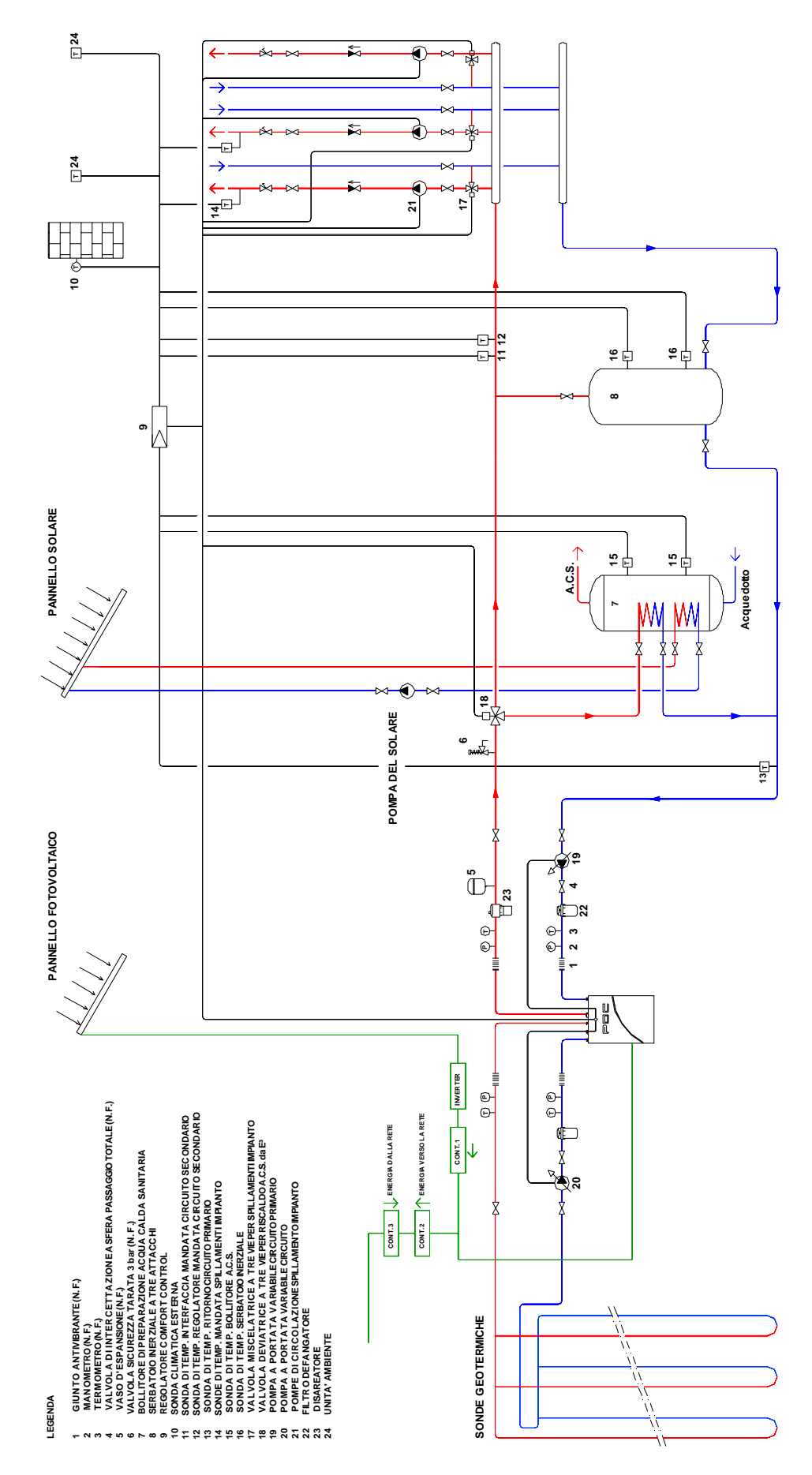

### **FONTI**

- www.emiliobattisti.com/studio/eventi/paesaggio/index.htm
- www.unibocconi.it
- www.maps.google.it
- UNI TS 11300-1:2008
- UNI EN ISO 10077-1:2007
- UNI EN 13363-1:2008
- UNI EN 12831-1:2008
- www.ipcc.ch
- www.aspoitalia.net
- www.pac.ch
- www.geo-net.it
- www.geonovis.com
- www.tecnoklima.it
- www.heliostechnology.com
- www.powersolarsystem.it

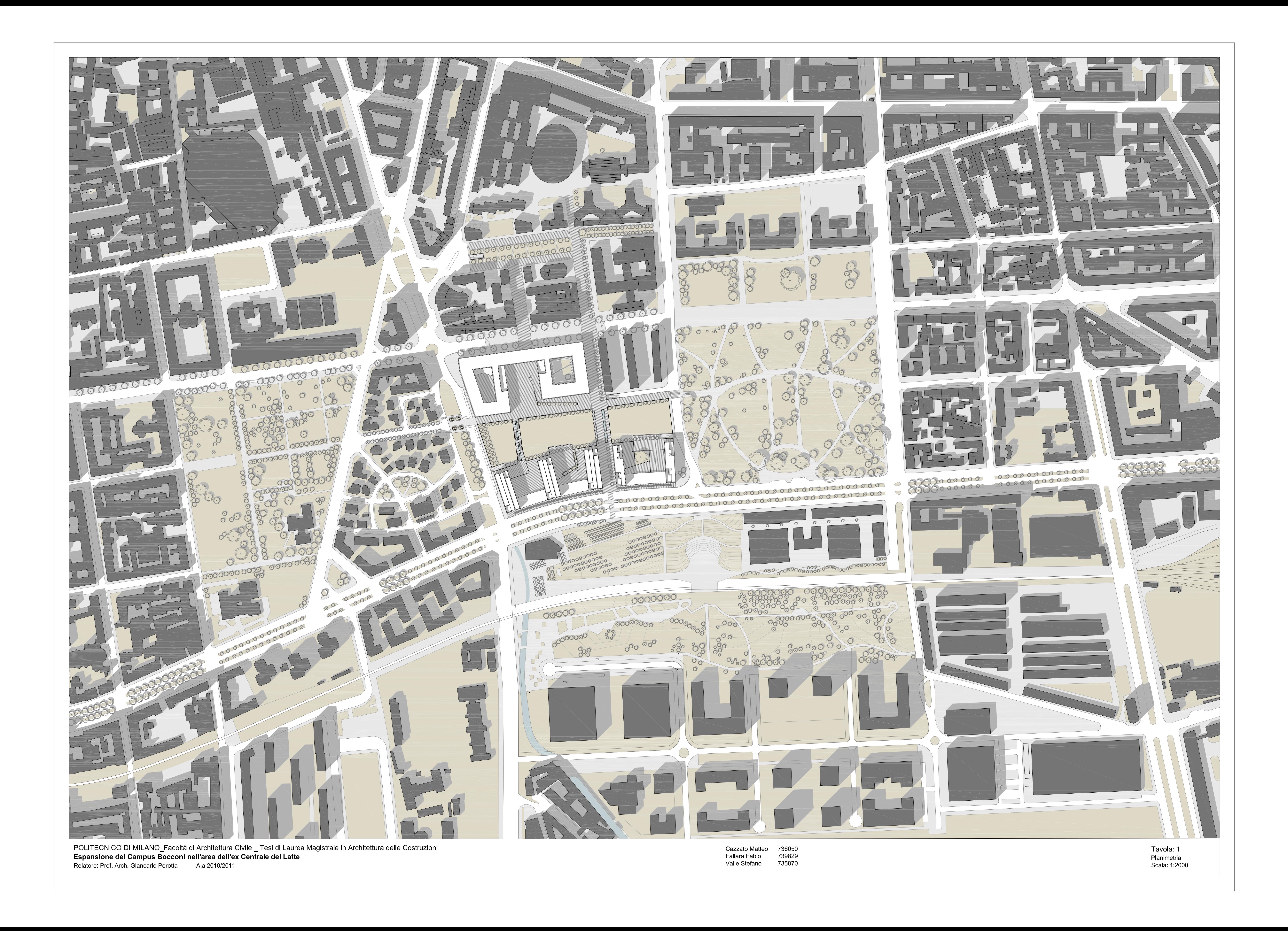

![](_page_89_Picture_0.jpeg)

![](_page_90_Picture_0.jpeg)

![](_page_91_Picture_0.jpeg)

Piano interrato\_scala 1:200 **HHHHHHA** 「珊瑚 K Piano interrato quota -6,60m \_scala 1:500

![](_page_91_Picture_5.jpeg)

![](_page_92_Picture_0.jpeg)

Sezione B-B\_scala 1:500

POLITECNICO DI MILANO\_Facoltà di Architettura Civile \_ Tesi di Laurea Magistrale in Architettura delle Costruzioni Espansione del Campus Bocconi nell'area dell'ex Centrale del Latte Relatore: Prof. Arch. Giancarlo Perotta A.a 2010/2011

![](_page_92_Picture_3.jpeg)

739829 735870

![](_page_92_Picture_5.jpeg)

![](_page_93_Picture_0.jpeg)

Relatore: Prof. Arch. Giancarlo Perotta A.a 2010/2011

Headquarter<br>Scala: 1:500\_1:200

![](_page_94_Figure_0.jpeg)

Piano copertura\_1:500

![](_page_94_Picture_2.jpeg)

Piano quarto\_1:500

![](_page_94_Picture_4.jpeg)

Piano terzo\_1:500

![](_page_94_Figure_6.jpeg)

Piano secondo\_1:500

![](_page_94_Picture_8.jpeg)

![](_page_94_Figure_9.jpeg)

![](_page_94_Figure_10.jpeg)

![](_page_94_Figure_11.jpeg)

![](_page_94_Figure_12.jpeg)

![](_page_94_Figure_13.jpeg)

Alloggi tipo\_scala 1:100

![](_page_94_Picture_15.jpeg)

![](_page_94_Figure_16.jpeg)

Piano primo\_1:500

![](_page_94_Figure_18.jpeg)

Piano terra\_scala 1:200

![](_page_94_Figure_20.jpeg)

Spazi comuni attrezzati

![](_page_94_Figure_22.jpeg)

![](_page_94_Picture_23.jpeg)

![](_page_94_Picture_24.jpeg)

Particolare facciata\_scala 1:50

 $C$   $E$ 

![](_page_94_Picture_28.jpeg)

![](_page_94_Figure_29.jpeg)

![](_page_95_Figure_0.jpeg)

![](_page_95_Figure_1.jpeg)

Piano tipo\_scala 1:200

![](_page_95_Figure_3.jpeg)

![](_page_96_Picture_0.jpeg)

![](_page_96_Figure_1.jpeg)

Sezione E-E\_scala 1:200

![](_page_96_Figure_3.jpeg)

Sezione A-A scala 1:200

![](_page_96_Figure_6.jpeg)

![](_page_96_Figure_7.jpeg)

![](_page_96_Figure_8.jpeg)

Sezione C-C\_scala 1:200

Cazzato Matteo 736050 Fallara Fabio 739829 Valle Stefano 735870

![](_page_96_Picture_11.jpeg)

![](_page_96_Picture_12.jpeg)

![](_page_96_Picture_13.jpeg)

Bilocale 47mq

![](_page_96_Figure_15.jpeg)

Quadrilocale 110mq

![](_page_96_Picture_17.jpeg)

![](_page_96_Picture_18.jpeg)

![](_page_96_Picture_19.jpeg)

Duplex-Trilocale 65mq

![](_page_96_Figure_21.jpeg)

![](_page_96_Figure_22.jpeg)

Duplex-Quadrilocale 95mq

![](_page_96_Picture_24.jpeg)

Sezione C-C\_scala 1:200

![](_page_96_Picture_26.jpeg)

POLITECNICO DI MILANO\_Facoltà di Architettura Civile \_ Tesi di Laurea Magistrale in Architettura delle Costruzioni  $\mid$  Espansione del Campus Bocconi nell'area dell'ex Centrale del Latte Relatore: Prof. Arch. Giancarlo Perotta A.a 2010/2011

![](_page_97_Figure_0.jpeg)

![](_page_97_Figure_1.jpeg)

![](_page_97_Figure_2.jpeg)

![](_page_97_Figure_3.jpeg)

![](_page_97_Figure_4.jpeg)

![](_page_97_Figure_5.jpeg)

Quadrilocale 110mq

![](_page_97_Figure_7.jpeg)

![](_page_97_Figure_8.jpeg)

![](_page_97_Figure_9.jpeg)

![](_page_97_Figure_10.jpeg)

![](_page_97_Figure_11.jpeg)

![](_page_97_Figure_12.jpeg)

![](_page_97_Figure_13.jpeg)

![](_page_97_Picture_14.jpeg)

Alloggi tipo\_scala 1:100

![](_page_97_Figure_16.jpeg)

Piano tipo\_scala 1:200

POLITECNICO DI MILANO\_Facoltà di Architettura Civile \_ Tesi di Laurea Magistrale in Architettura delle Costruzioni Espansione del Campus Bocconi nell'area dell'ex Centrale del Latte Relatore: Prof. Arch. Giancarlo Perotta A.a 2010/2011

736050 Cazzato Matteo **Fallara Fabio** 739829 Valle Stefano 735870

Tavola: 10 **Housing Sociale** Scala: 1:200\_1:100

![](_page_98_Figure_0.jpeg)

![](_page_98_Picture_104.jpeg)

![](_page_99_Figure_0.jpeg)

 $\begin{array}{|c|c|c|c|c|}\hline \mathbf{Q}_\text{O}=\mathbf{Q}_{\text{O}}+\mathbf{Q} & \mathbf{\gamma}_{\text{Bot}} & \mathbf{\gamma}_{\text{Bot}} & \mathbf{a}_\text{c} & \mathbf{\eta}_{\text{Osin}} & \mathbf{g}_\text{ot} & \mathbf{Q}_{\text{Bot}} \ \hline \hline & \text{kVM} & \text{kVM} & \text{kVM} & \text{kVM} & \hline \end{array}$  $Q_{L\text{ Hot}}$ -  $Q_{BE}$ mese gg mex<br>
gennaio 31<br>
febbraio 28<br>
marzo 31<br>
aprile 30<br>
maggio 31<br>
giugno 30<br>
luglio 31<br>
septembre 30<br>
of choore 31<br>
combre 30<br>
dicembre 30<br>
dicembre 31<br>
dicembre 31  $\frac{44863}{34806}$  $\frac{16080 \beta}{18336 \beta}$  $\frac{10330p}{26401p}$  $\frac{3488p}{25946A}$ WINDOWN W 14287 7 22345 2 1,56 17,3 0,64 2<br>28605 3 16298 5 0,57 17,3 1,00 12307<br>41447 5 15257 2 0,37 17,3 1,00 26190<br>FABBISOGIO TERMICO - stagione di riscaldamento

![](_page_99_Picture_206.jpeg)

## Fabbisogno termico

![](_page_99_Figure_4.jpeg)

Fabbisogno termico stagioni invernale-estiva

![](_page_99_Picture_207.jpeg)

Piano tipo\_impianto pannelli radianti\_scala 1:100

![](_page_99_Figure_7.jpeg)

![](_page_99_Picture_208.jpeg)

Classe energetica

![](_page_99_Picture_10.jpeg)

 $\sum$  zone riscaldate  $\sum$  zone non riscaldate

Piano copertura\_scala 1:200

![](_page_99_Figure_13.jpeg)

Piano tipo\_impianto pannelli radianti\_scala 1:200

![](_page_99_Figure_15.jpeg)

![](_page_100_Figure_0.jpeg)

![](_page_100_Picture_339.jpeg)

![](_page_101_Figure_0.jpeg)

![](_page_101_Picture_159.jpeg)

![](_page_102_Figure_0.jpeg)

![](_page_103_Figure_0.jpeg)

![](_page_103_Picture_178.jpeg)

![](_page_104_Figure_0.jpeg)